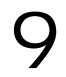

## LAN

WindowsXp

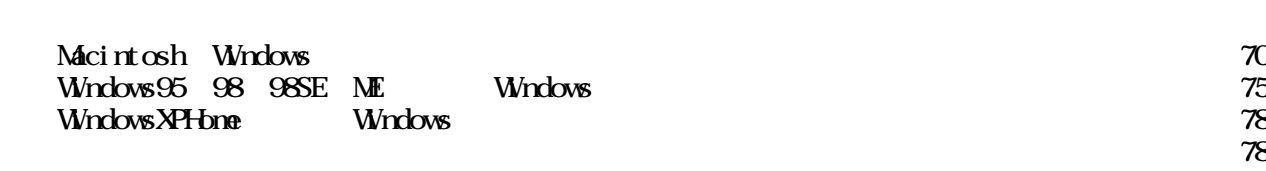

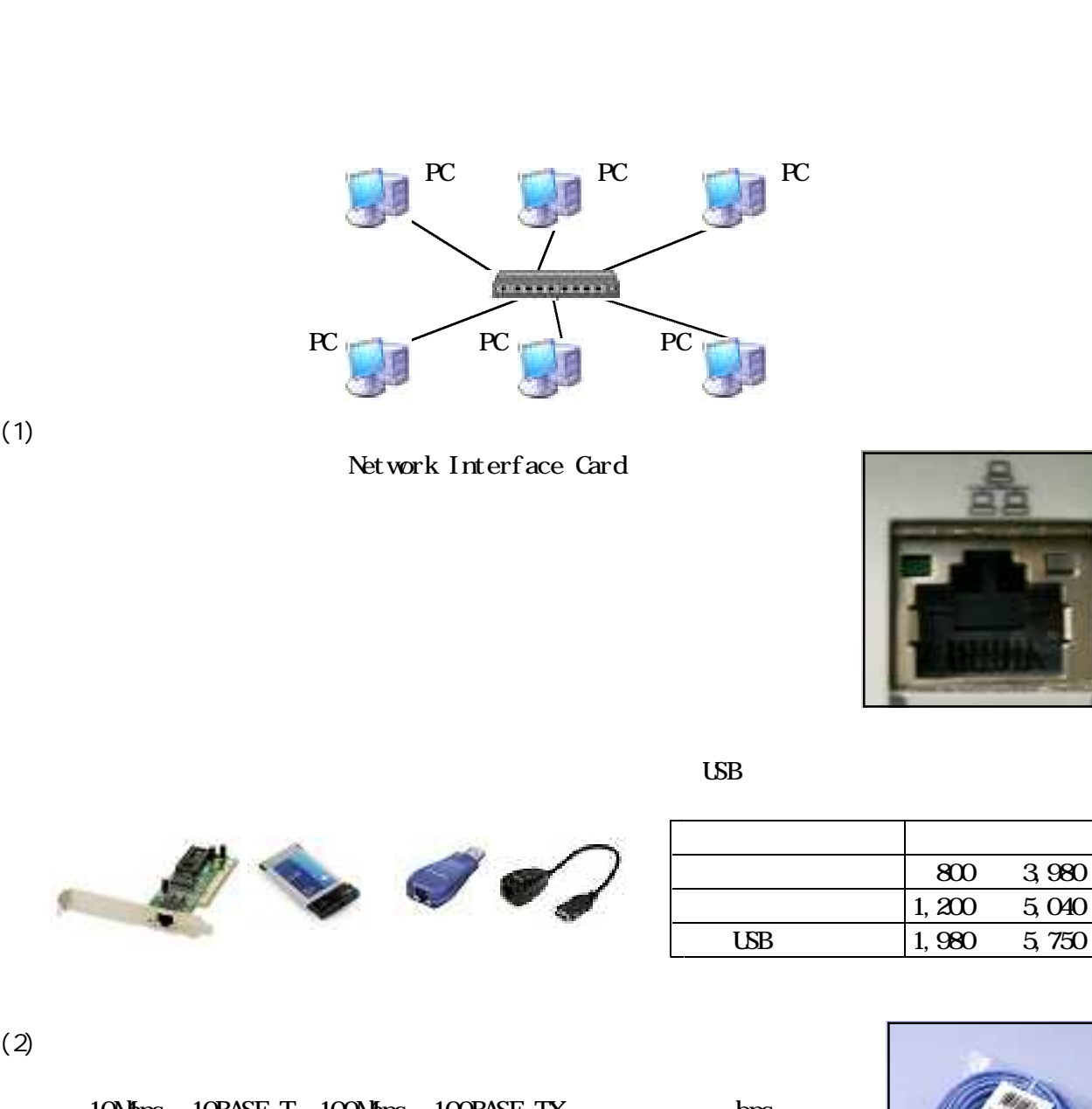

 $\mathbb R$  between  $\mathbb R$  thernet  $\mathbb R$  between  $\mathbb R$  thernet  $\bf{Et}$  hernet

10Mbps 10BASE-T 100Mbps 100BASE-TX bps bit per second

Local Area Network

10M
10 10,000,000

 $(1)$ 

10Mbps

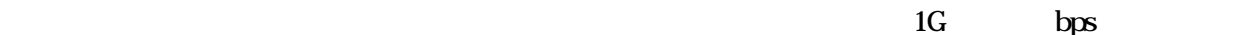

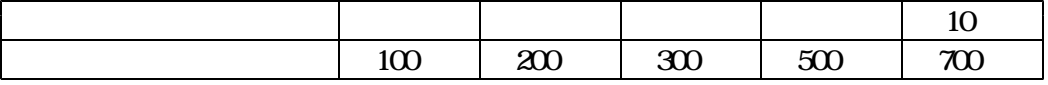

 $(3)$ 

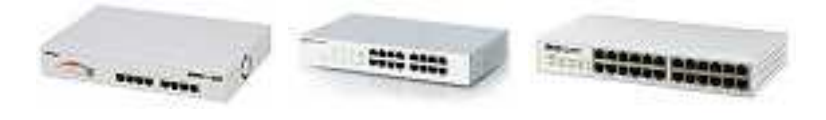

10BASE-T

 $100B4SE-TX$   $100m$ 

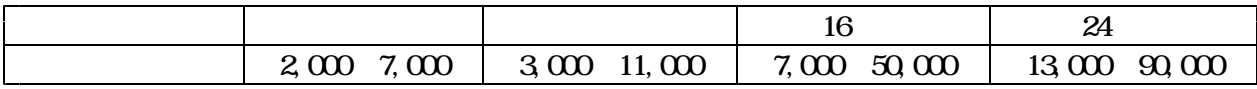

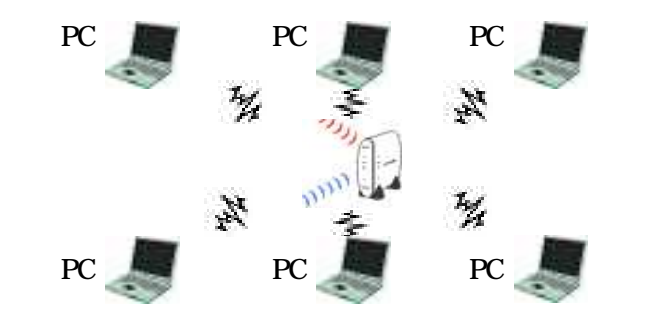

 $(1)$ 

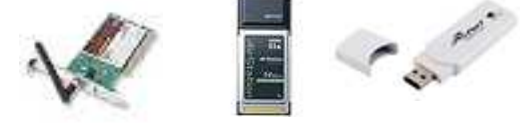

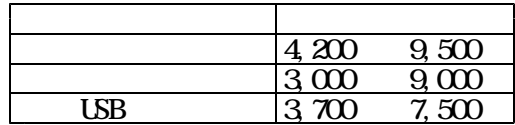

 $\text{LSB}$ 

 $11g$  11b

 $\alpha$  and  $\alpha$  and  $\alpha$ 

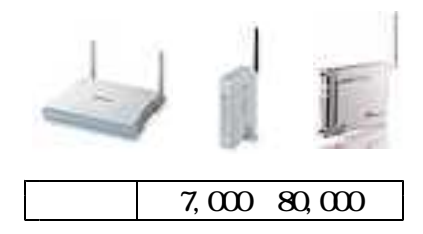

 $11a$   $11b$   $11g$ 

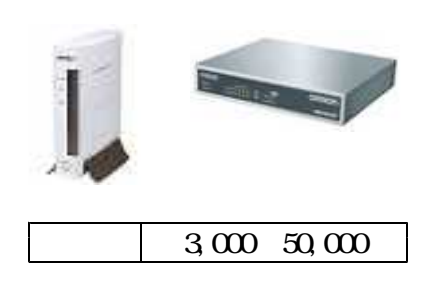

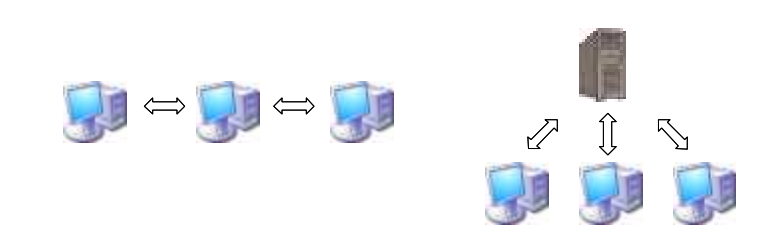

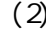

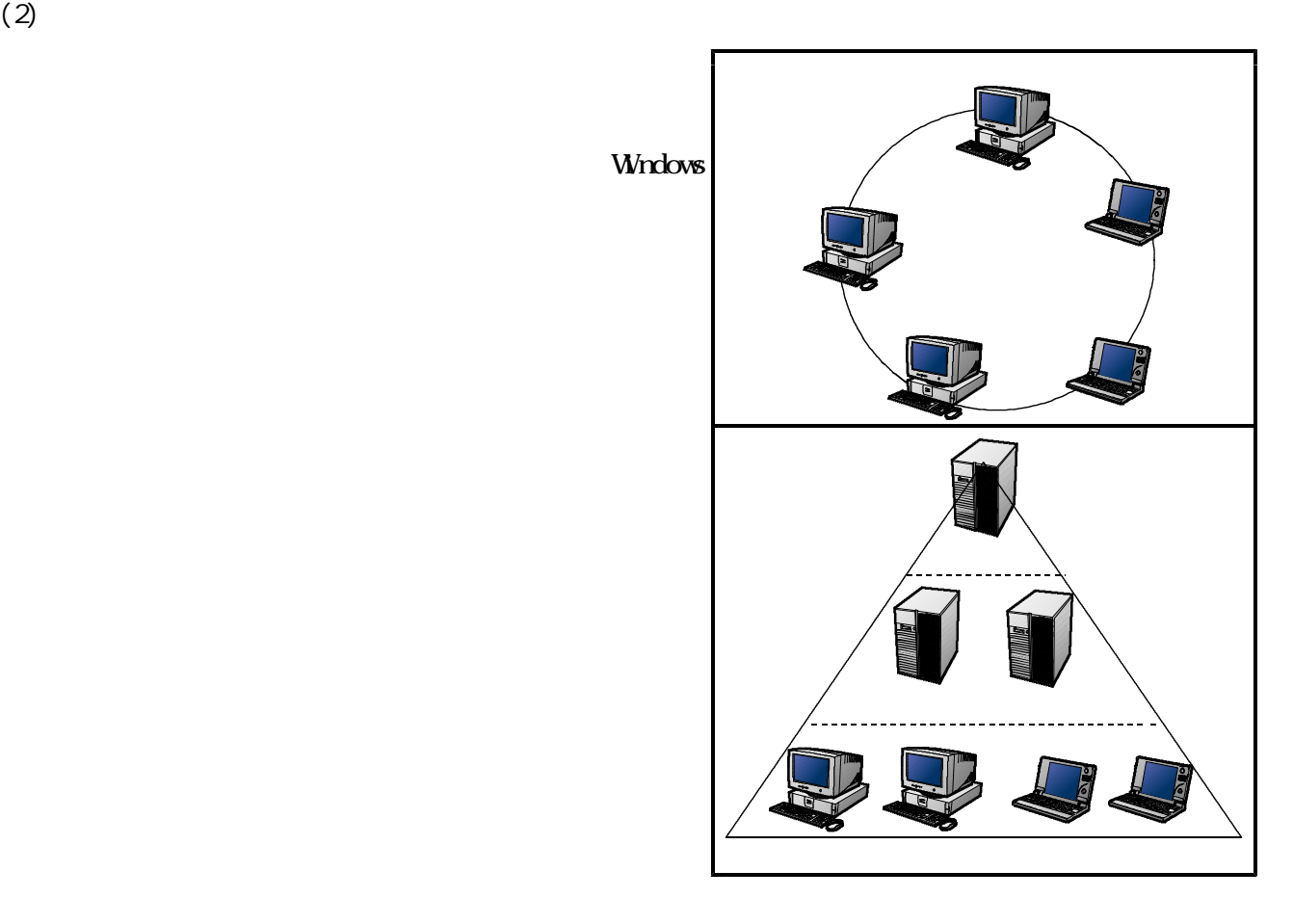

 $(3)$ 

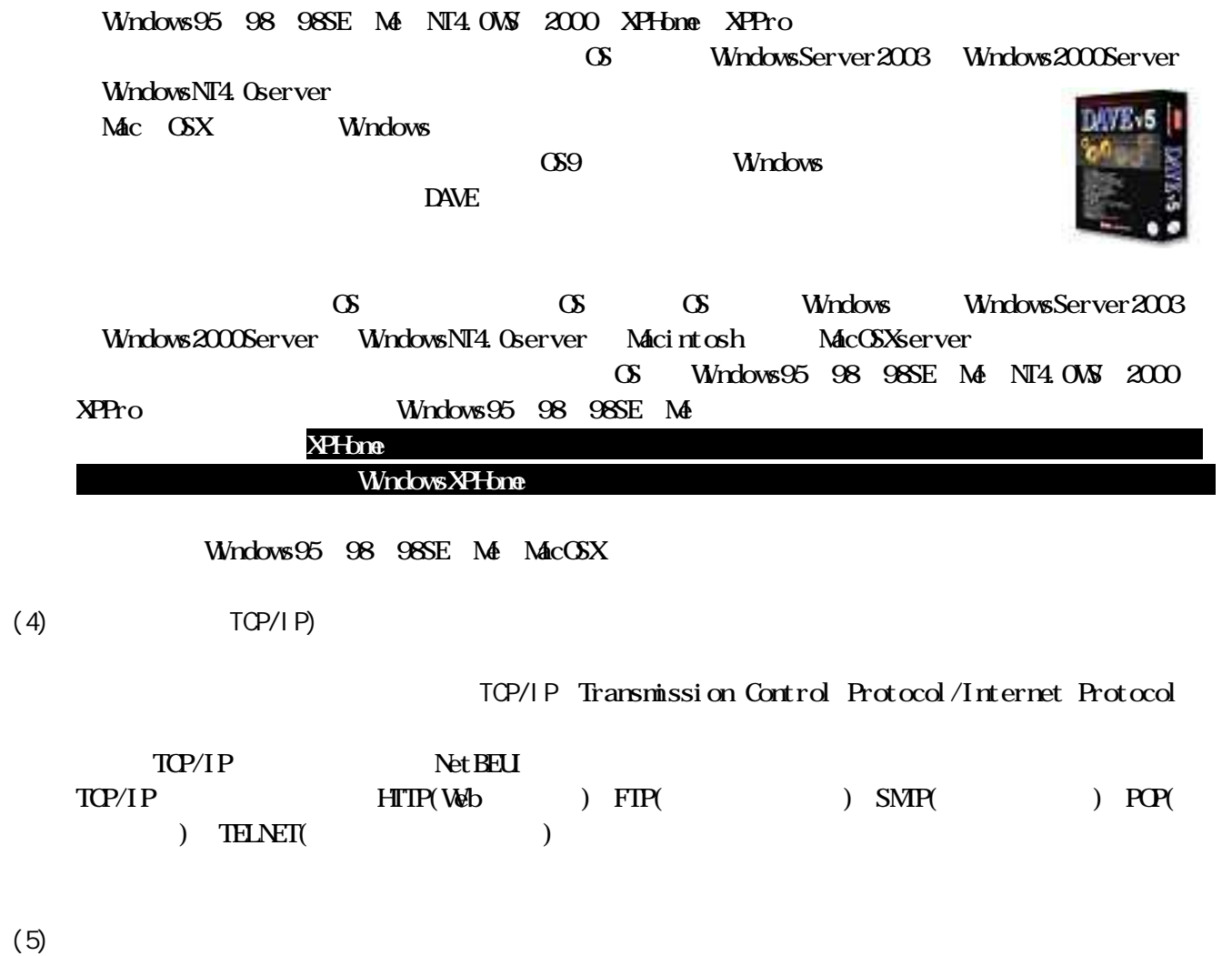

Media Access Control address

 $(6)$ 

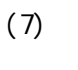

#### $T\text{C}P/\text{I}P$

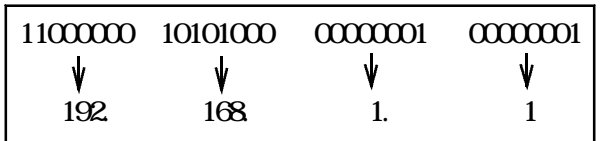

Network Information Center

 $42$ 

 $128$  IPv6

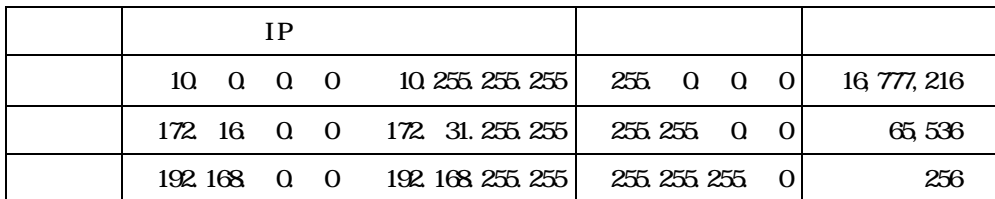

 $(8)$ 

「255.255.255.0」と設定した場合です。「0」と指定すると理論上255台接続できるようになります。  $255$ 255.255.255.0  $255$  255.0.0  $255.255.0.0$   $255 \times 255.65025$ す。「255.255.255.200」と設定すれば55台まで接続できます。例えば、IPアドレスを「192.168.1. 0  $192.168.1.255$   $256$   $255.255.200$ 

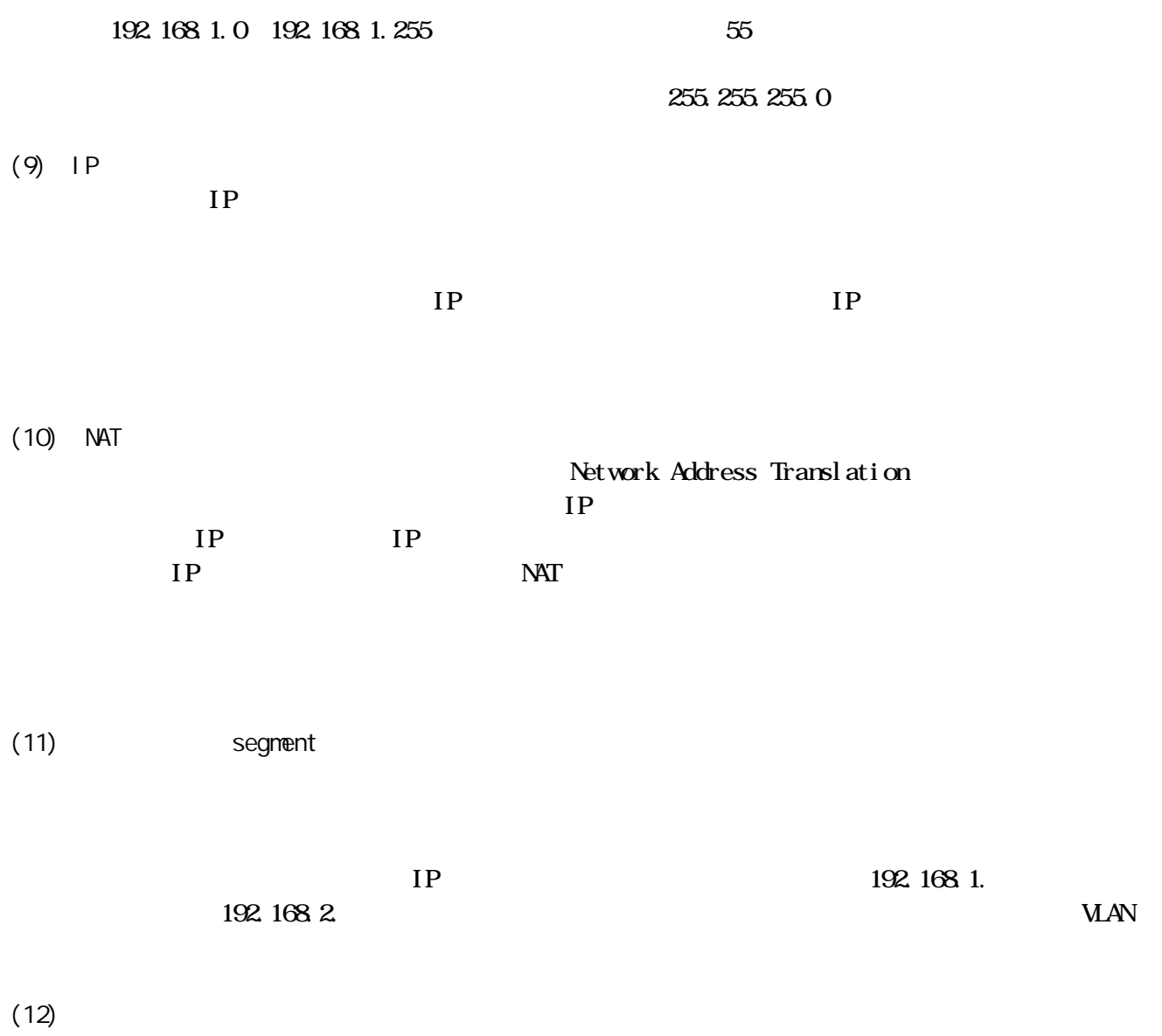

http://www.mext.go.jp/a\_menu/shotou/zyouhou/kounai/index.html http://www.mext.go.jp/a\_menu/shotou/zyouhou/main18\_a2.htm

 $15%$ 

 $(1)$ 

Windows95

 $\alpha$ 

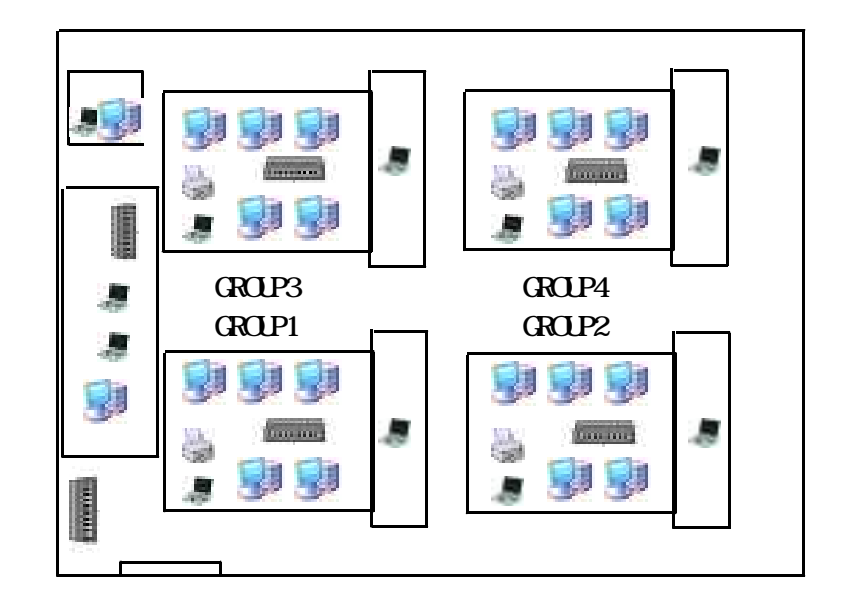

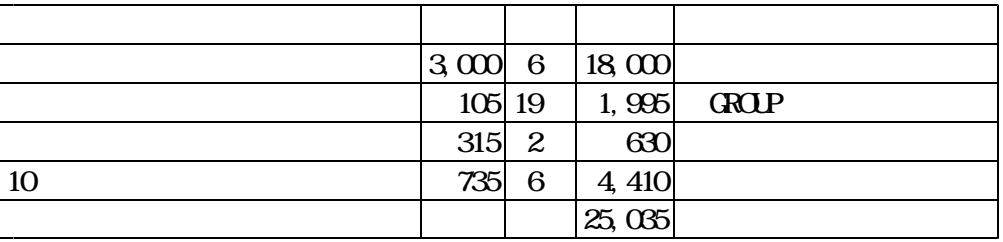

teacher01 teacher50

Jb03ty67 az3067KL

gintyu01 gintyu02

 $(2)$ 

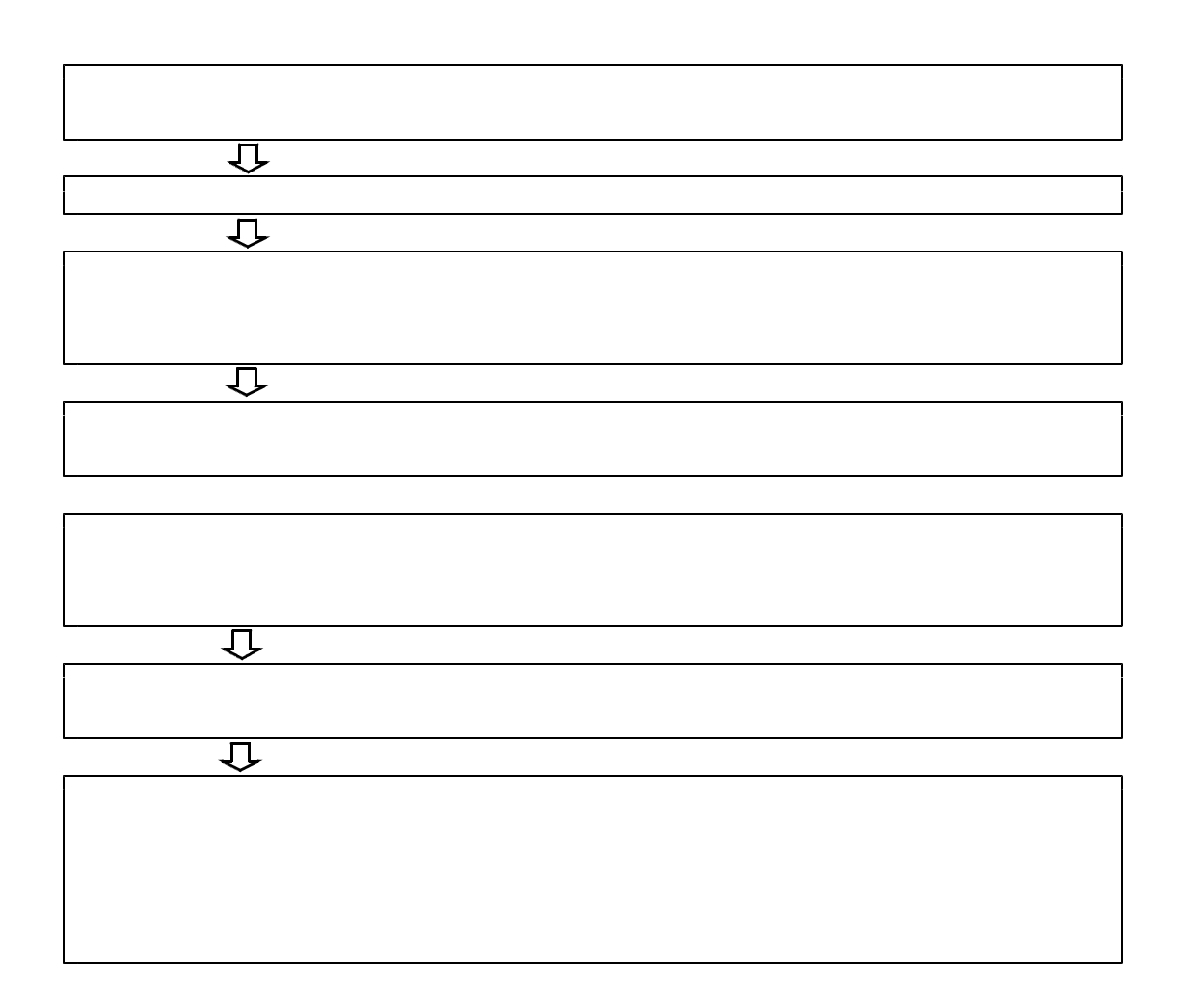

 $(3)$ 

pi ng

ping

#### Requested timed out

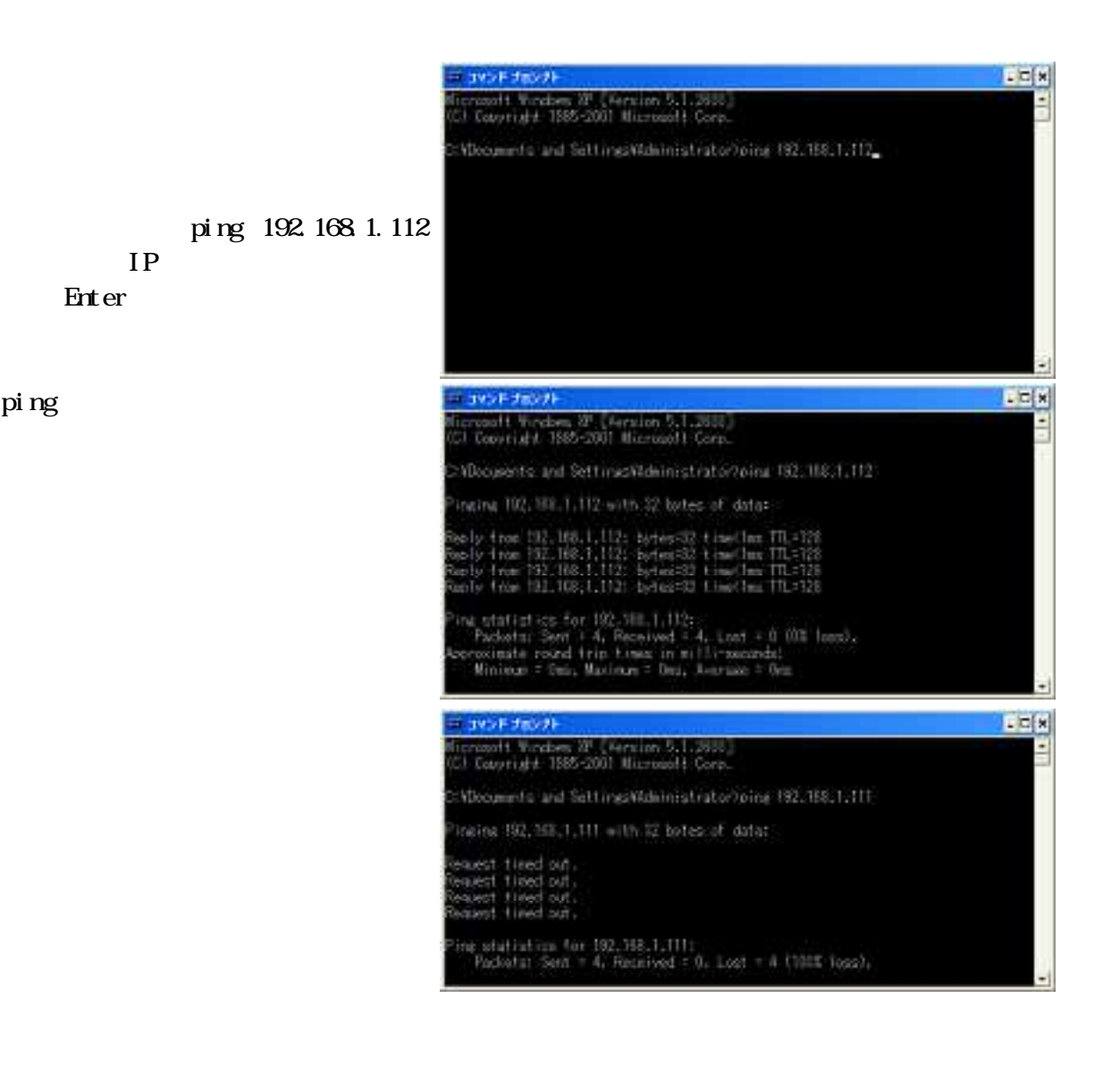

i pconfi g

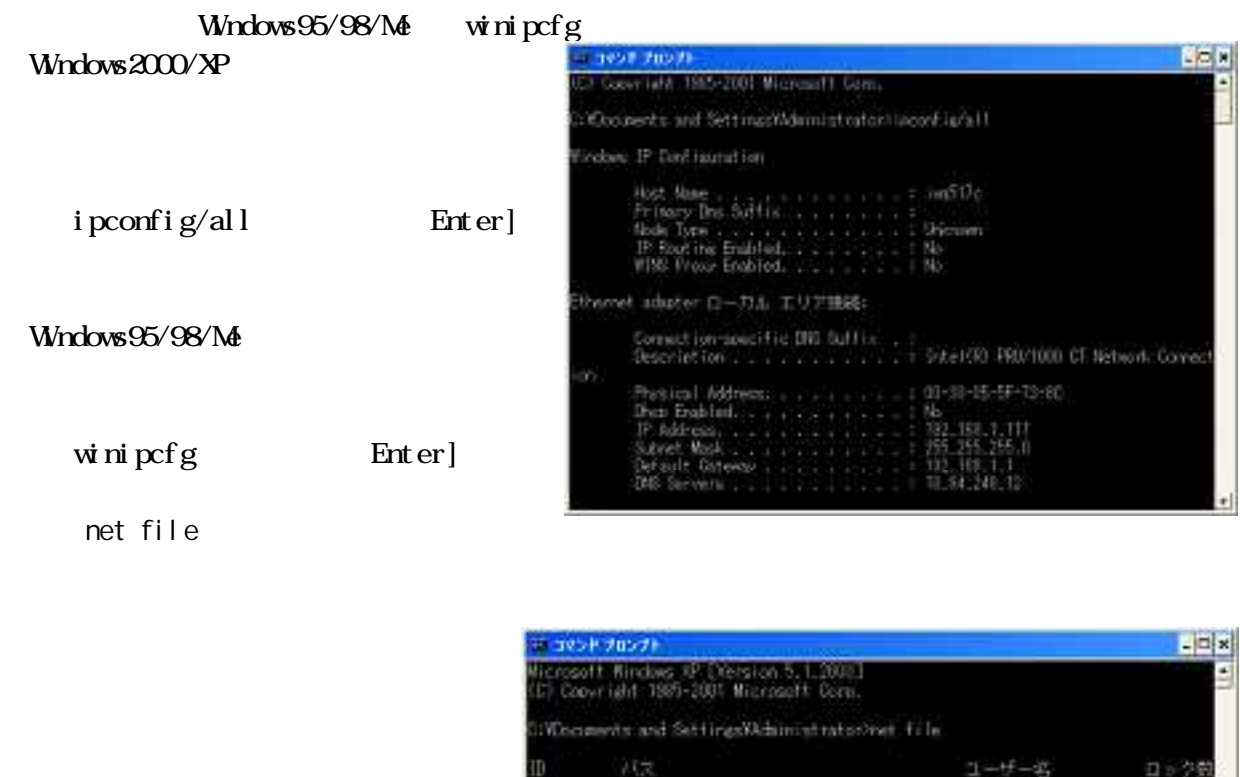

net file **Enter** 

-<br>マンドは正常に終了しました。 **BISTE** 

 $( )$ 

Windows **Windows** 

しょう。NICのメーカーWebサイトからダウンロードすることができます。

 $(1)$ 

 $(2)$ 

ANG Anti-Virus Free Edition

Grisoft Freeweb http://free.grisoft.com/

Unity Minny Antinny Minny 「Antinny」ということの「Winny」ということでは、アイルの意味を用いている。<br>これは、アイルの意味を用いているのは、これはアイルの意味を用いているのは、これは、アイルの意味を用いているのは、これは、これは、これは、これは、これは、これは、 **UV**inny コンピュータの対象には、自分のコンピュータの対象を、自分のコンピュータの対象を、自分のコンピュータの対象を、自分のコンピュータの対象があると、自分のコンピュータのコンピュータのコンピュータのコンピュータのコンピュータのコンピュータのコンピュータの対象を、自分のコンピュータのコンピュータのコンピュータのコンピュータのコンピュータのコンピュータのコンピュータのコンピュータのコンピュータのコンピュータのコンピュータのコンピュ  $\mathbf W$ nny

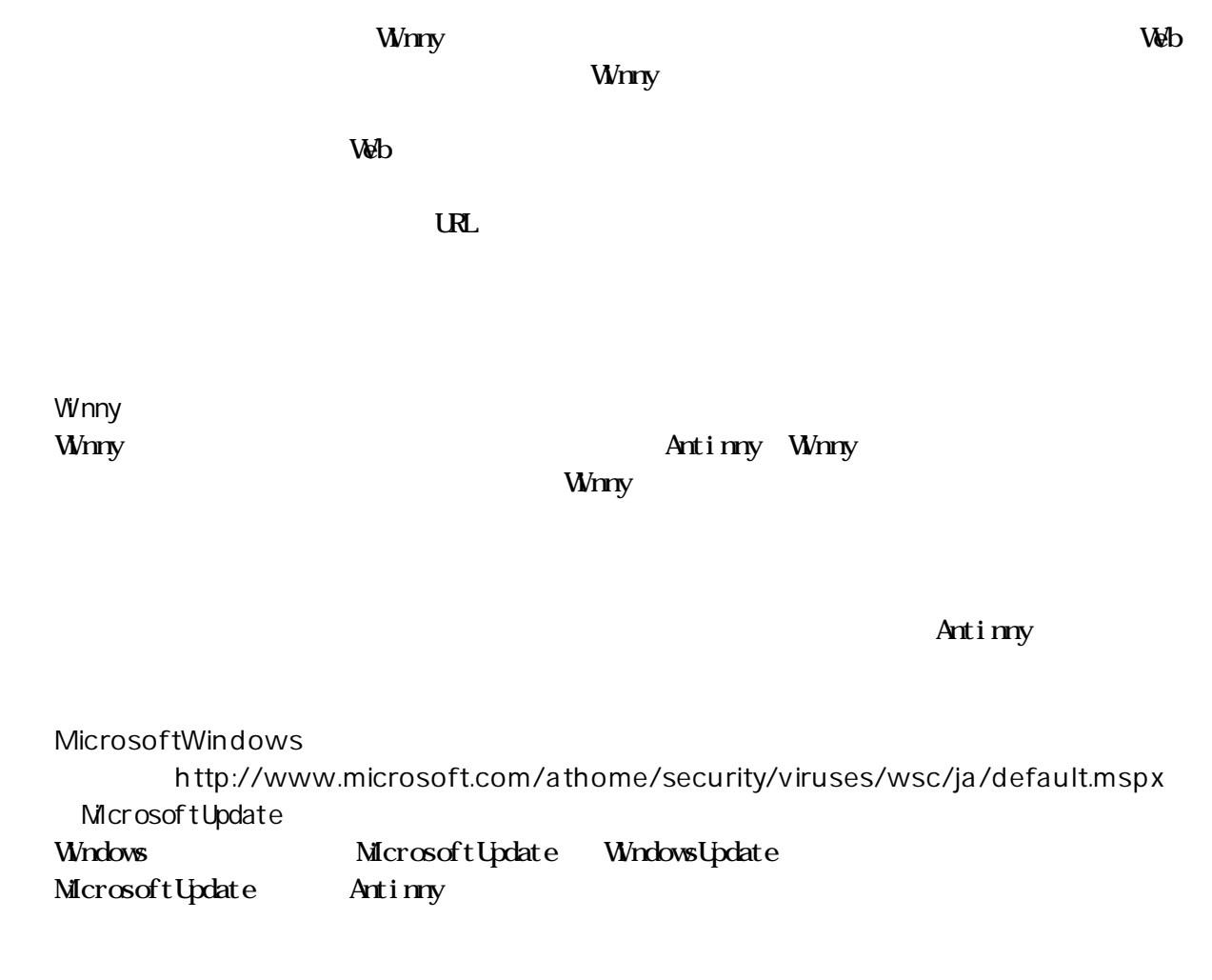

 $(3)$ 

WindowsUpdate

WindowsDefender 2 Ad Aware SE Spybot-Search & Destroy WindowsDefender 2 Microsoft http://www.microsoft.com/japan/ (X) WindowsXP SP2 Ad Aware SE LavaSoft http://www.lavasoftusa.com/japanese/ Spybot-Search & Destroy Spybot http://www.spybot.info/

#### WindowsXPPro

# $N$ rdows $\sim$  $(1)$

 $(2)$ 

にはPCIバスと呼ばれるスロットに装着するタイプが主流です。PCIバススロットに

 $_{\rm{PCl}}$ 

PCMCIA

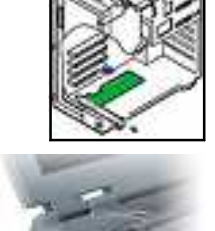

 $(1)$ 

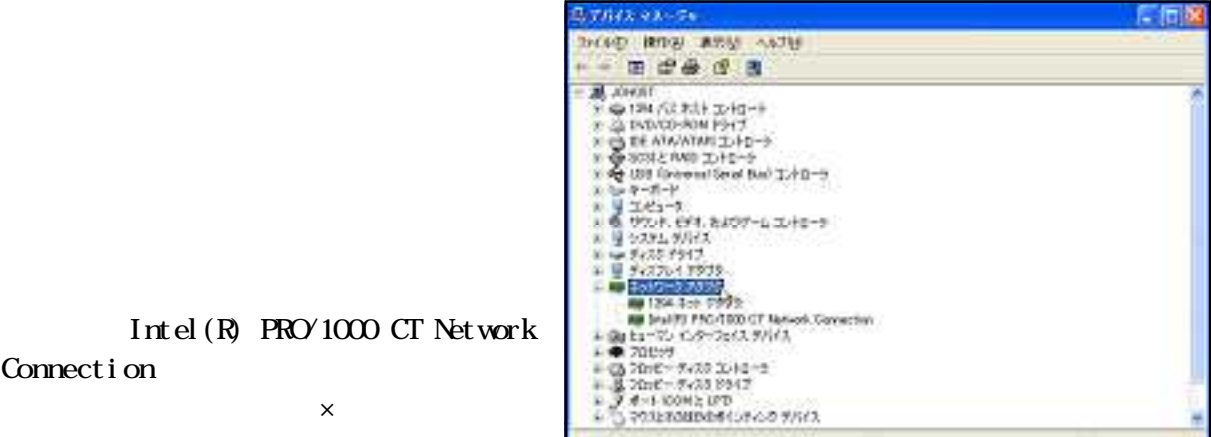

Intel(R) PRO/1000 CT Network Connection

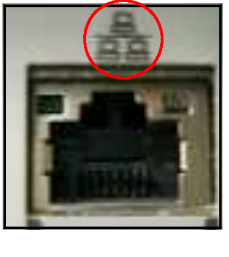

 $(2)$ 

 $W$ ndows $\sim$ 

 $\mathsf{Web}$ 

 $\infty$ 

#### GROUP1 GROUP4

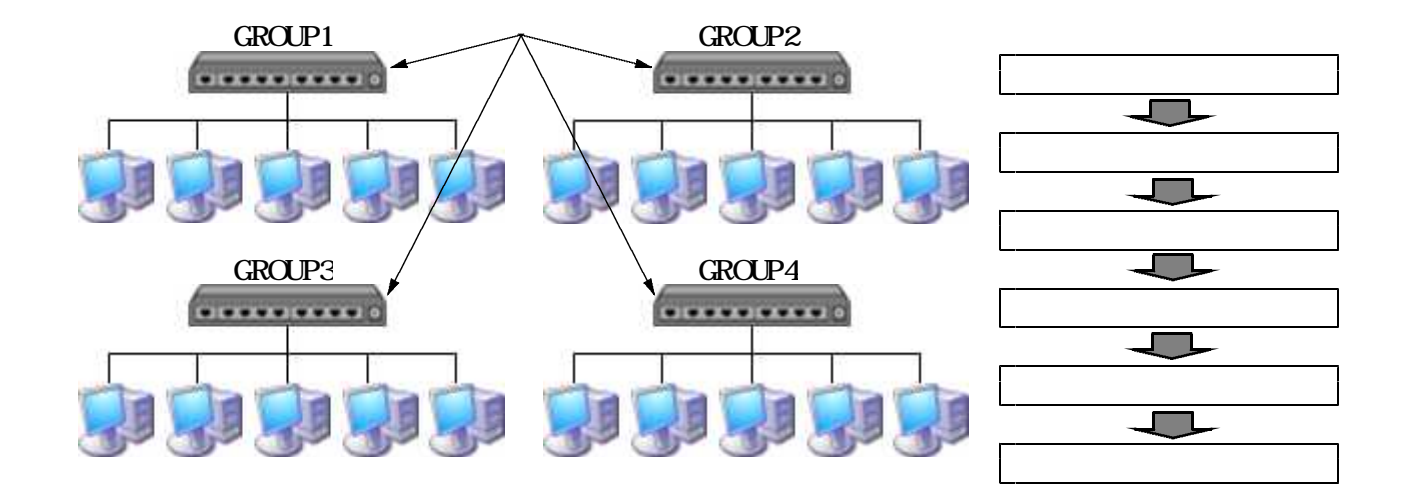

 $(1)$ **The Vindows** contract the United States of the United States and the United States of the United States of the U

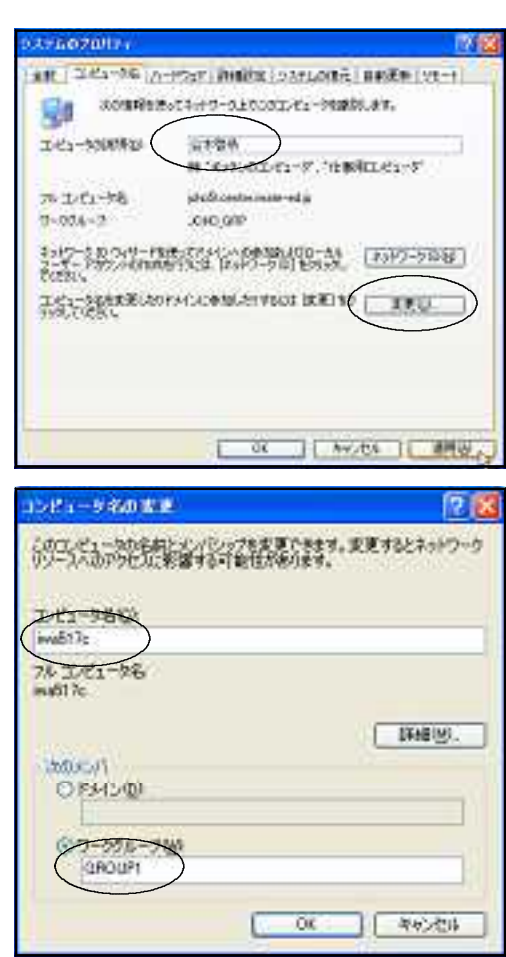

 $\alpha$ 

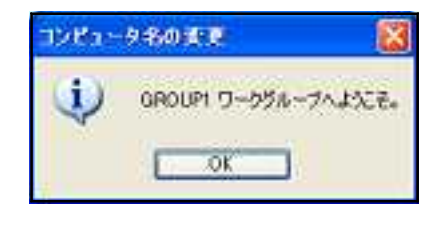

 $(2)$ 

## $\mathcal{Q}$

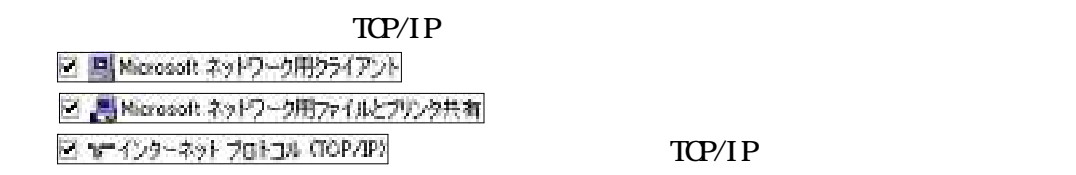

TCP/IP

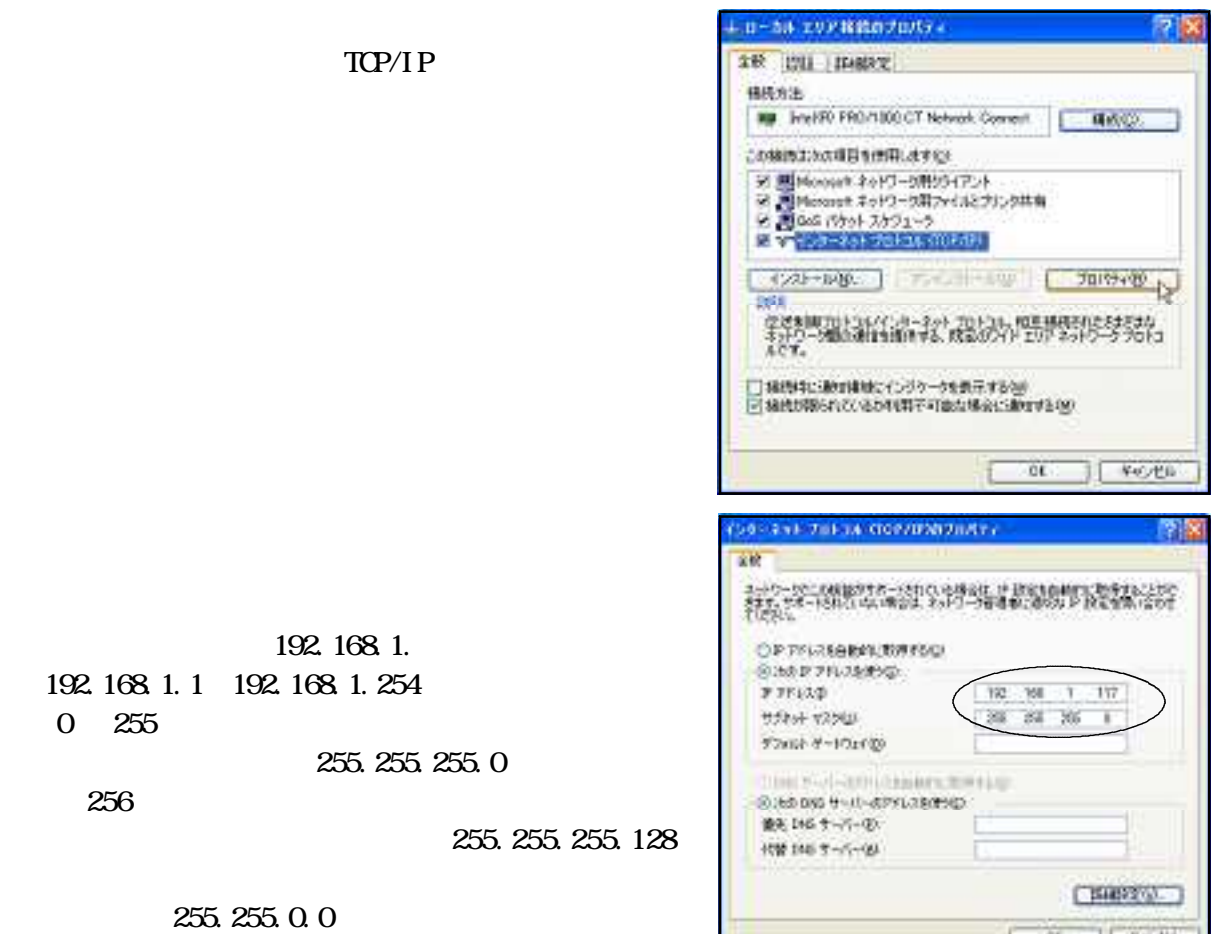

 $\mathbf{D}\mathbf{H}\mathbf{C}$ 

 $\alpha$ 

 $(3)$ 

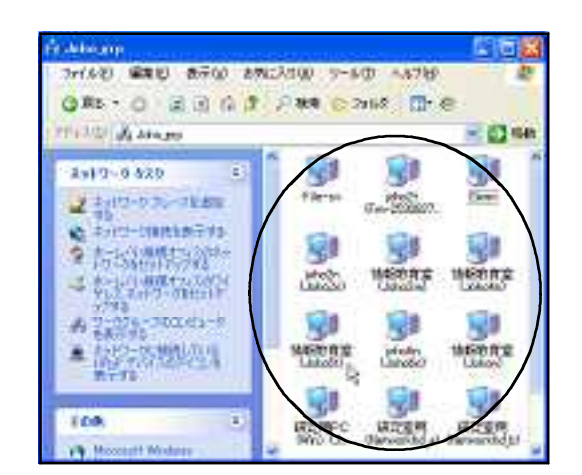

 $(1)$ 

WindowsXP しゃしんしゃ しゅうしゃ しゅうしゅう しゅうしゅう しゅうしゅう しゅうしゅうしゅう しゅうしゅうしゅう

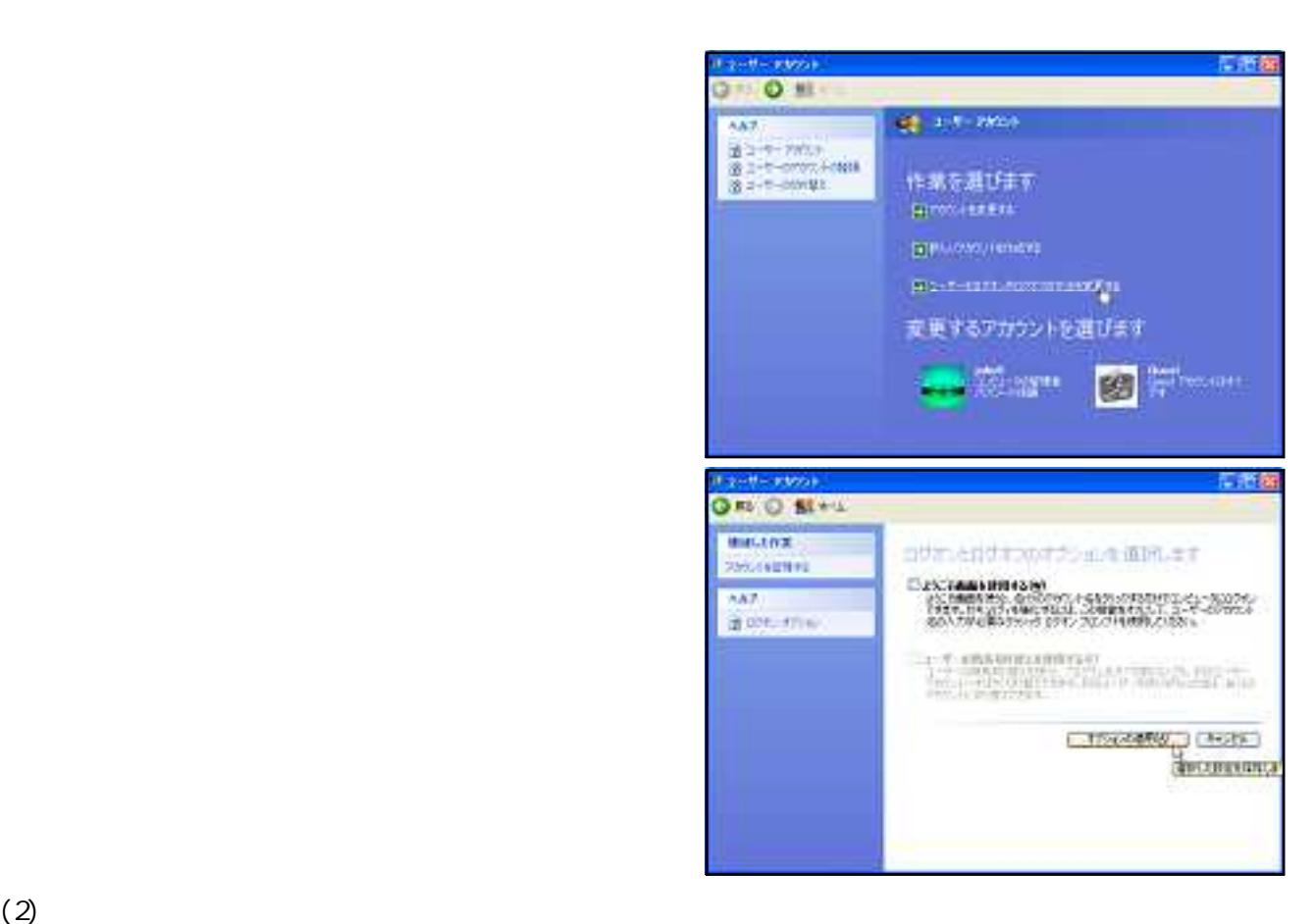

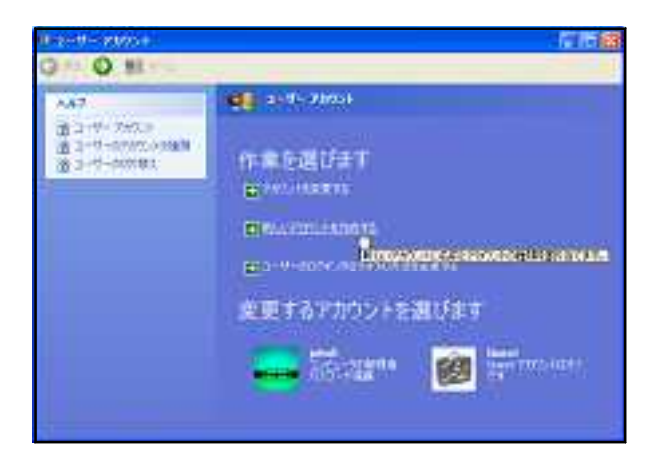

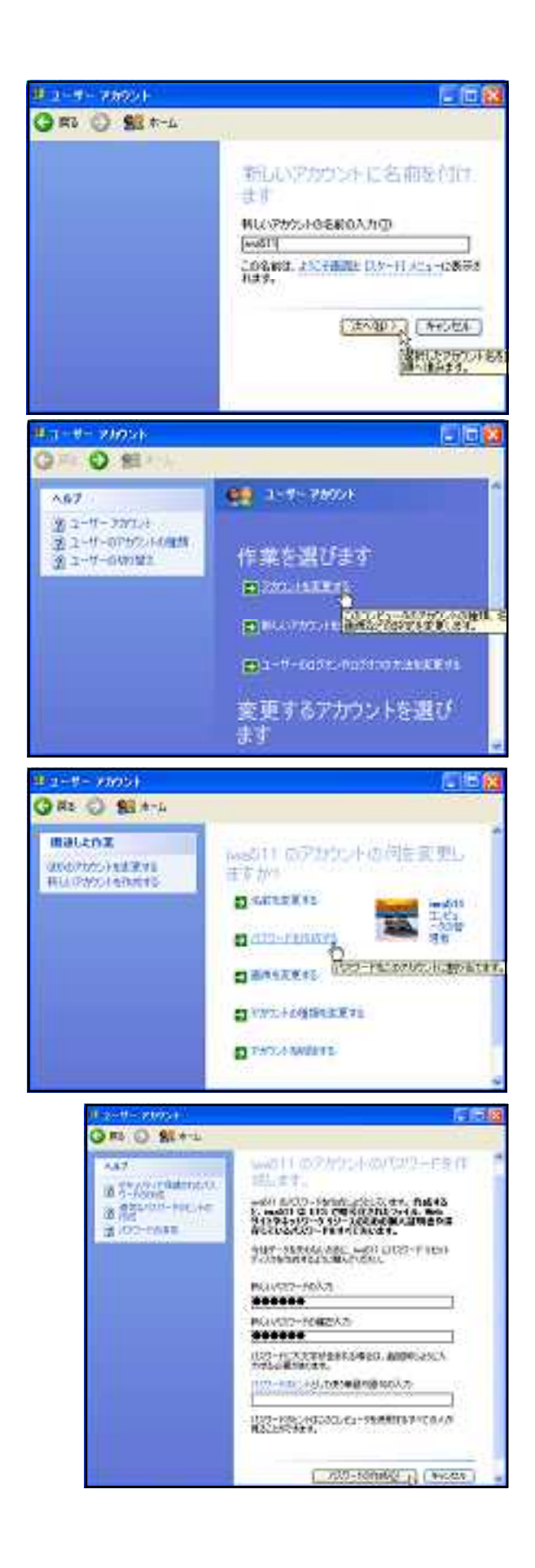

Windows95 98 98SE Me 2000

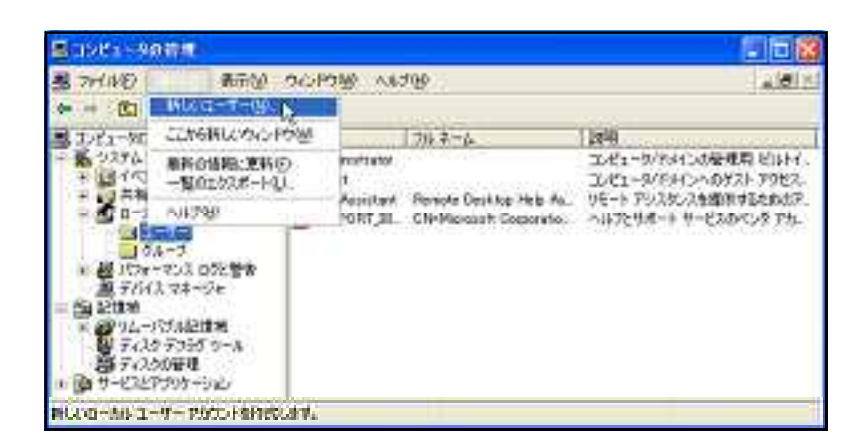

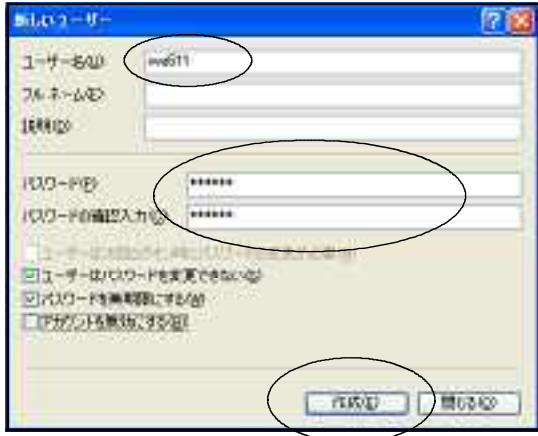

GROUP

変更できるようになります。学校では必ずチェックを入れるようにします。

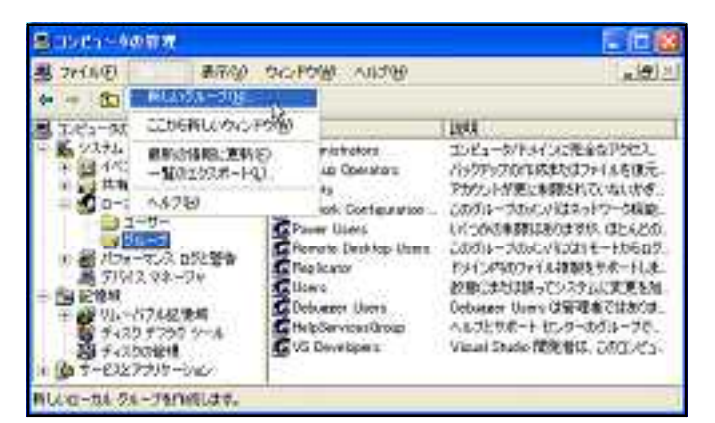

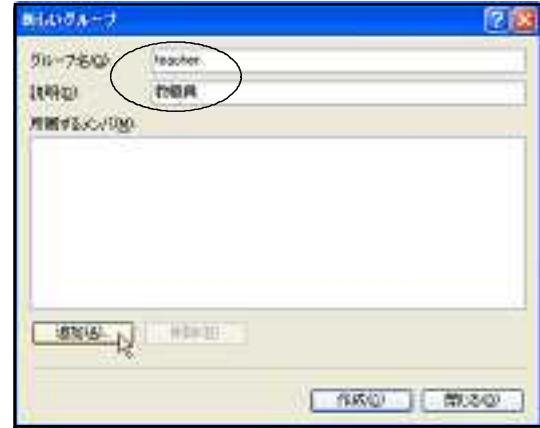

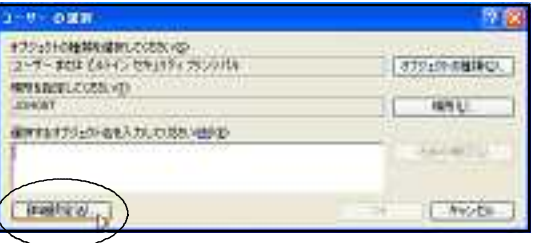

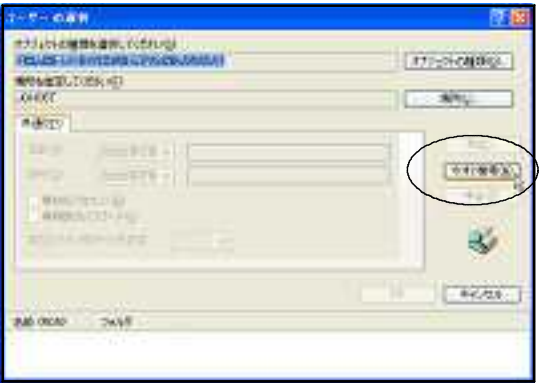

teacher

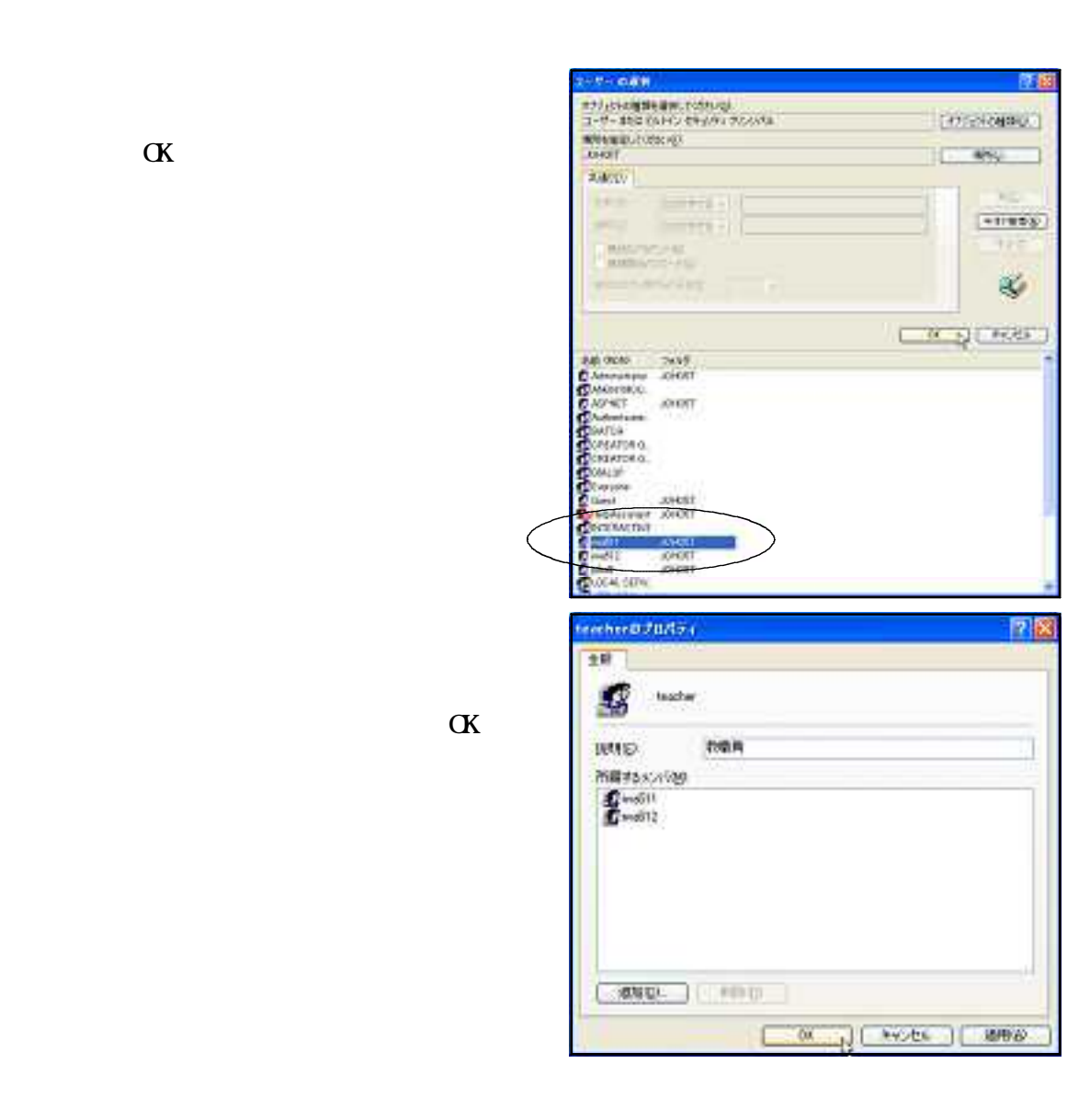

Windows2000 WindowsXP

Administrator

Administrator

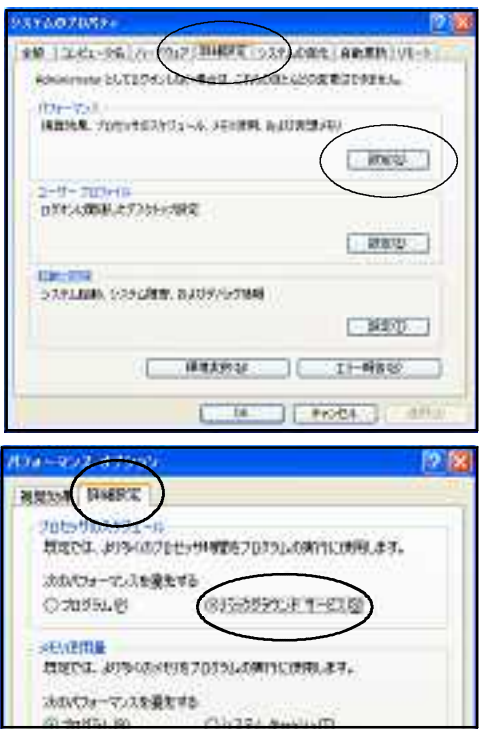

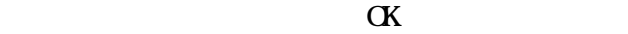

WindowsXPの場合、ファイルを簡易に共有するための機能が用意されています。WindowsXPProでは、

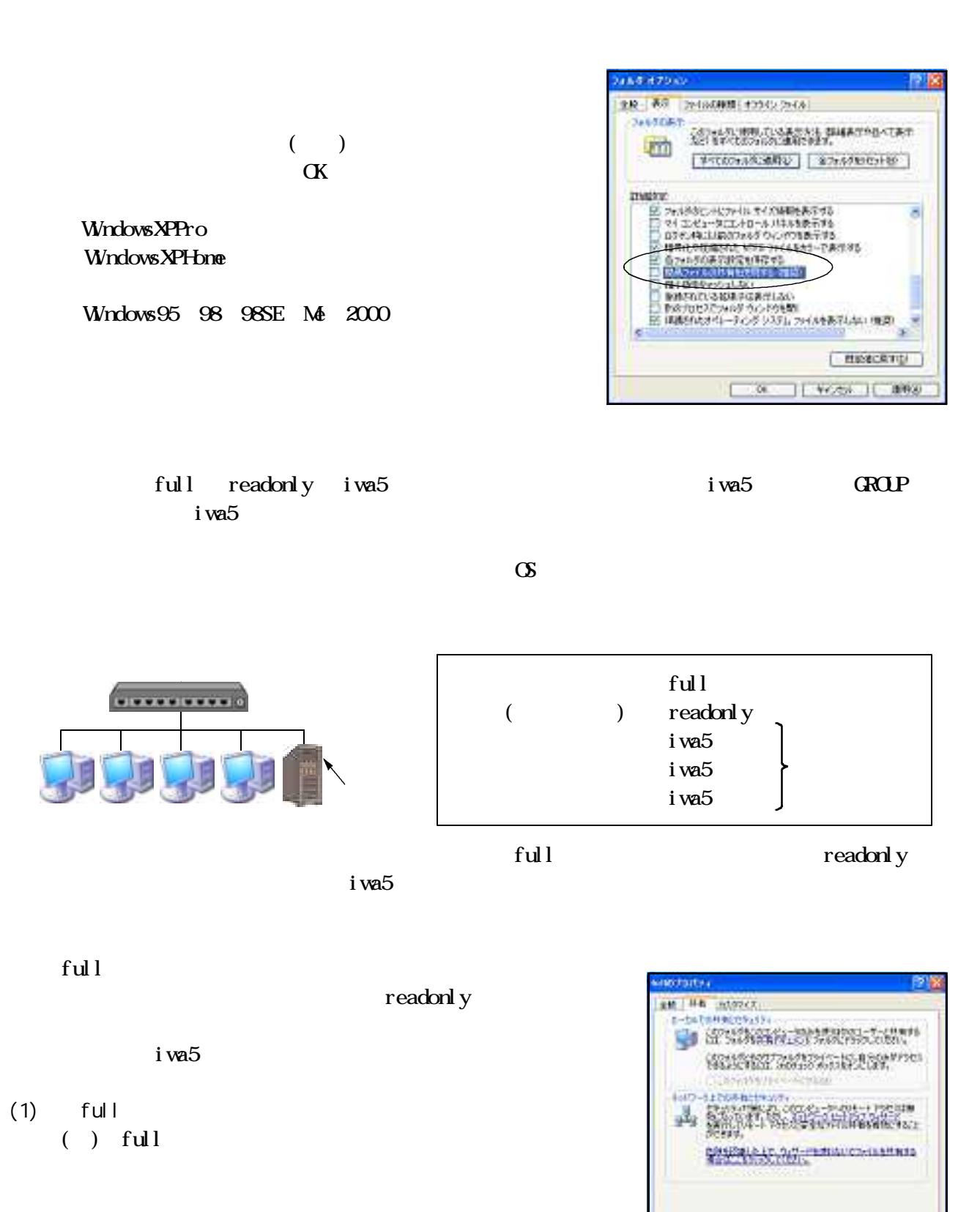

 $( )$  full

HALLMUSICONNAISLES

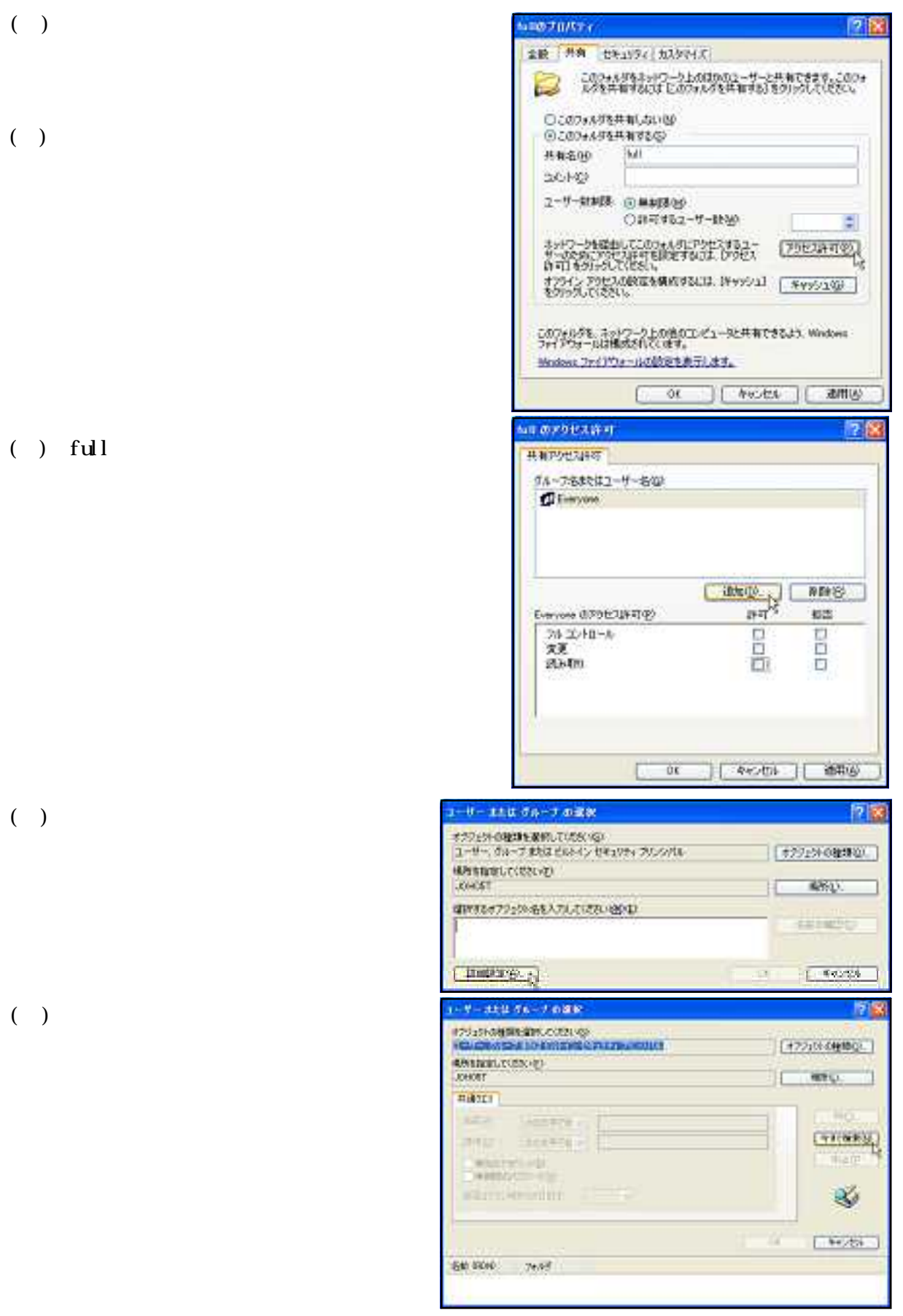

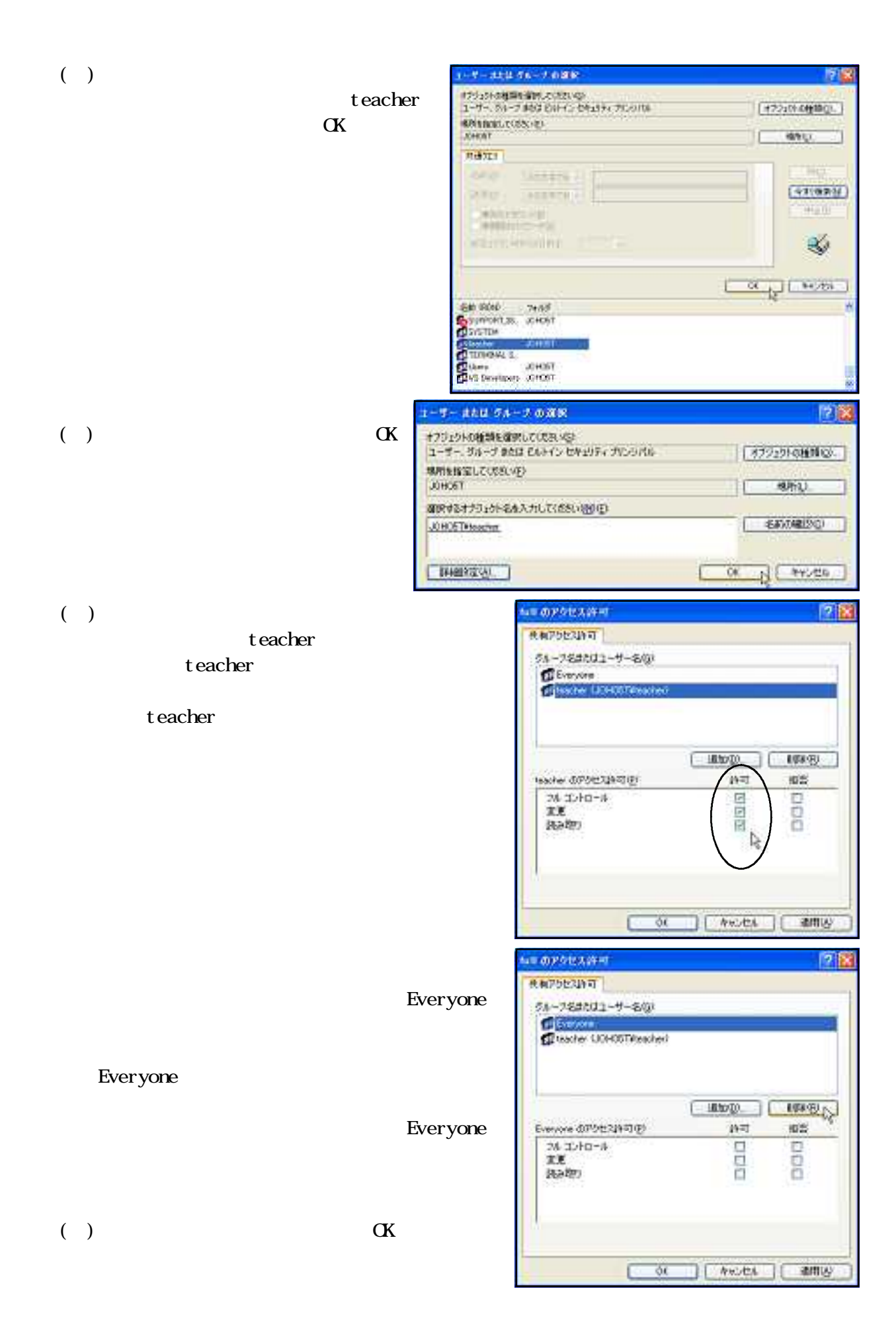

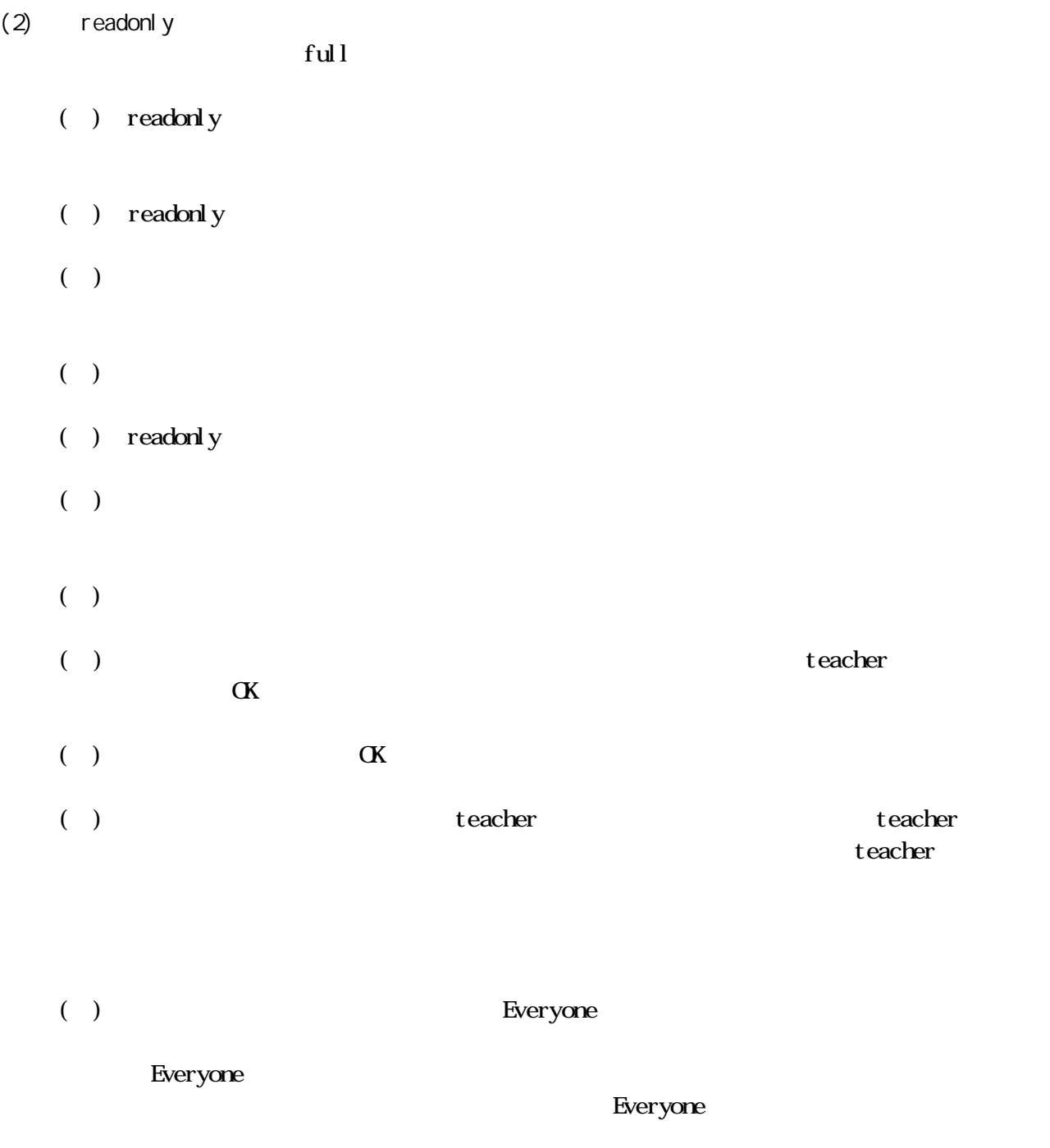

 $\mathbb{C}$  ) and  $\mathbb{C}$  and  $\mathbb{C}$ 

→ iwa5○○』にアクセス権は、以下のことにアクセス権は、以下のことに対応するアクセス権は、以下のことに対応するアクセス権は、以下のところに対応するアクセス権は、以下のところに対抗するアクセス権は、以下のところによって<br>アクセス権は、以下のところに対抗するアクセス権は、以下のことに対抗するアクセス権は、以下のことに対抗するアクセス権は、以下のことに対抗するアクセス権は、以下のことに対抗するアクセス権は、以下のことに対抗するアクセス権

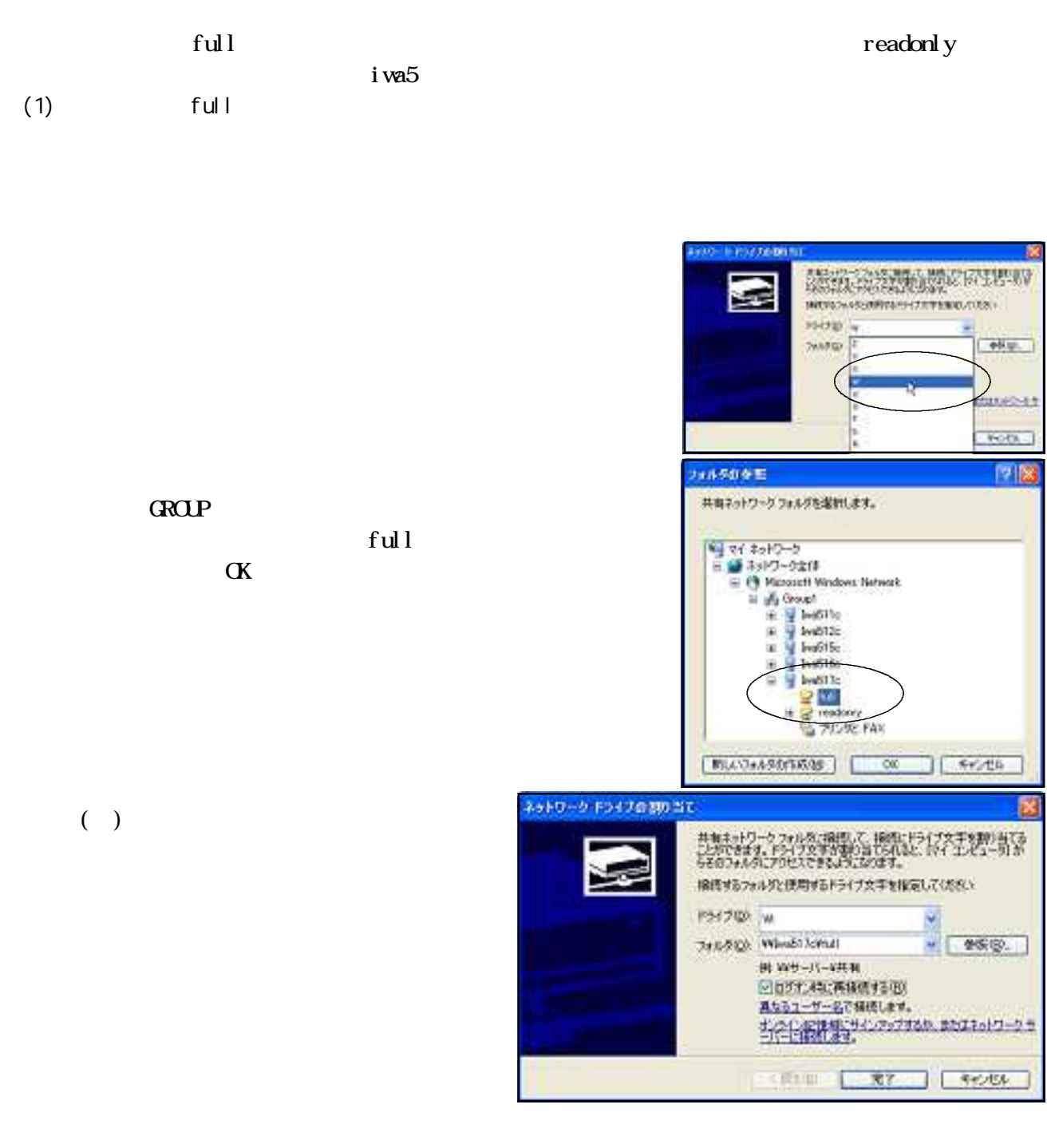

 $($ )  $)$ 

teacher  $\sim$ 

(2) readonly

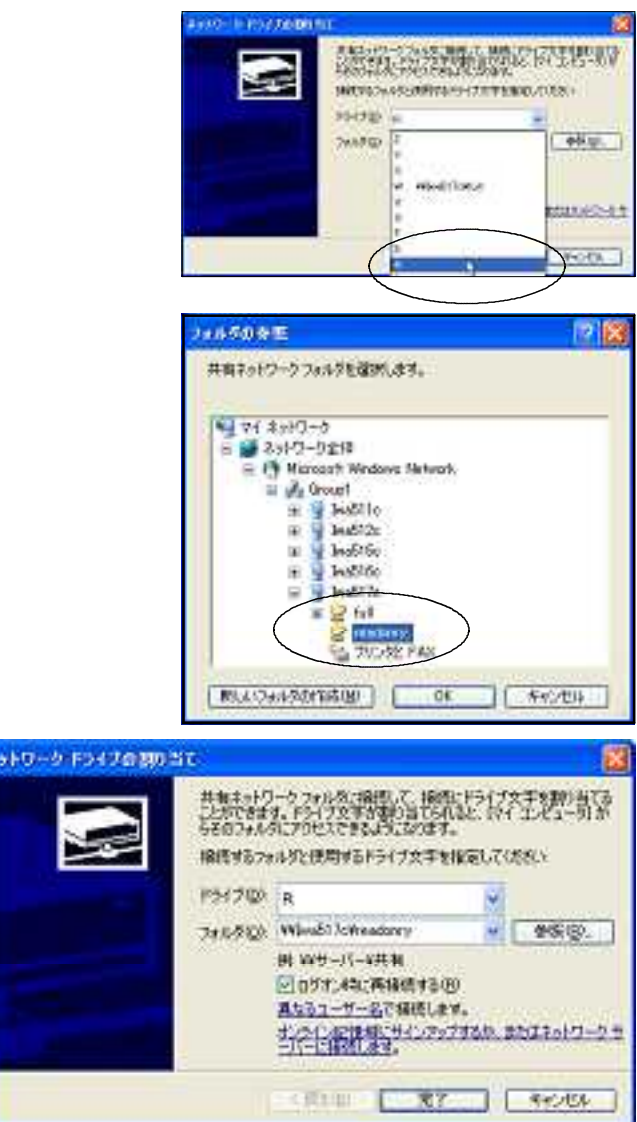

### GROUP

 $\alpha$ 

ful l

 $\ddot{\phantom{1}}$ 

 $(+)$ 

 $($ )  $)$ 

teacher しょうしょう しょうしょく しゅうしょく しゅうしゅうしゅう しゅうしゅうしゅう

サーバに作成したフォルダ「iwa5○○」をクライアントのhドライブに割り当ててください。

 $\mathbf i$  va $\mathbf 5$ 

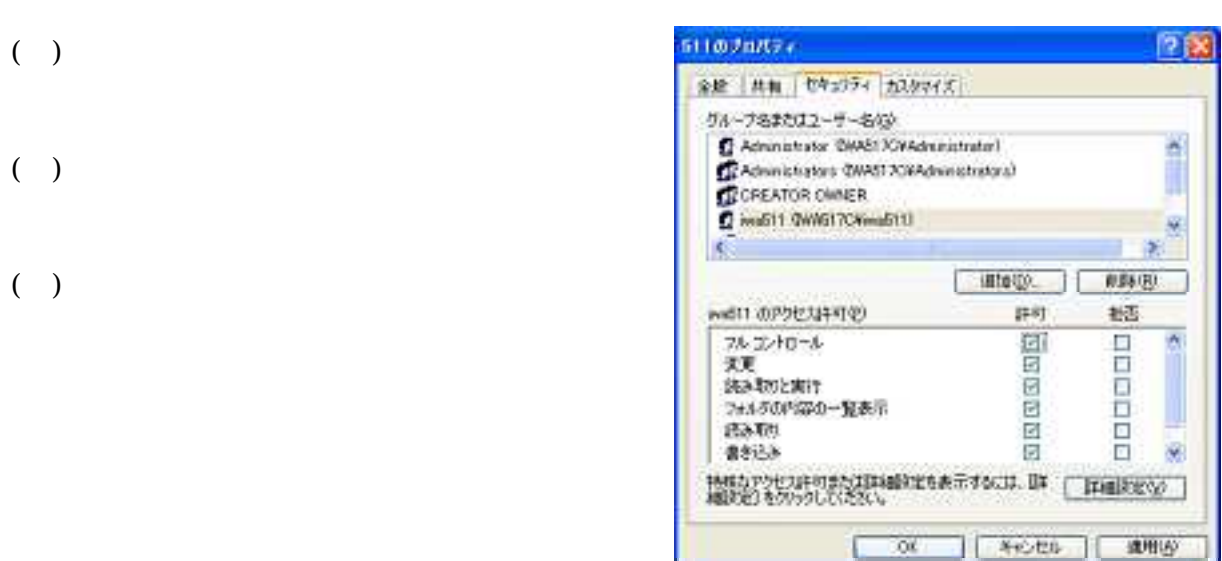

 $\overline{C}$  ( )

 $\mathbb{C}$  ) and  $\mathbb{C}$ 

## $(2)$

(1)  $($ 

- ①(サ)サーバのDドライブもしくはEドライブに「kakusi」という名前のフォルダを作成します。
	- ( ) kakusi
- $($ 
	- \$を入力します。(kakusi\$)

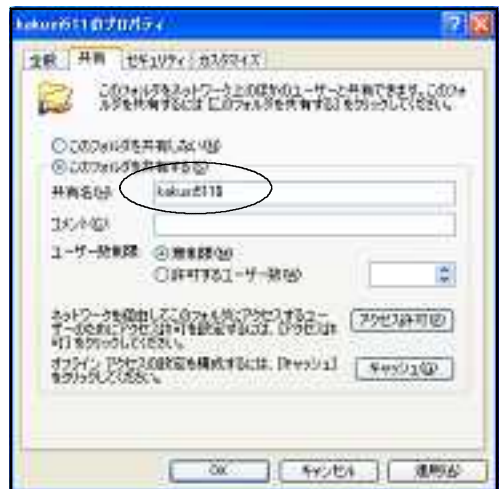

 $\overline{C}$ 

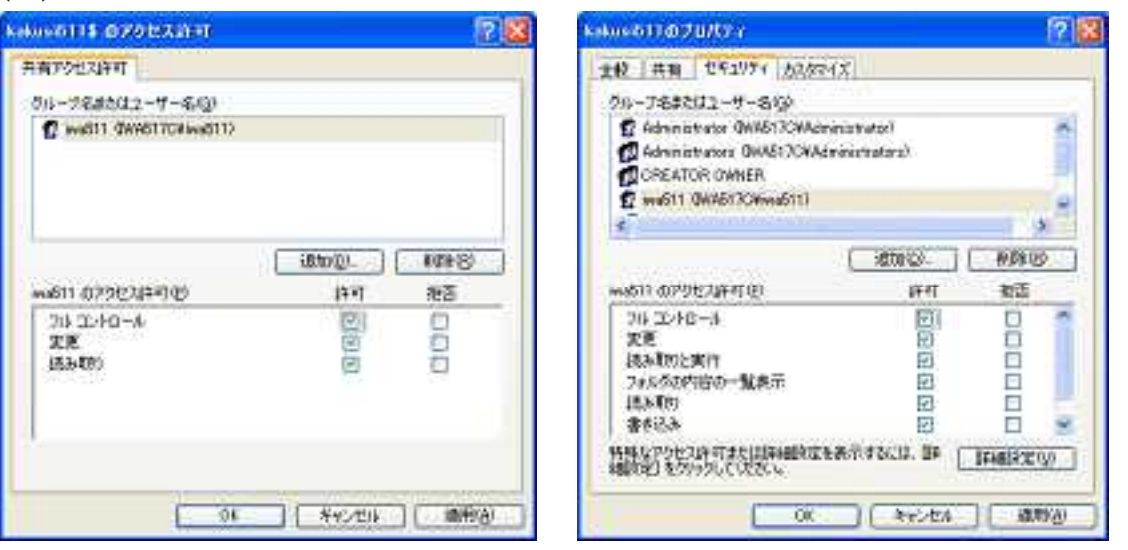

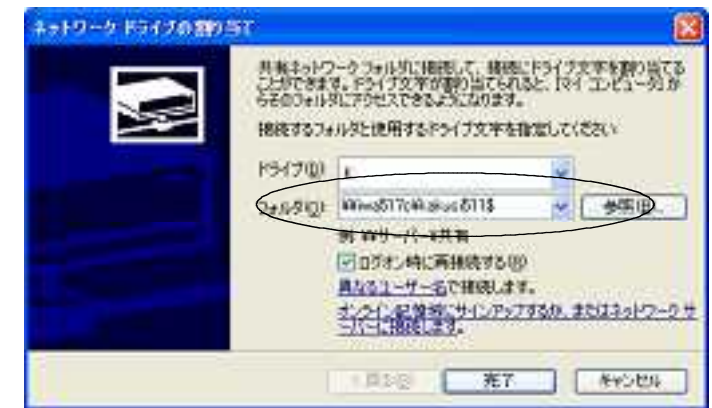

 $($ 

 $\mathbb{R}^{n}$ 

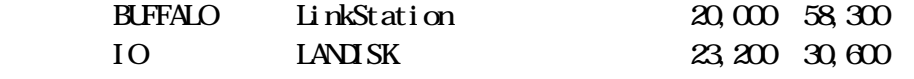

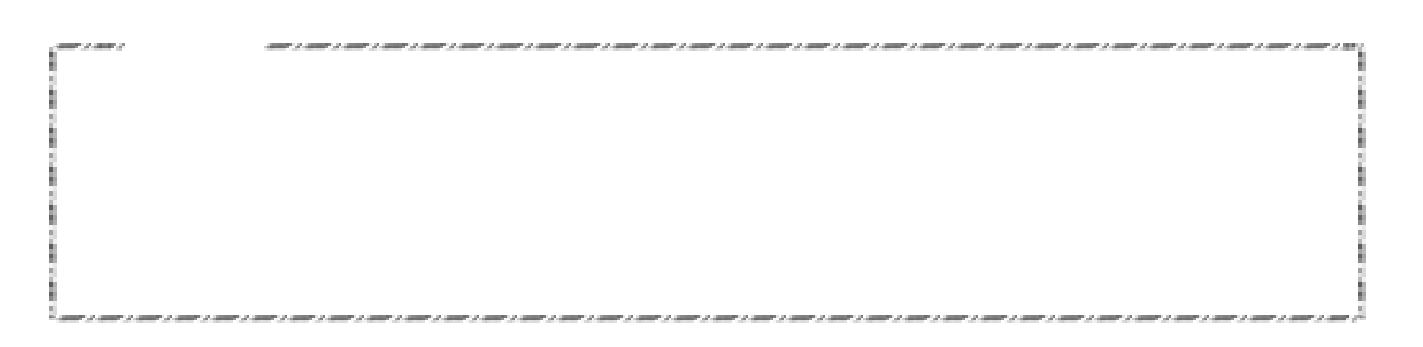

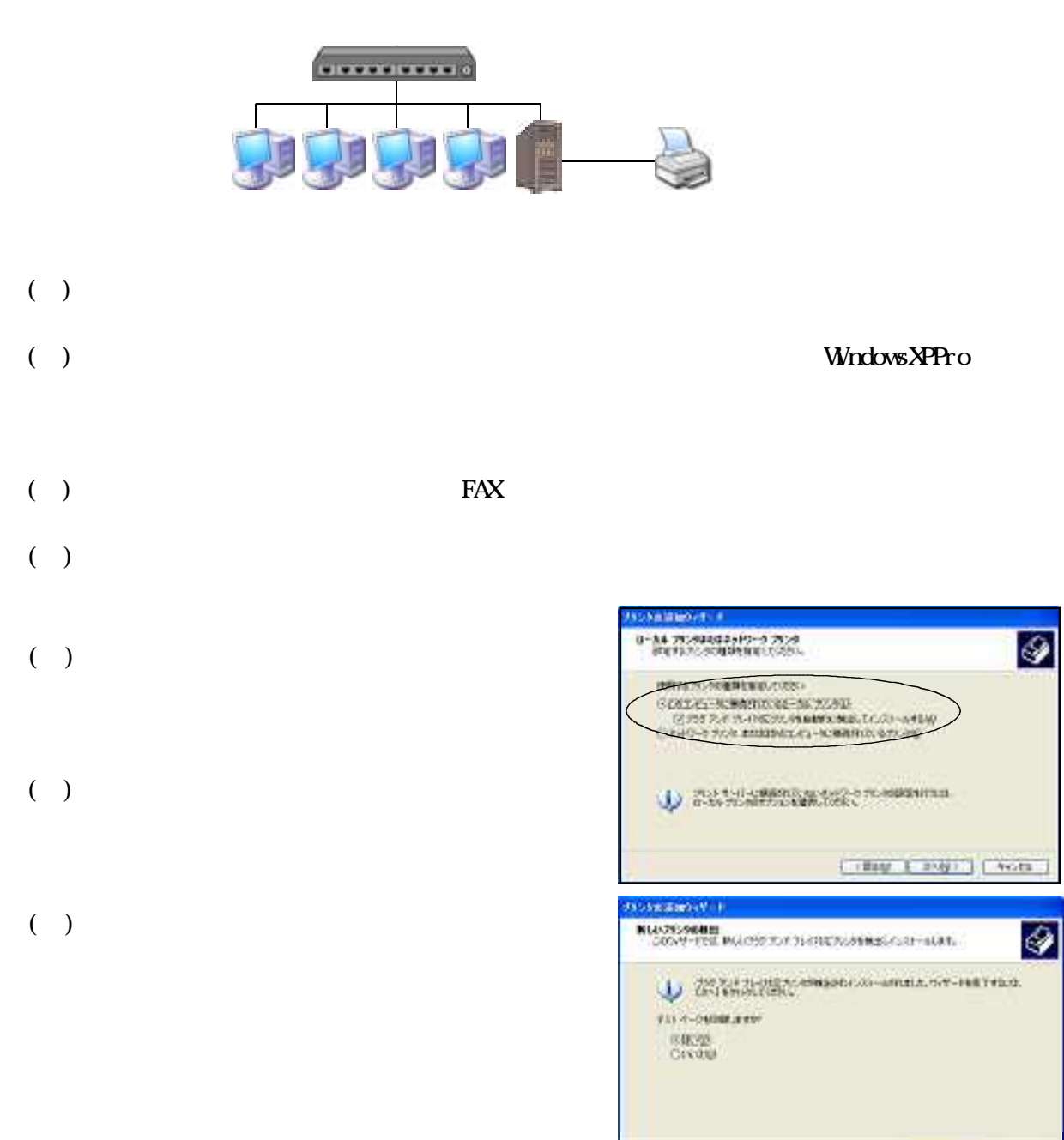
## $(2)$

- $($   $)$  FAX
	- $\text{FESON IP} \cdot 1400$
- $\overline{a}$
- $(\quad)$

LP-1400

- (iii) Windows
- () Windows2000  $\mathbf{X}^{\text{P}}$  Windows95 98  $\mathbf{M}\!\mathbf{e}$

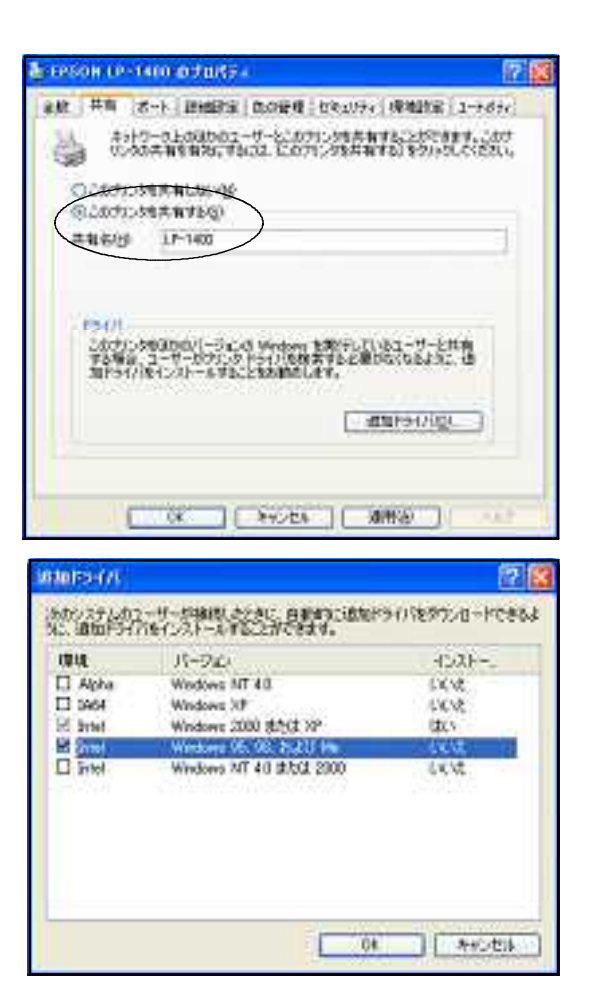

## $(3)$

- $($   $)$   $\qquad \qquad$  FAX
- $\overline{O}(r)$ 
	- $($

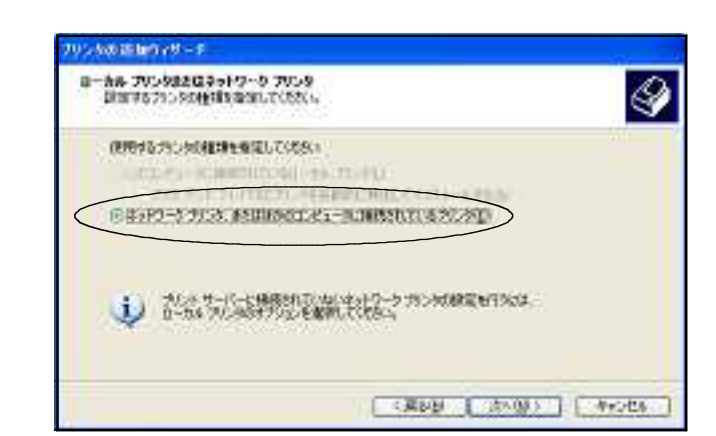

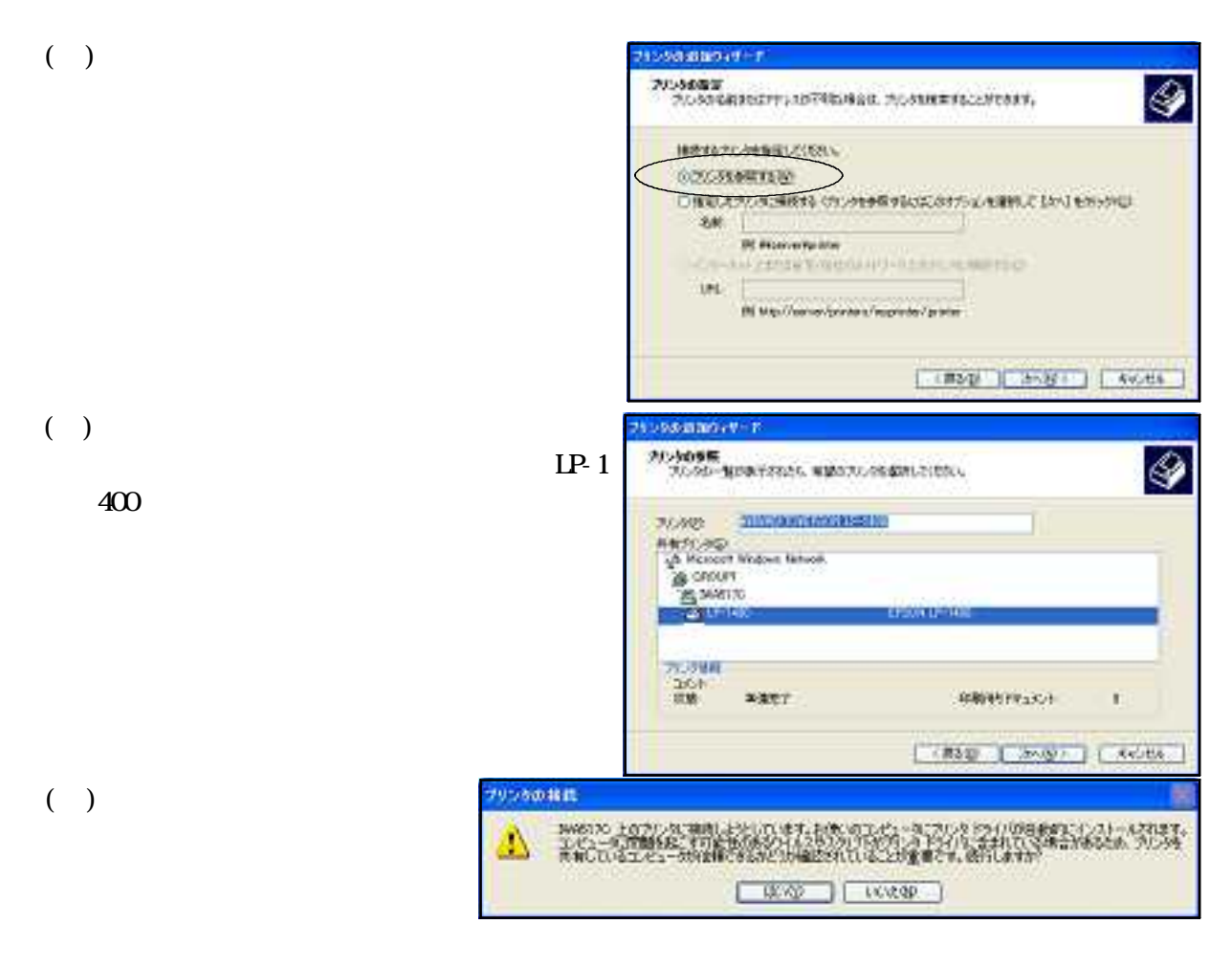

 $($ 

Windows95

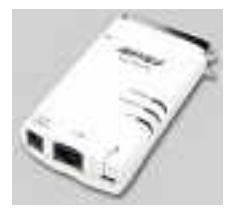

 $5,000$ LPV2-TX1  $\setminus$ 7,200

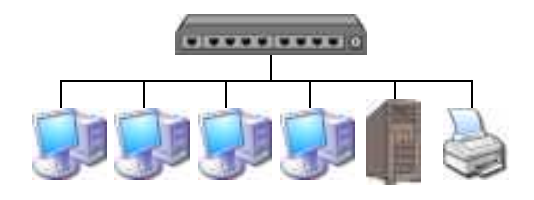

 $(3)$ MELCO INC IPV2 IPV2

> **MIPMER-SY** 口信区 7:(NE) 編集(D) 表示(M) 167/69 LPV28 機種<br>(FV2-T/I) E-F<br>10/1009box (Fx1x/-£36pin)

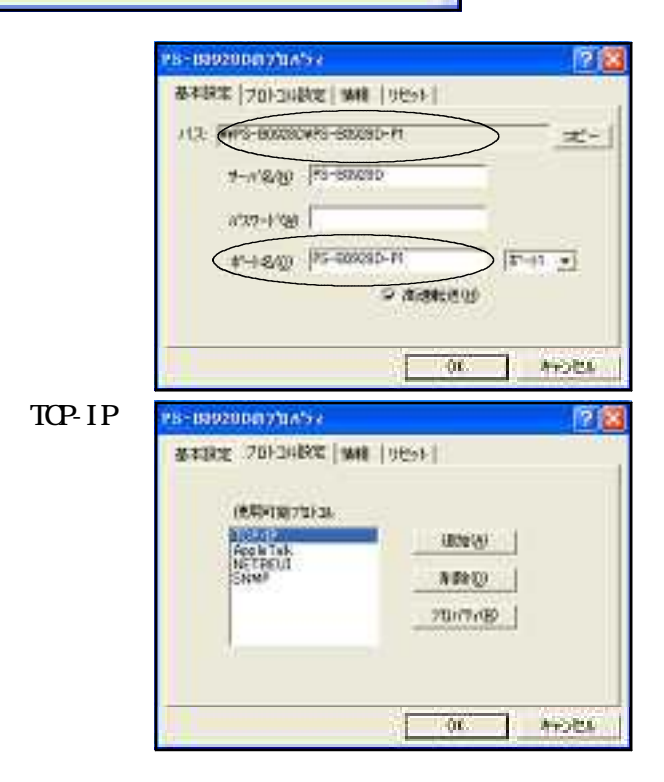

 $(2)$ 

LPV2-TX1

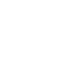

クリックして

 $LPV2$  in the set of  $LPV2$ 

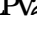

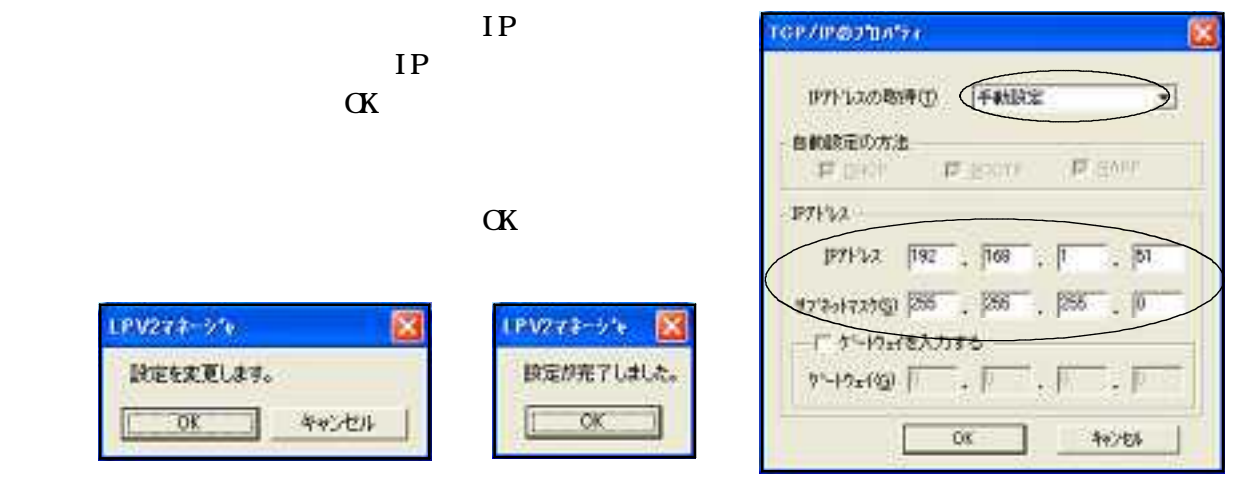

 $(4)$ 

ーンストール FAX しゃくだいがく FAX しゅうしょう こうしょう こうしょう こうしょう こうしょう こうしょう こうしょう こうしょう こうしょう こうしょう

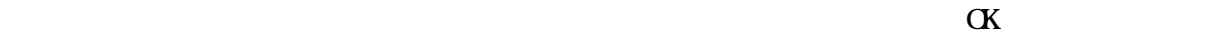

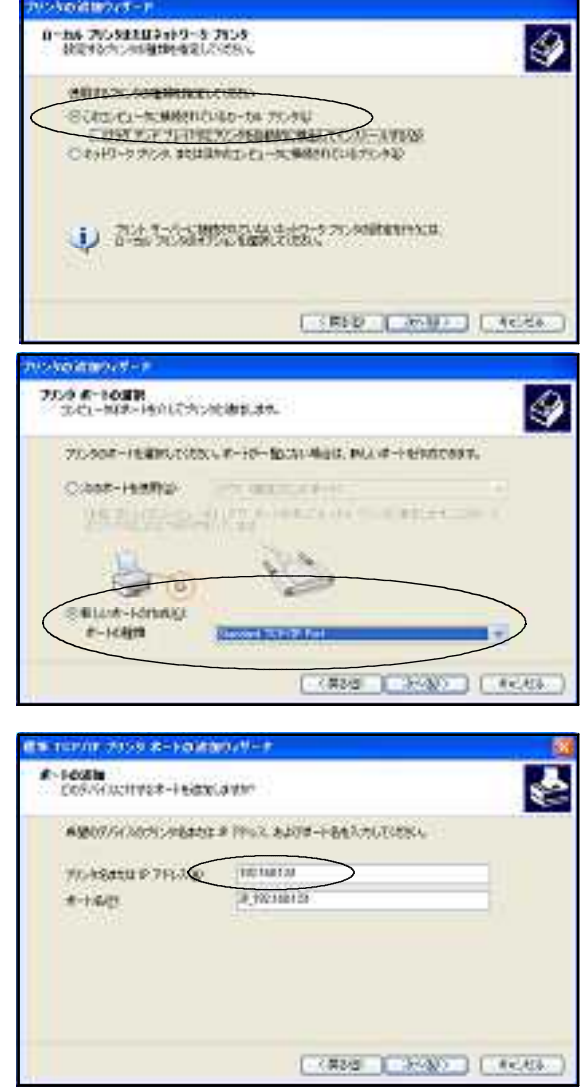

## Standard TCP/IP Port

 $IP$  (3)

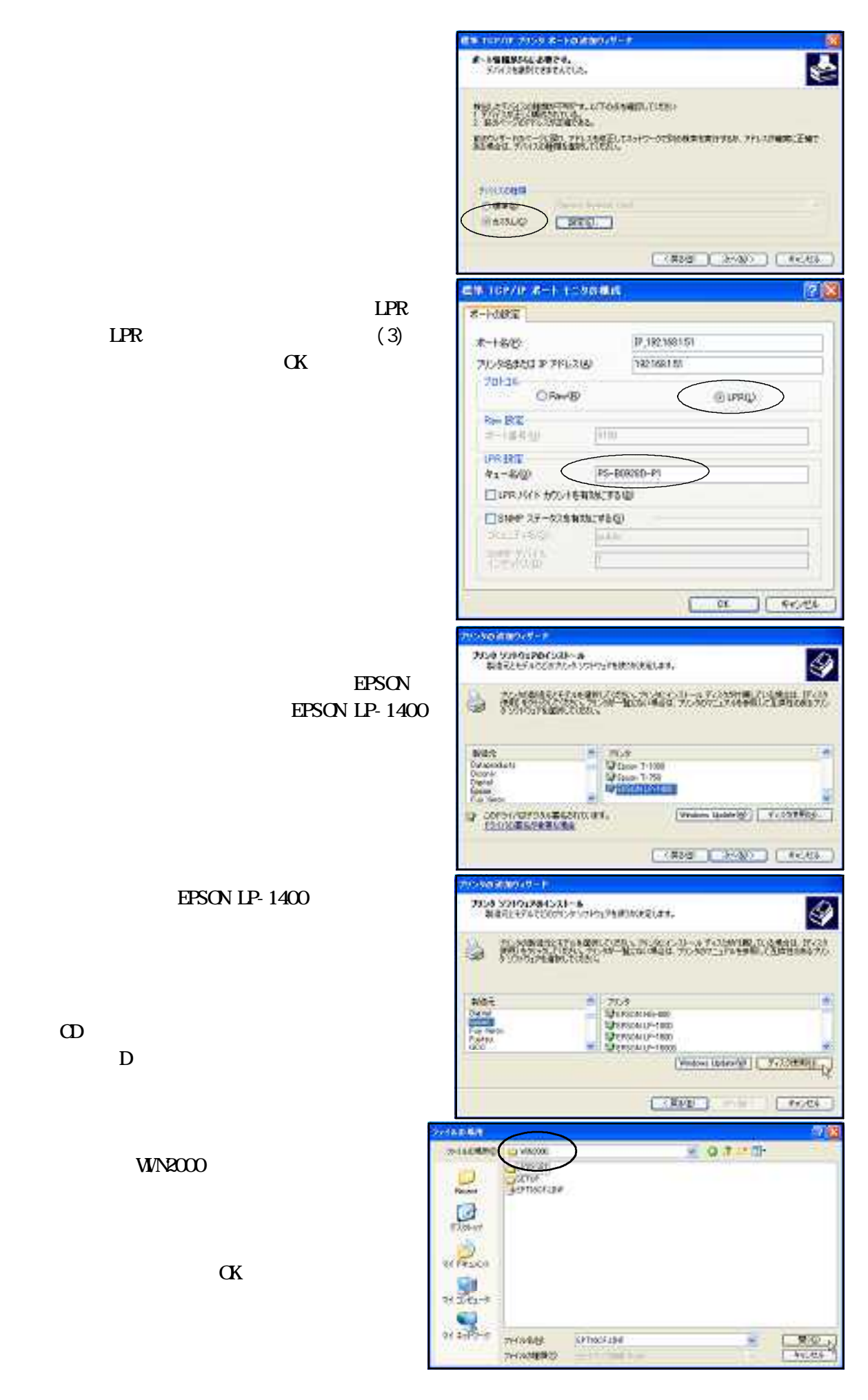

EPSON LP- FLANKING

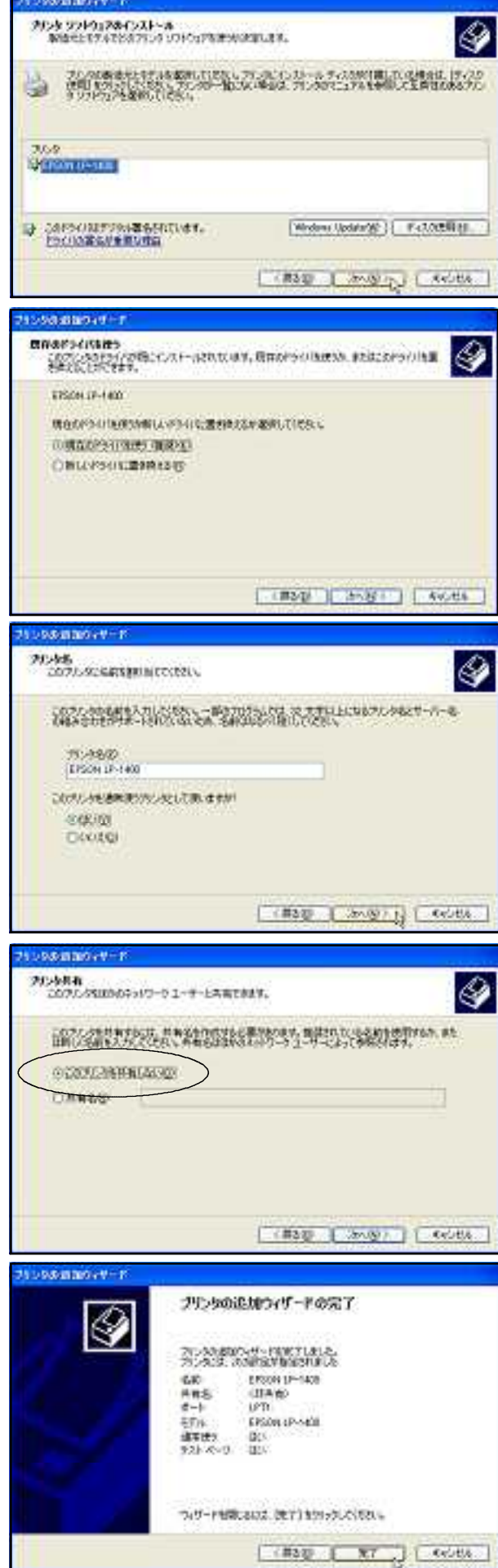

 $($ 

#### $\alpha$

 $\alpha$ 

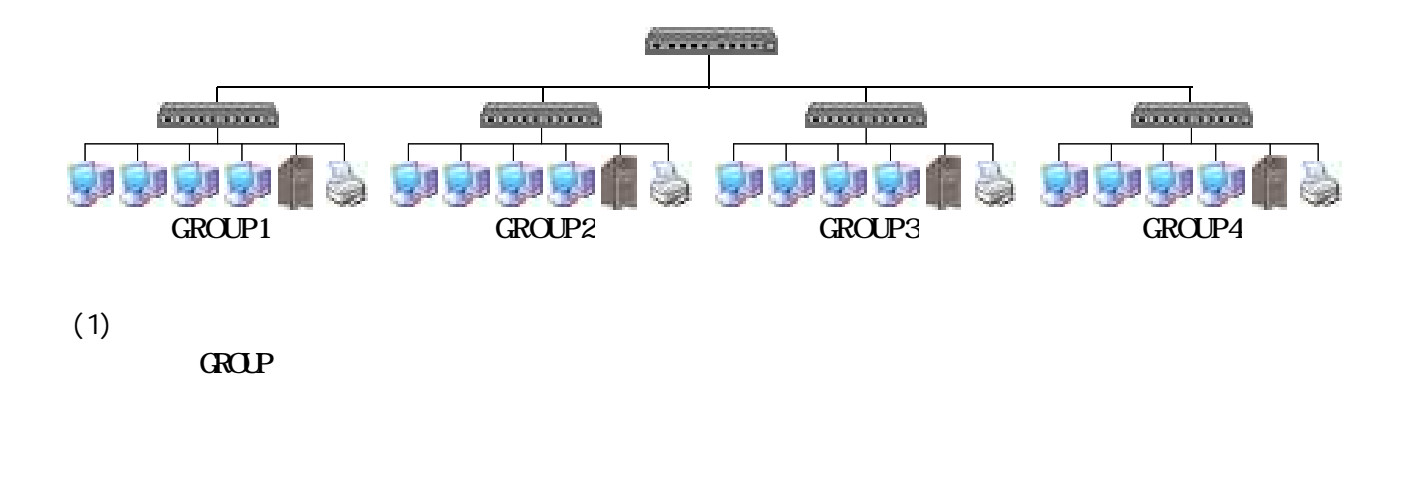

 $(2)$ 

Microsoft Windows Network

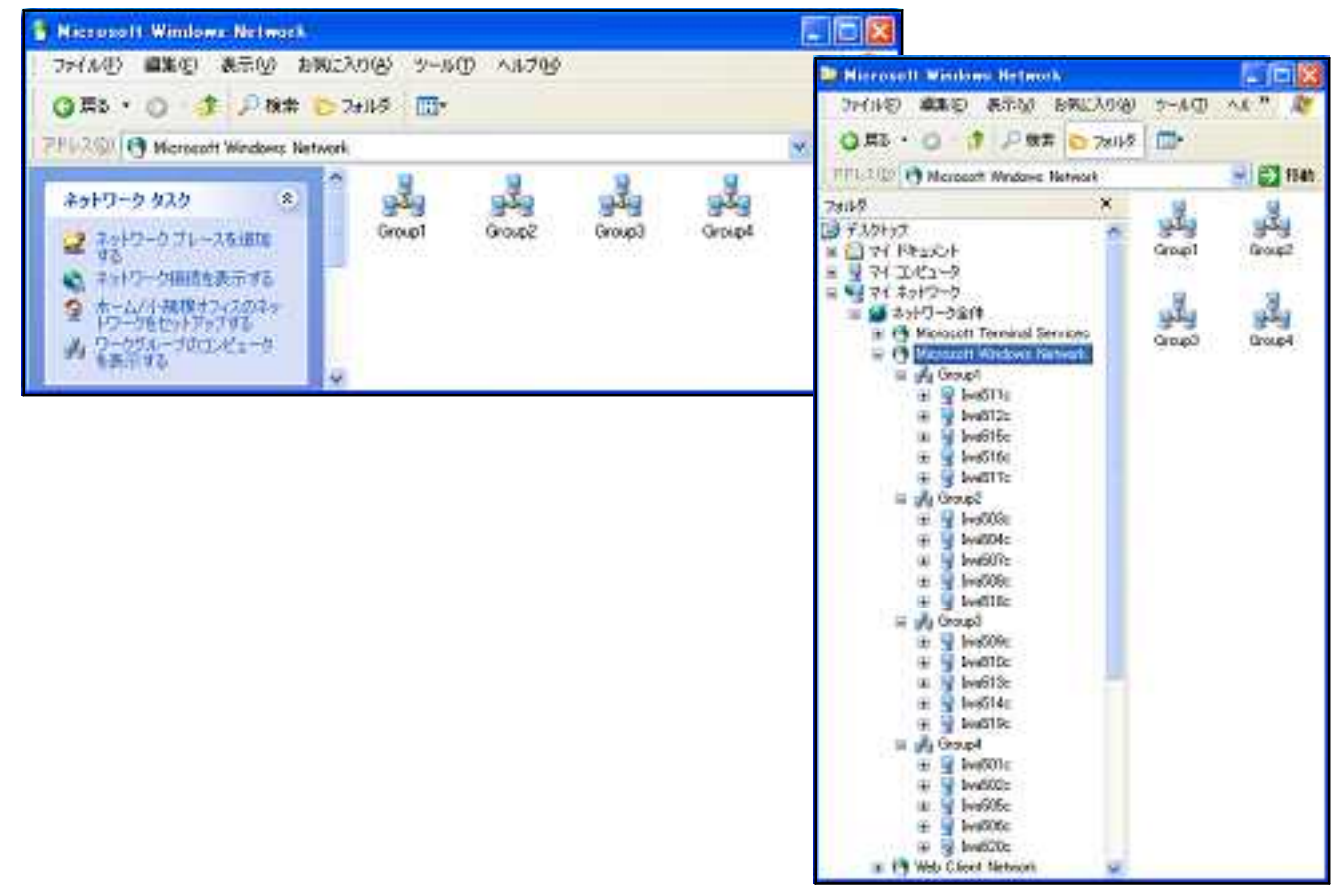

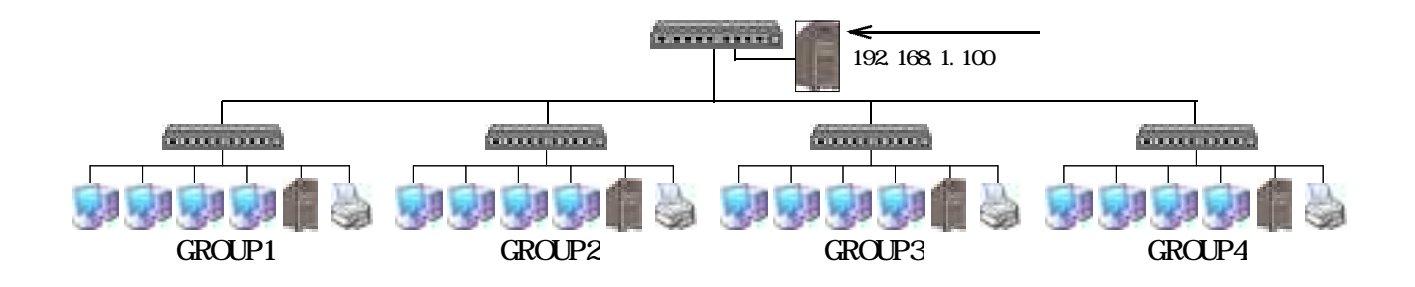

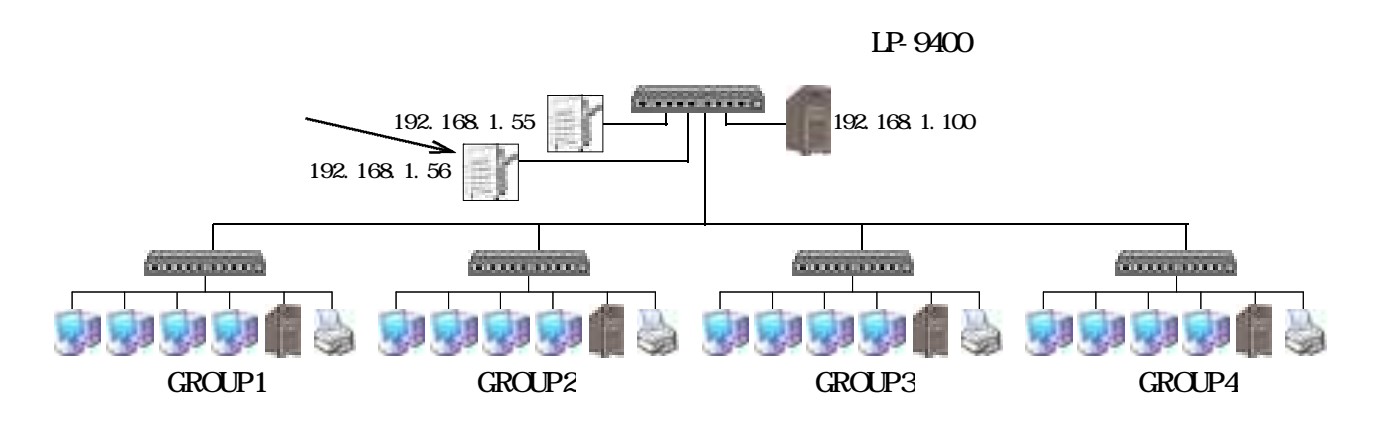

 $\rm FAX$ 

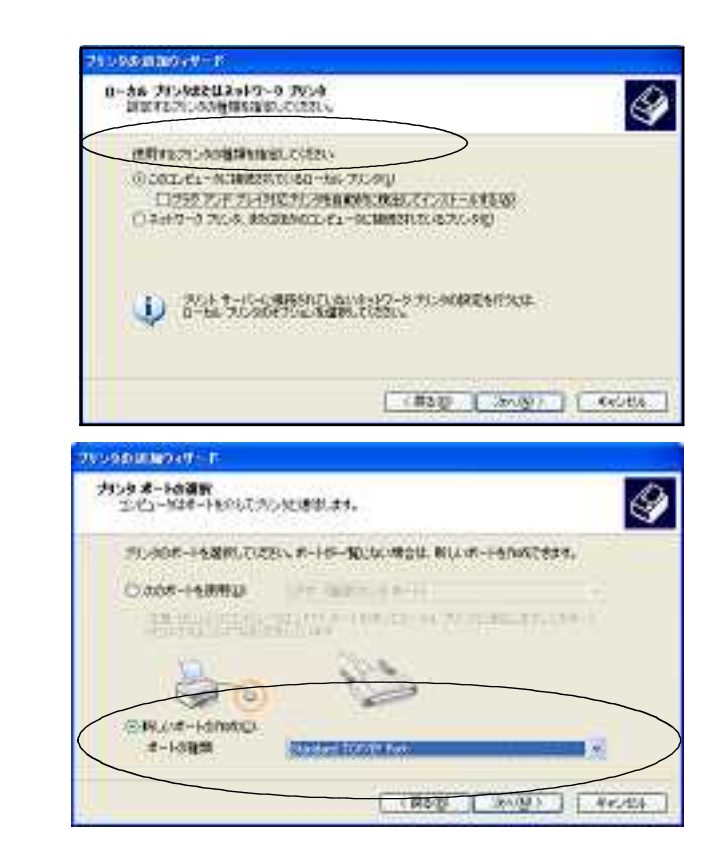

Standard TCP/IP Port

### TCP/IP

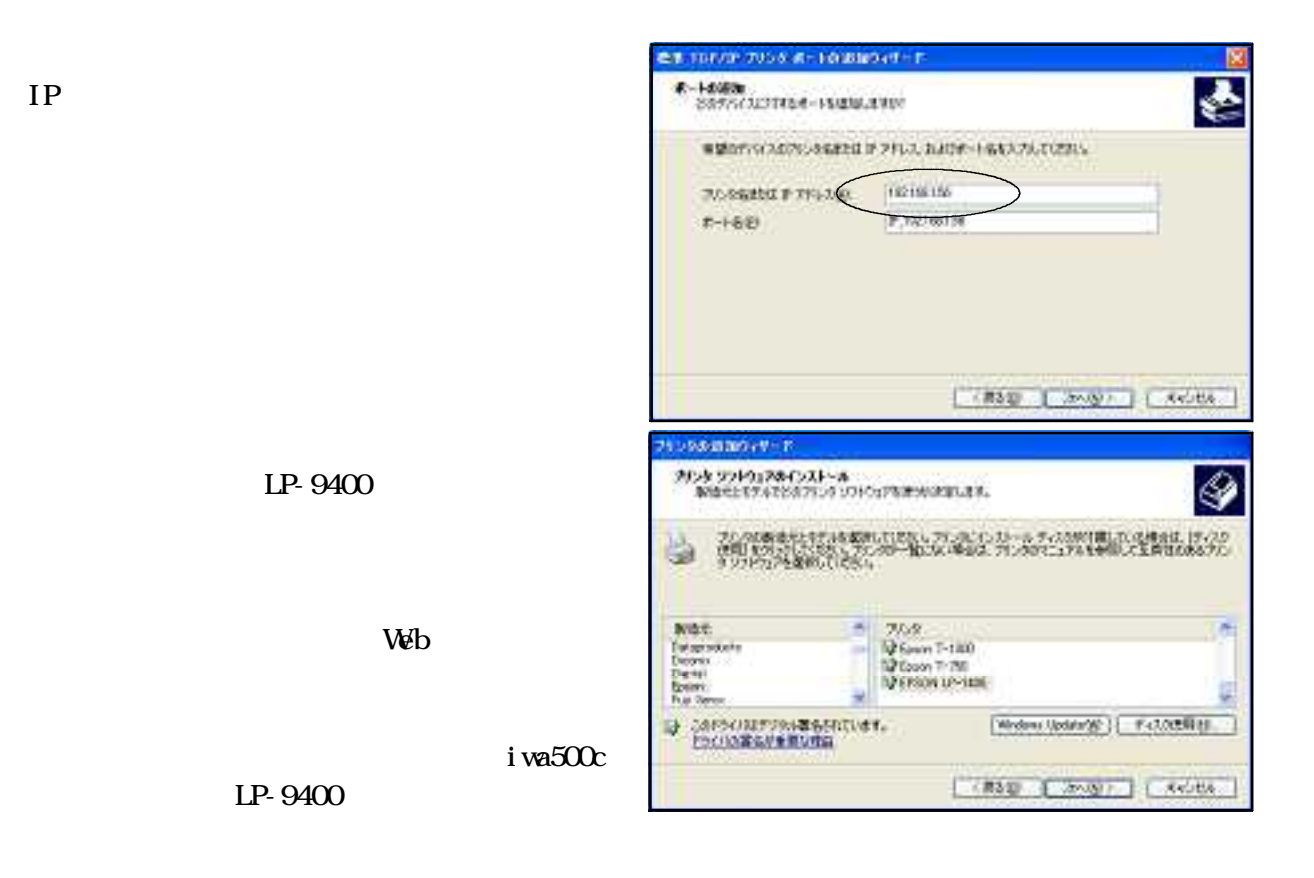

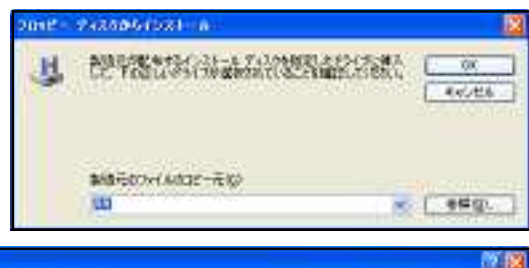

部口字で掛

THING RED LESS CHECK  $\mathbb{R}$  $\mathbf{D}$ Microsoft WindowsNetwaork Server Iwa500c of the st LP-9400  $v = 1$ 

...  $-$ 2014-000  $\overline{a}$ ×. 20100000 **War** ティムの用語 WEIGHT | 2 P-ROOL-013 HT - BidDE **Sport TO SEARCHER**<br>**SEARCHER**<br>**SEARCHER**<br>SEARCHER<br>**SEARCHER**  $\frac{1}{2}$  $\mathbb{R}$  $\frac{1}{2}$  $\frac{\mathbb{R}^n}{n!2n-1}$  $\sum_{\forall i \in \{1,\ldots,n\}}$  $-8.0$ 244,660 : EFORED AND 圓 2rdscreen **Exces** 748

**VEGORA** 

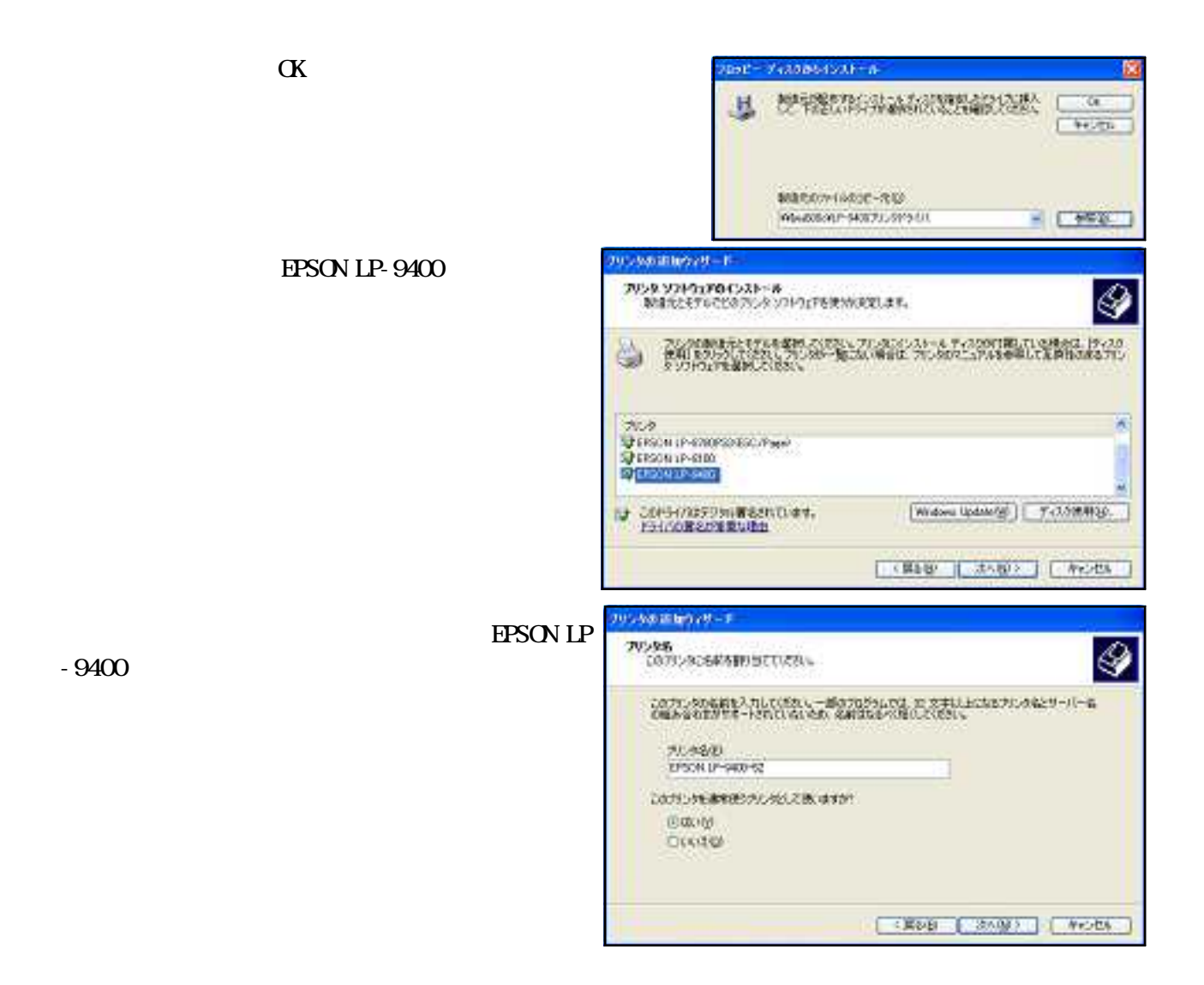

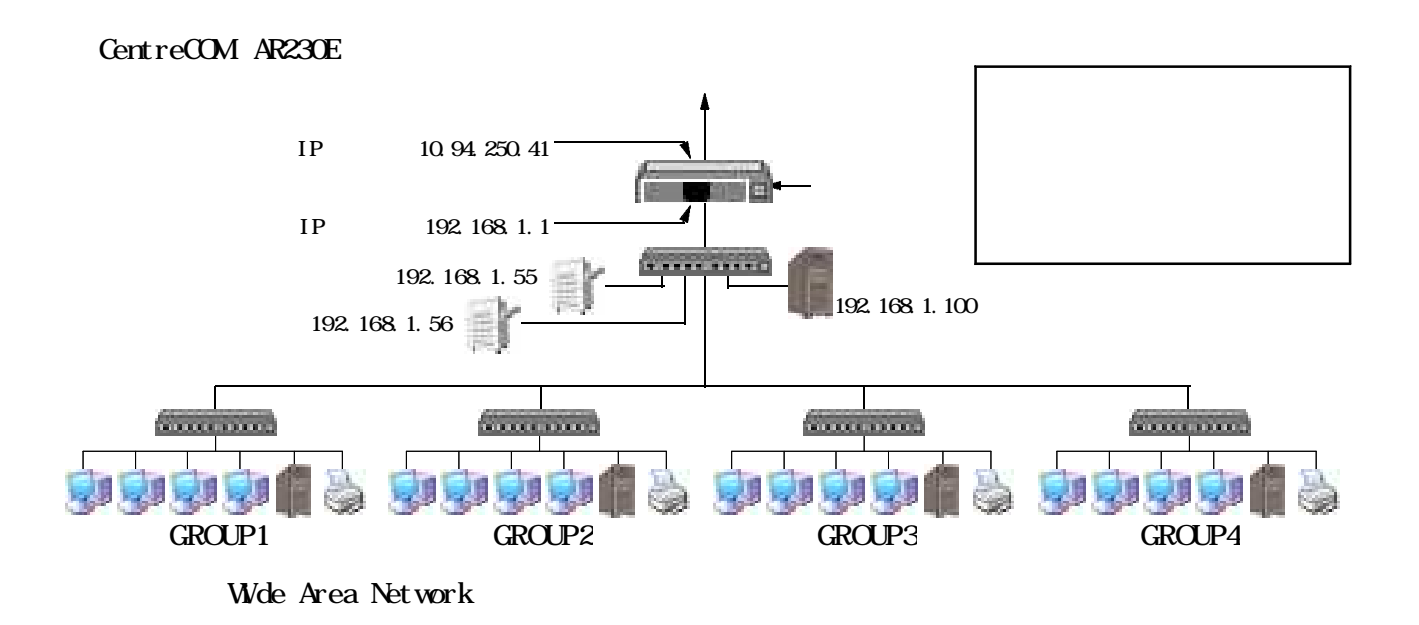

 $\alpha$ 

 $(2)$ 

 $\alpha$ 

#### $http$  //192.168.1.1

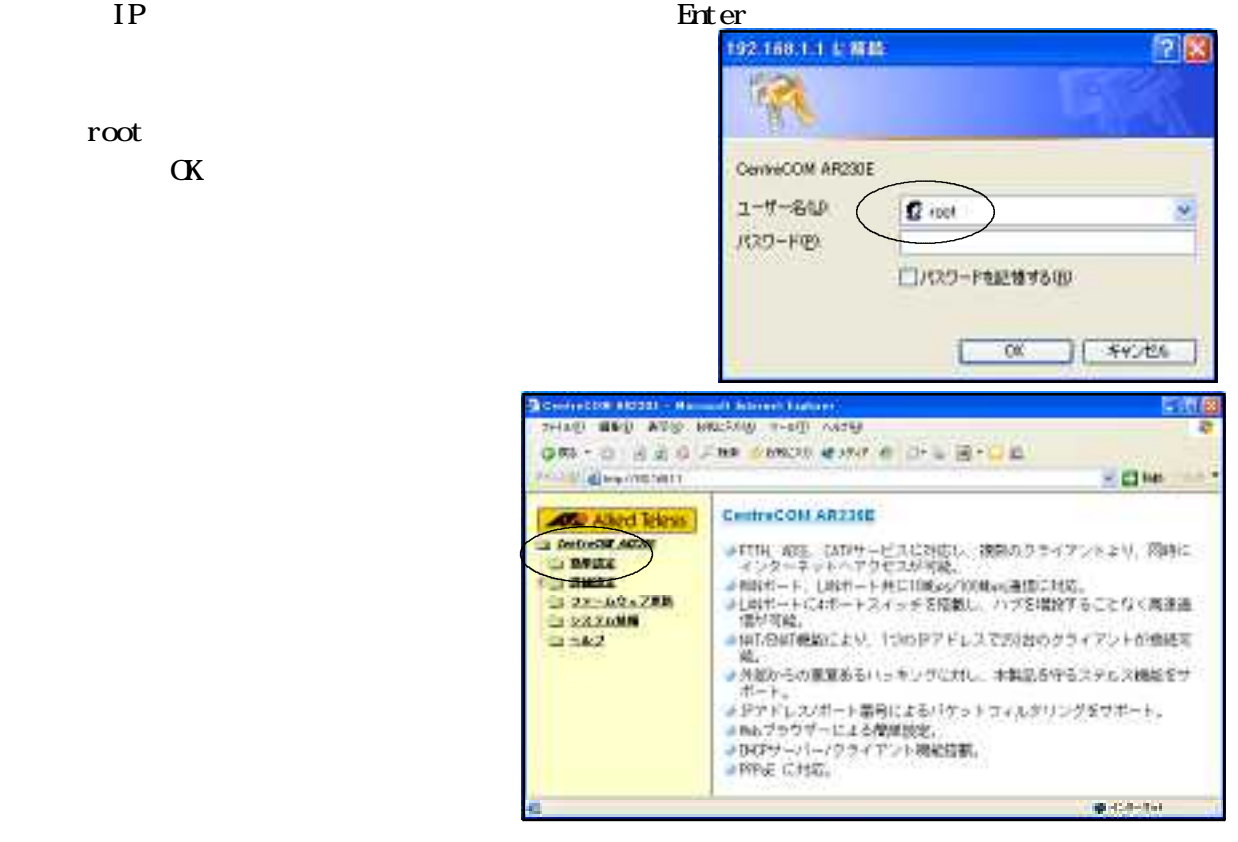

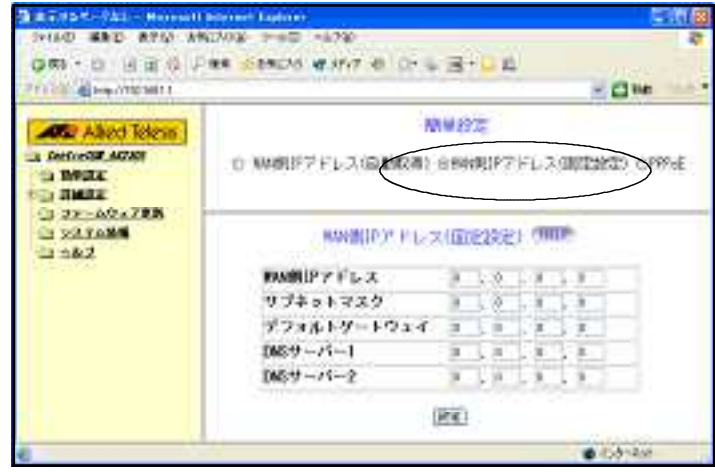

 $IP$ 

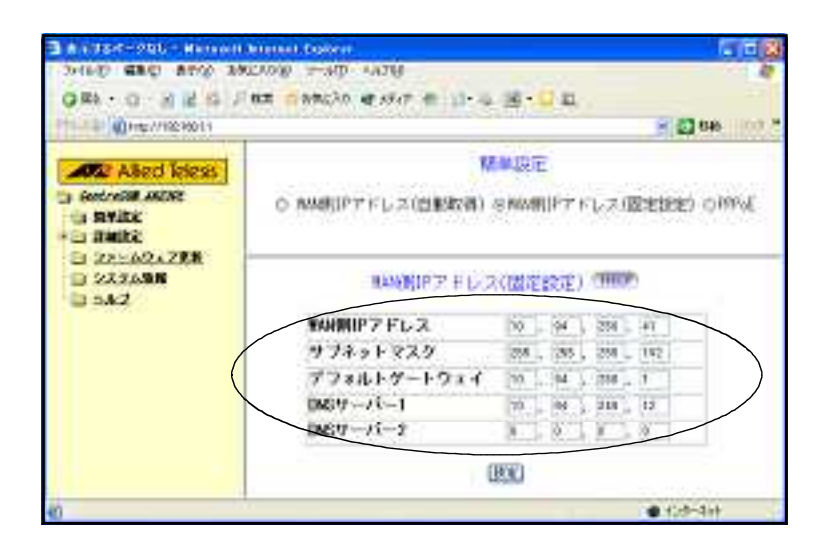

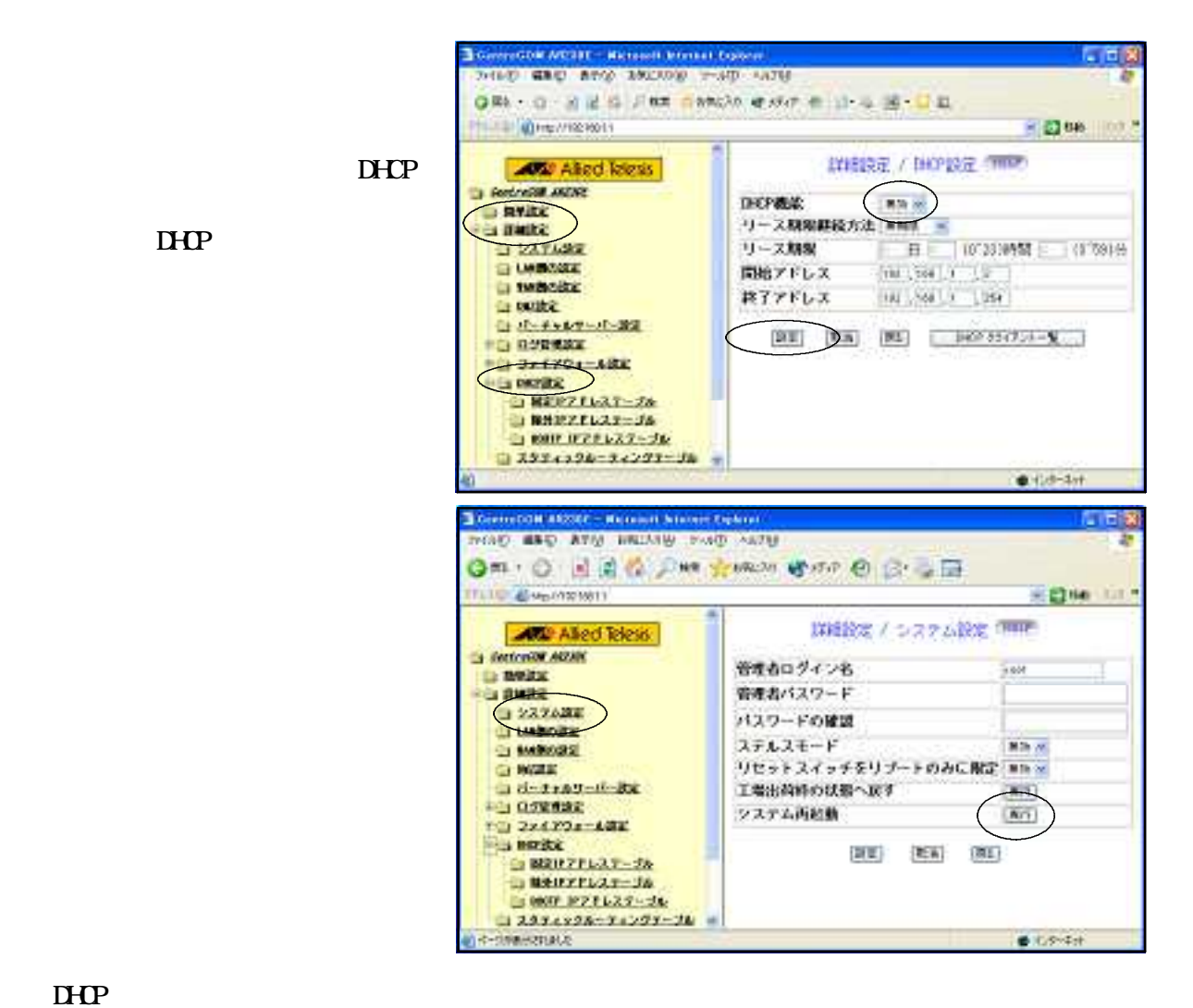

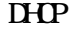

192.168.1.1 192.168.1.255

 $\mathbf{D}\mathbf{H}\mathbf{D}$ 

192.168.1.2 192.168.1.254

**THP** 

 $(3)$ 

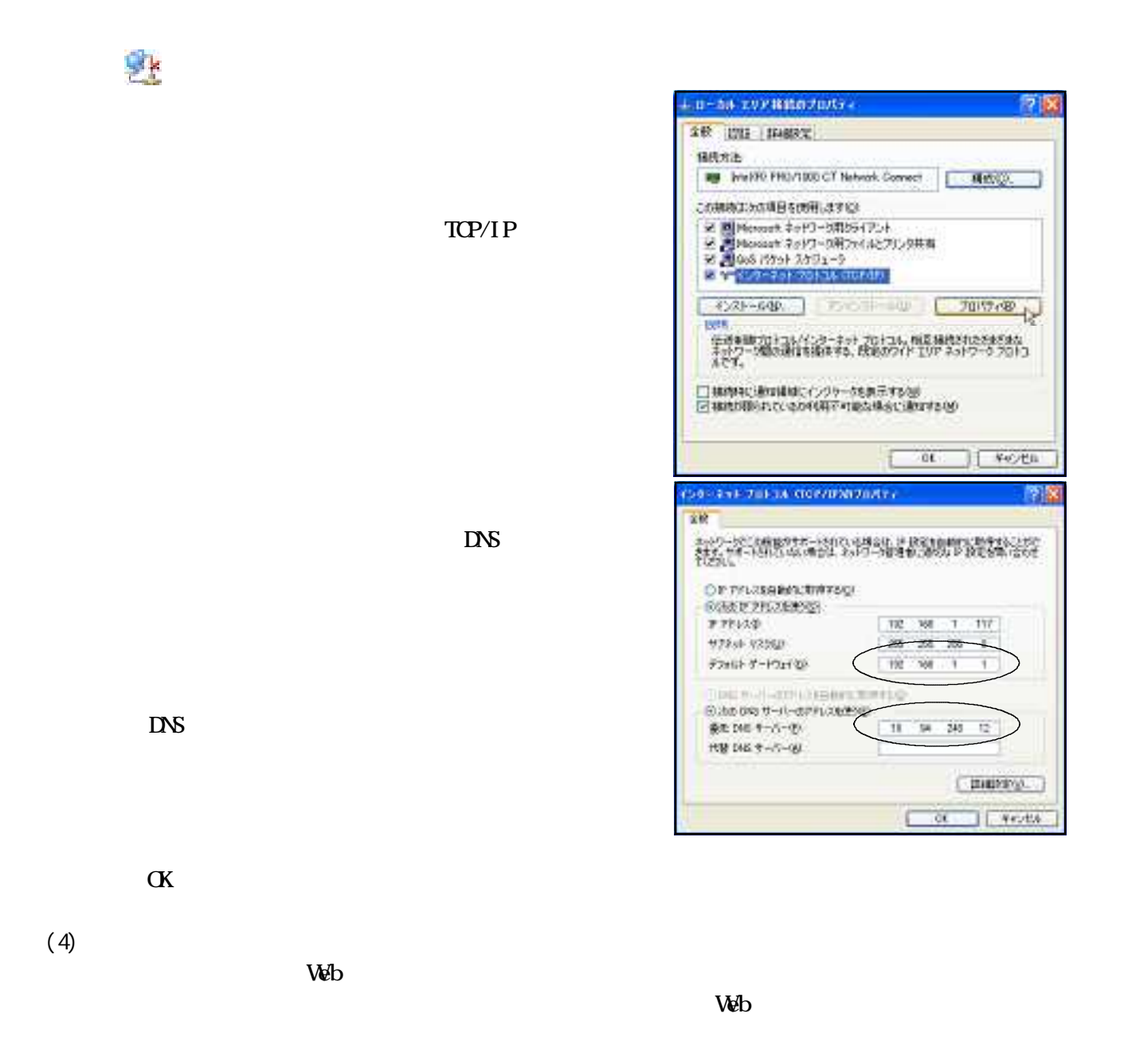

 $N_{\rm H}$ 

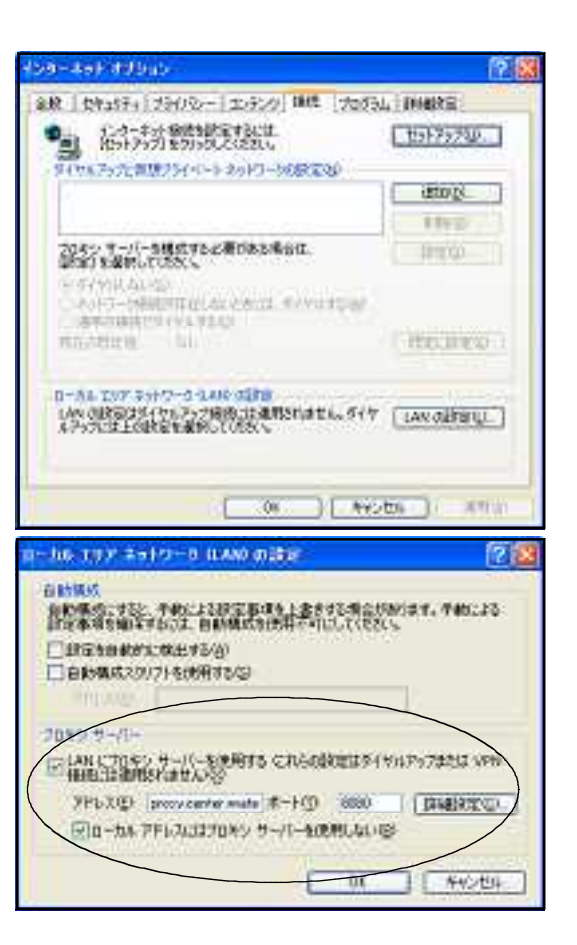

 $\alpha$ 

 $LM$ 

 $\text{LAN}$ 

proxy.center.iwate-ed.jp 8080

 $W\!ab$ 

 $256$ 

 $1$ 

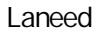

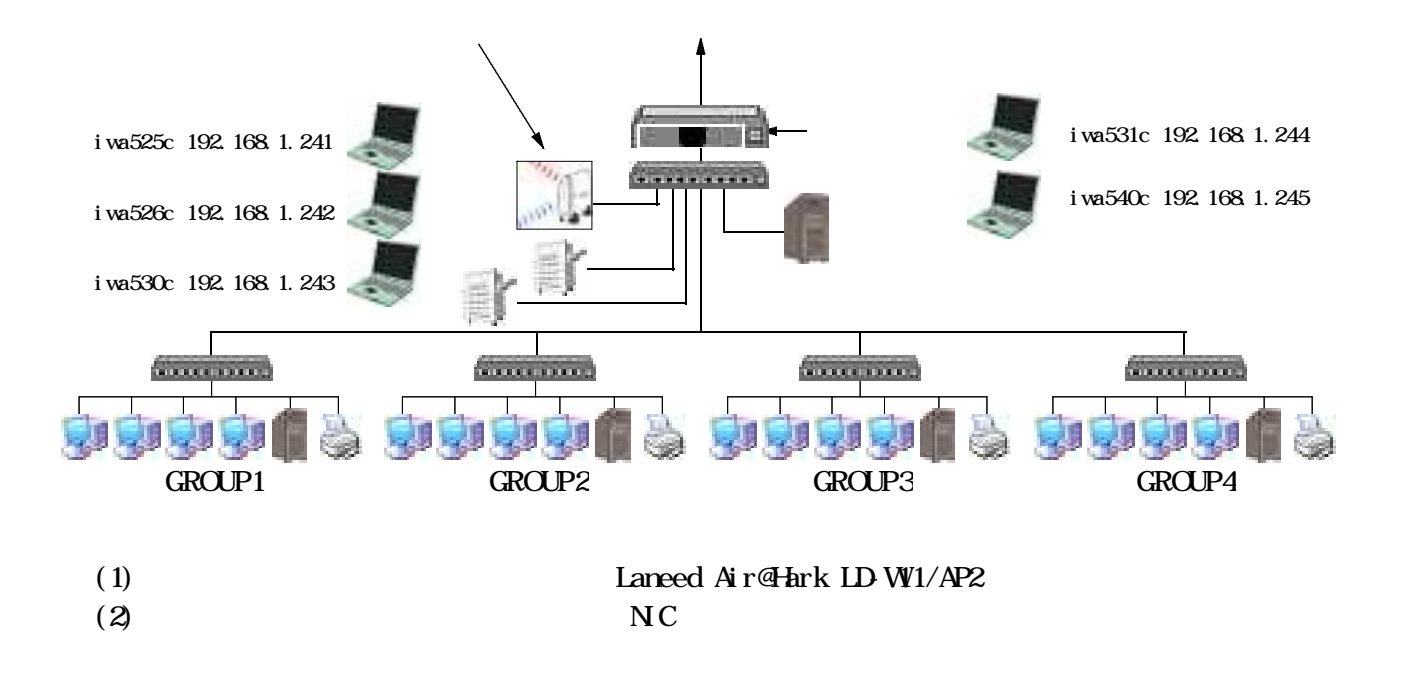

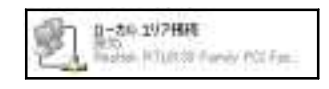

(3)  $\qquad \qquad$  Laneed Air@Hark LD-WL54G/CB

## CD-ROM

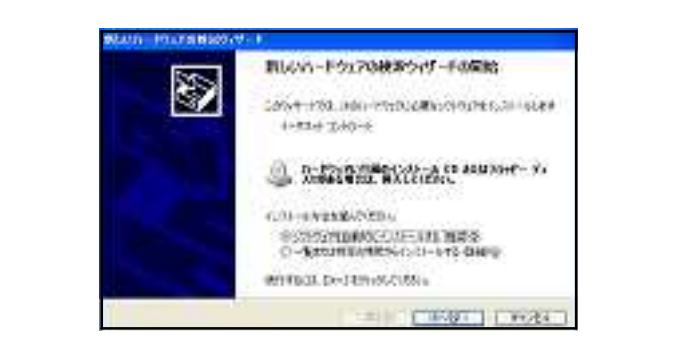

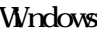

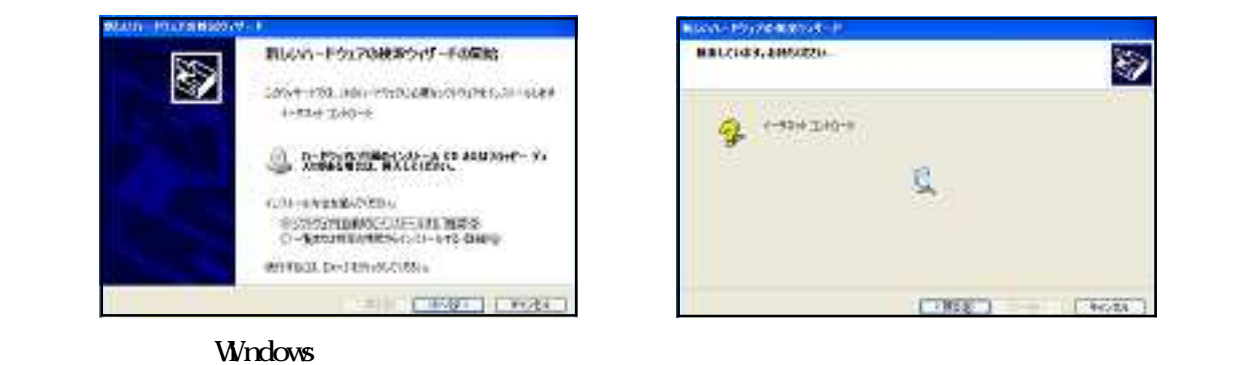

Air@Hark LD-WL54G/CB Wireless PC Card ×

#### OD-ROM

 $set$ up.exe

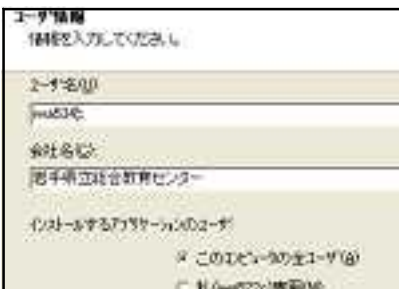

Install Shield

#### $(5)$

Air@Hark

### WANmon

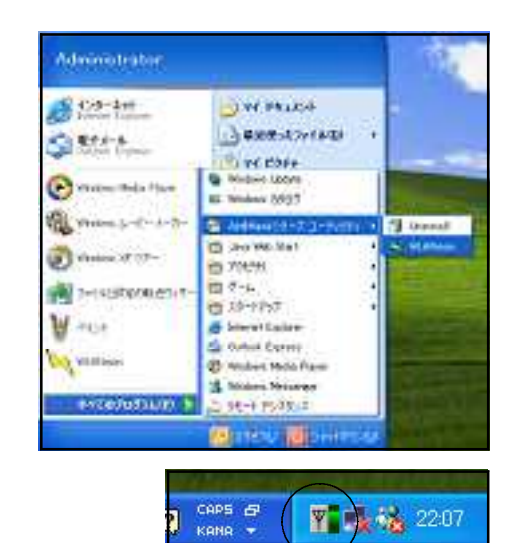

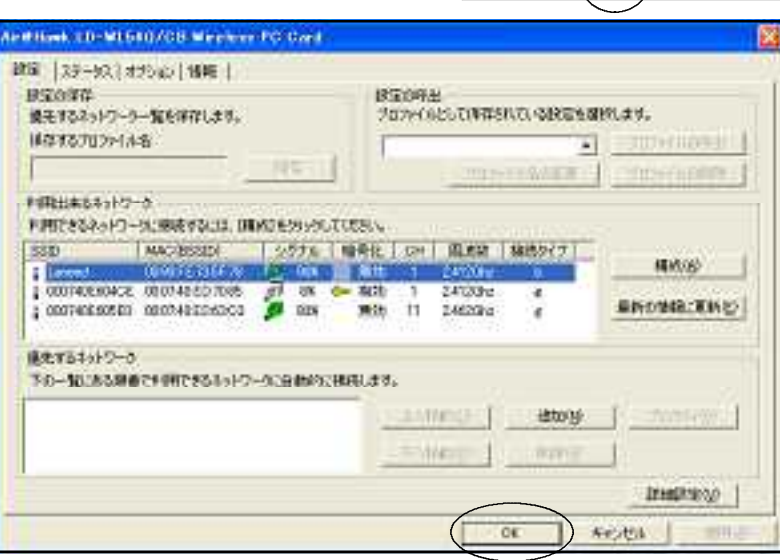

 $\text{SSI D}$  Laneed

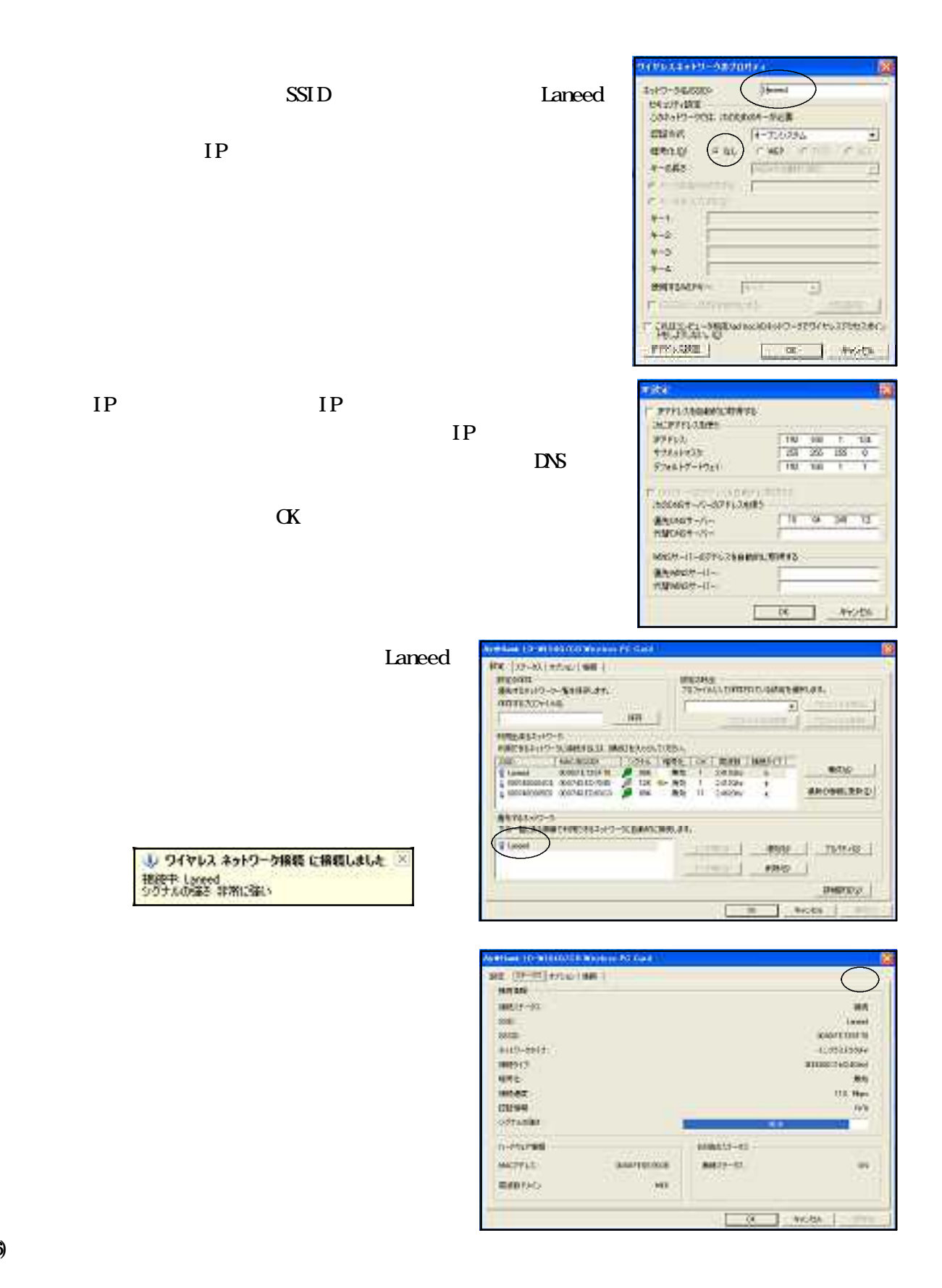

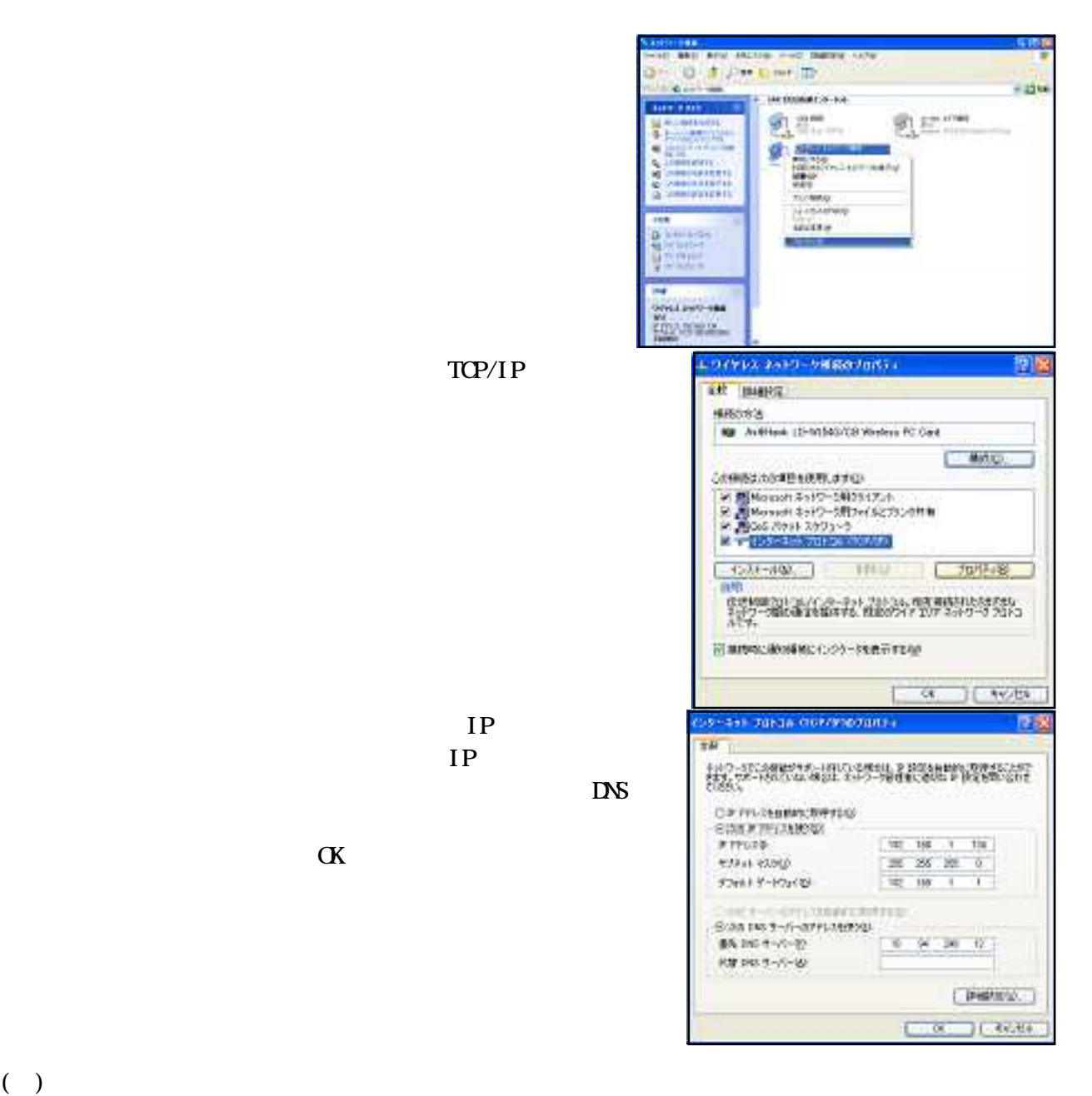

WEP Wred Equivalent Privacy

 $M_{\rm{IC}}$ 

- (1) BLFFALO Air Station WA-G54 (2) **ELETALO AirStation** 
	- CD-ROM Ver4.50

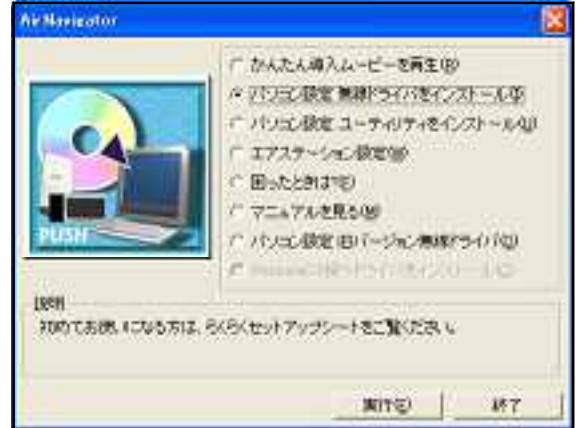

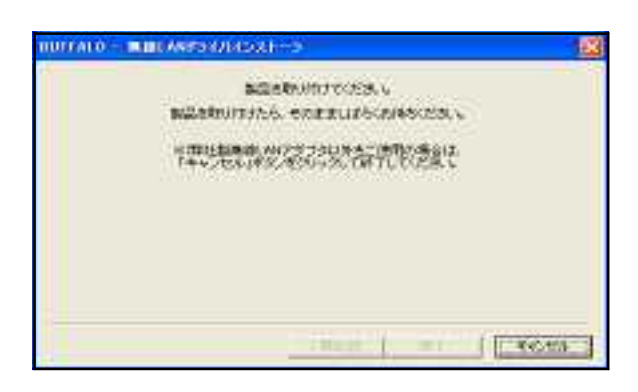

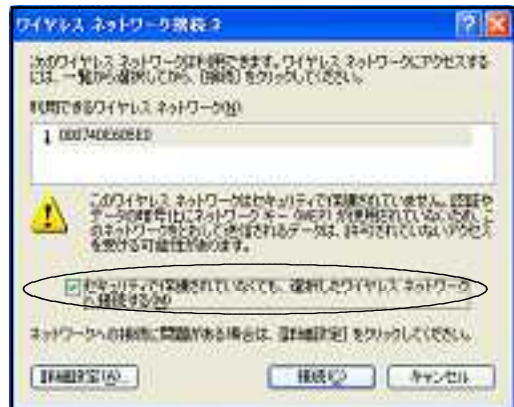

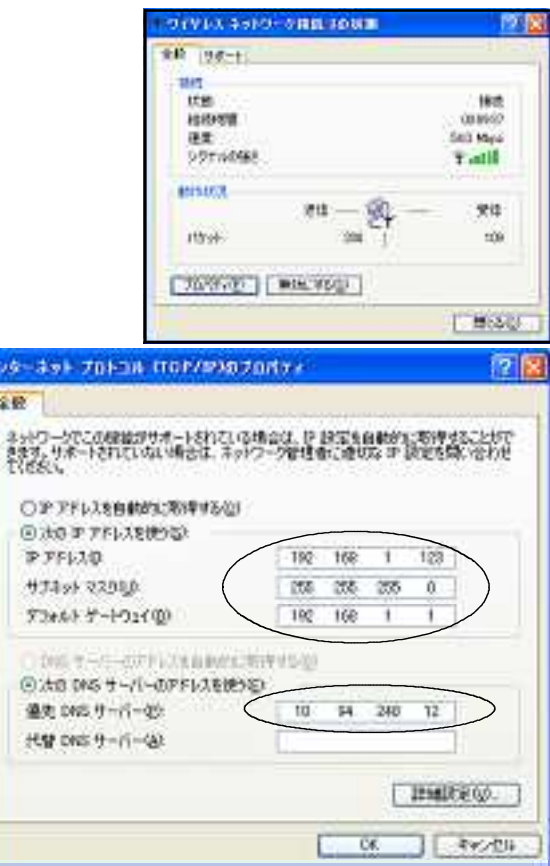

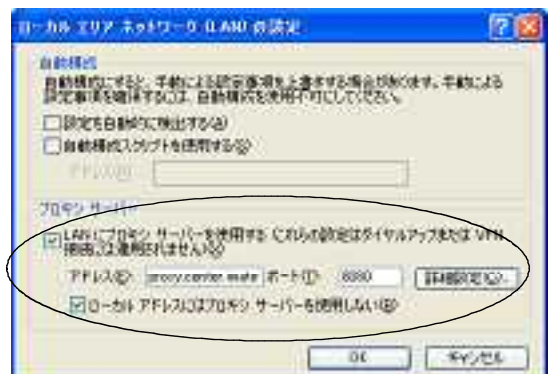

#### $(5)$

## WEP Wred Equivalent Privacy

 $M_{\rm{C}}$ 

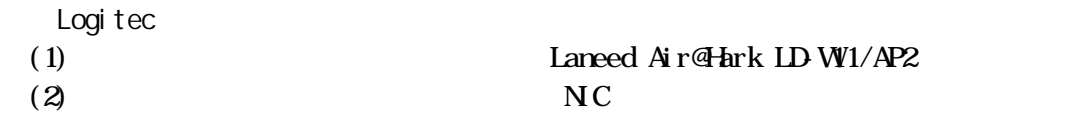

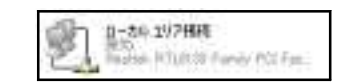

 $(3)$ 

 $\text{LAN}$ CD-ROM

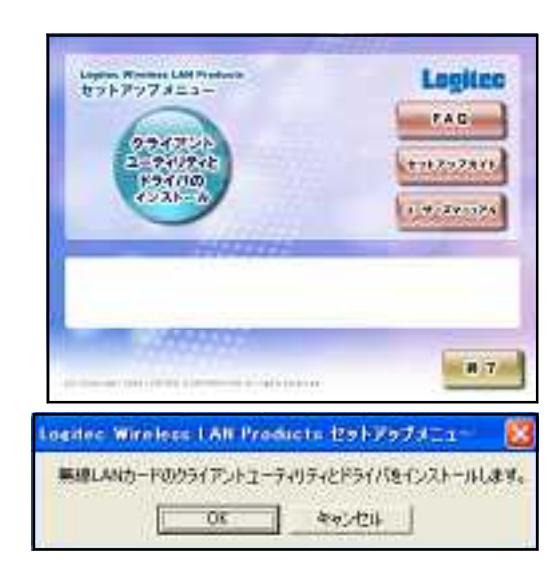

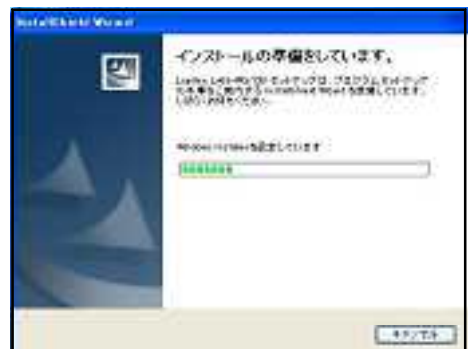

 $\alpha$ 

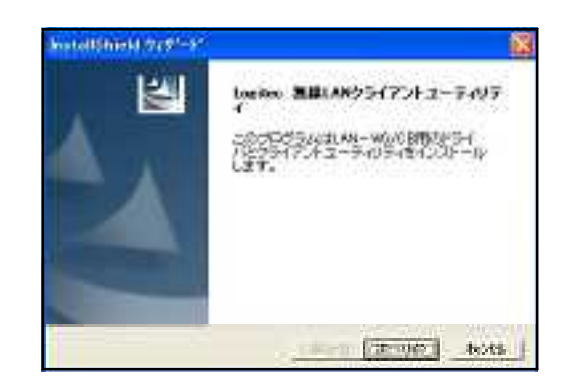

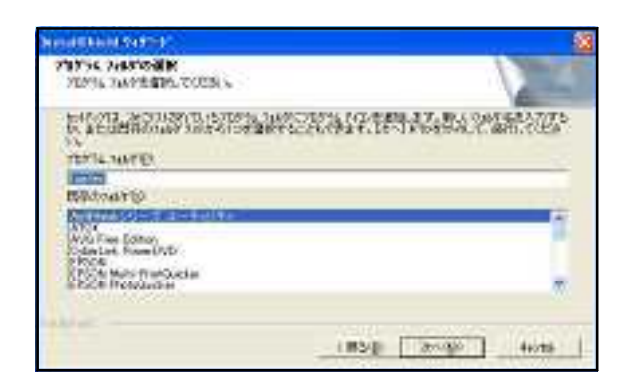

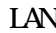

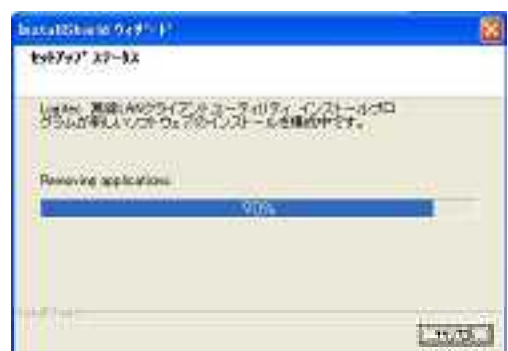

 $\alpha$ 

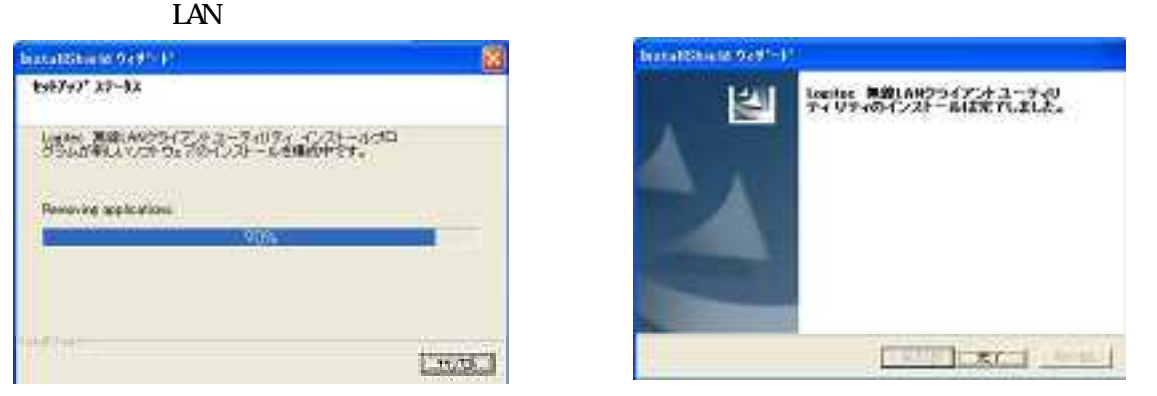

 $(4)$  LAN-WG/CB  $\rm LAVW/CB$ 

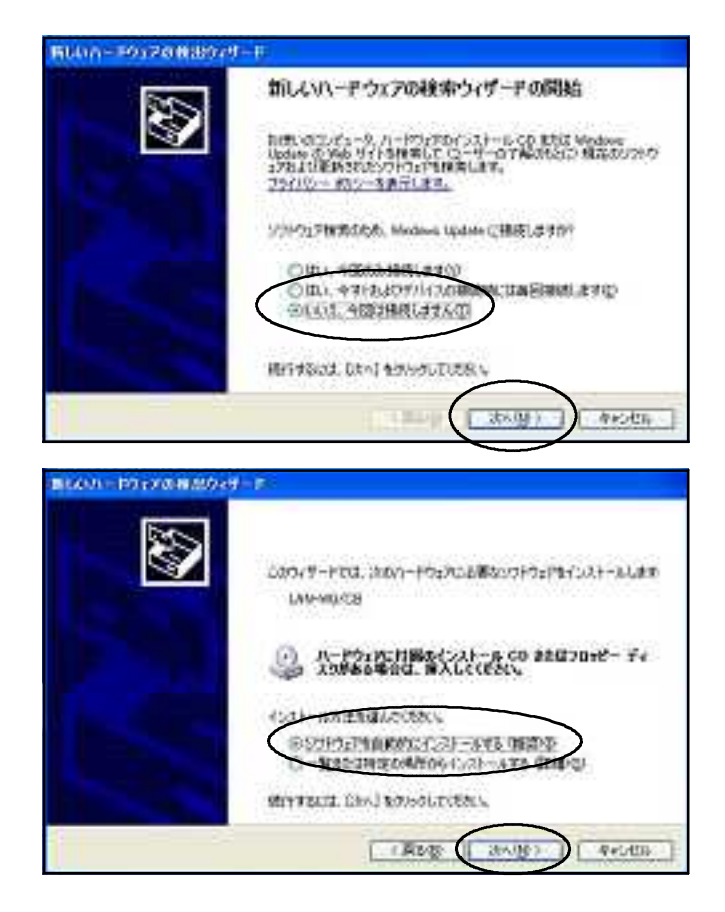

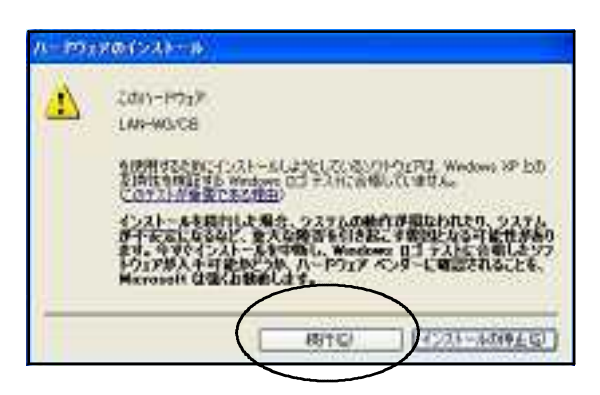

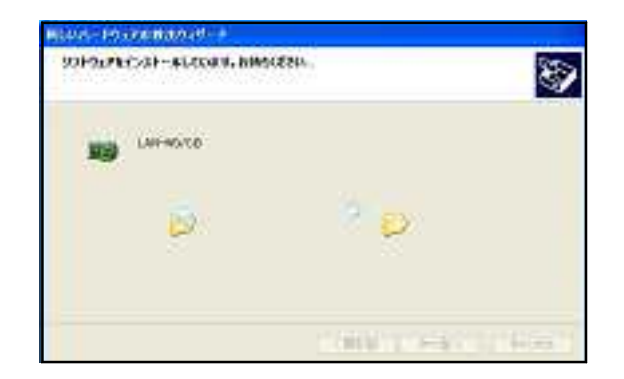

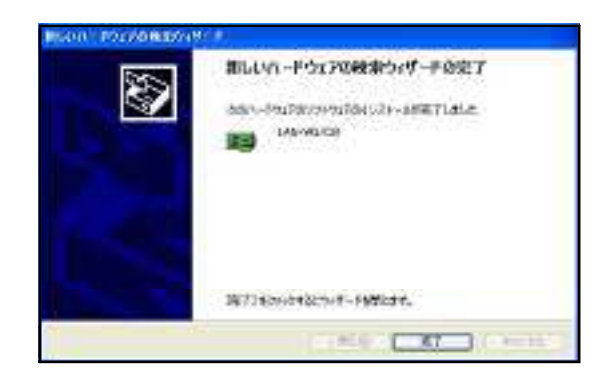

 $(5)$ 

Logitec LAN

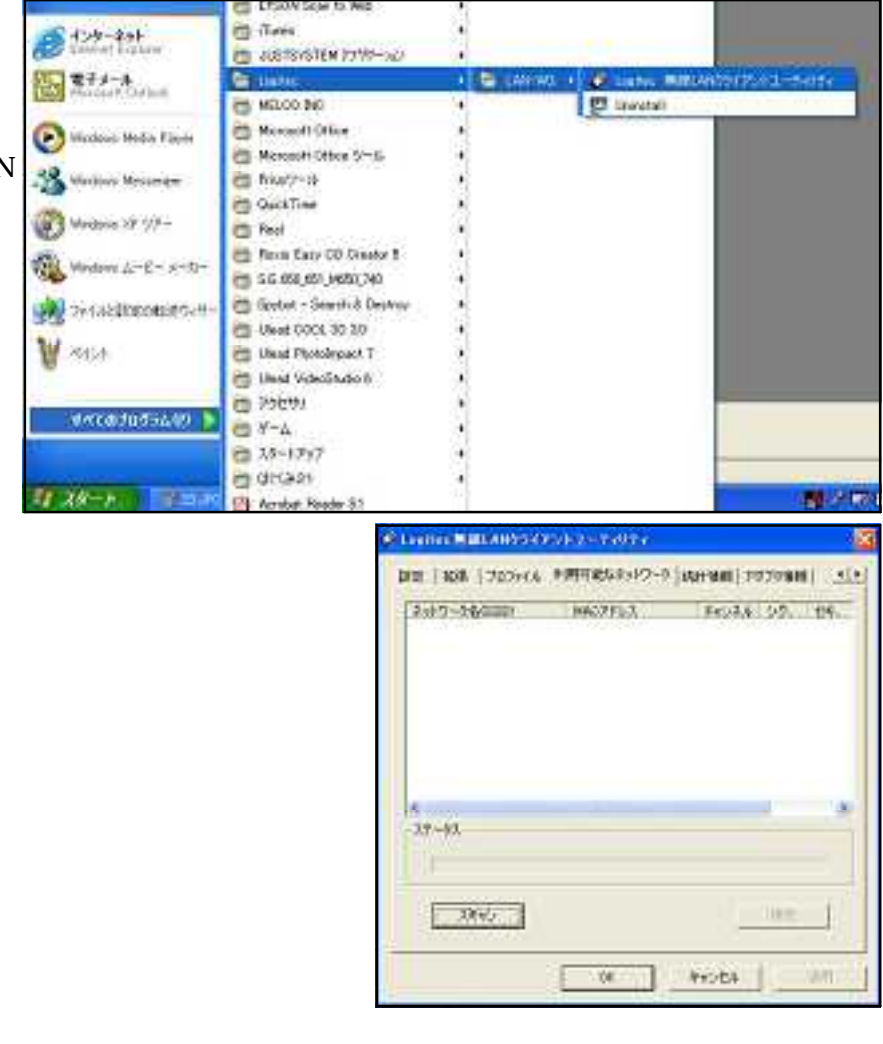

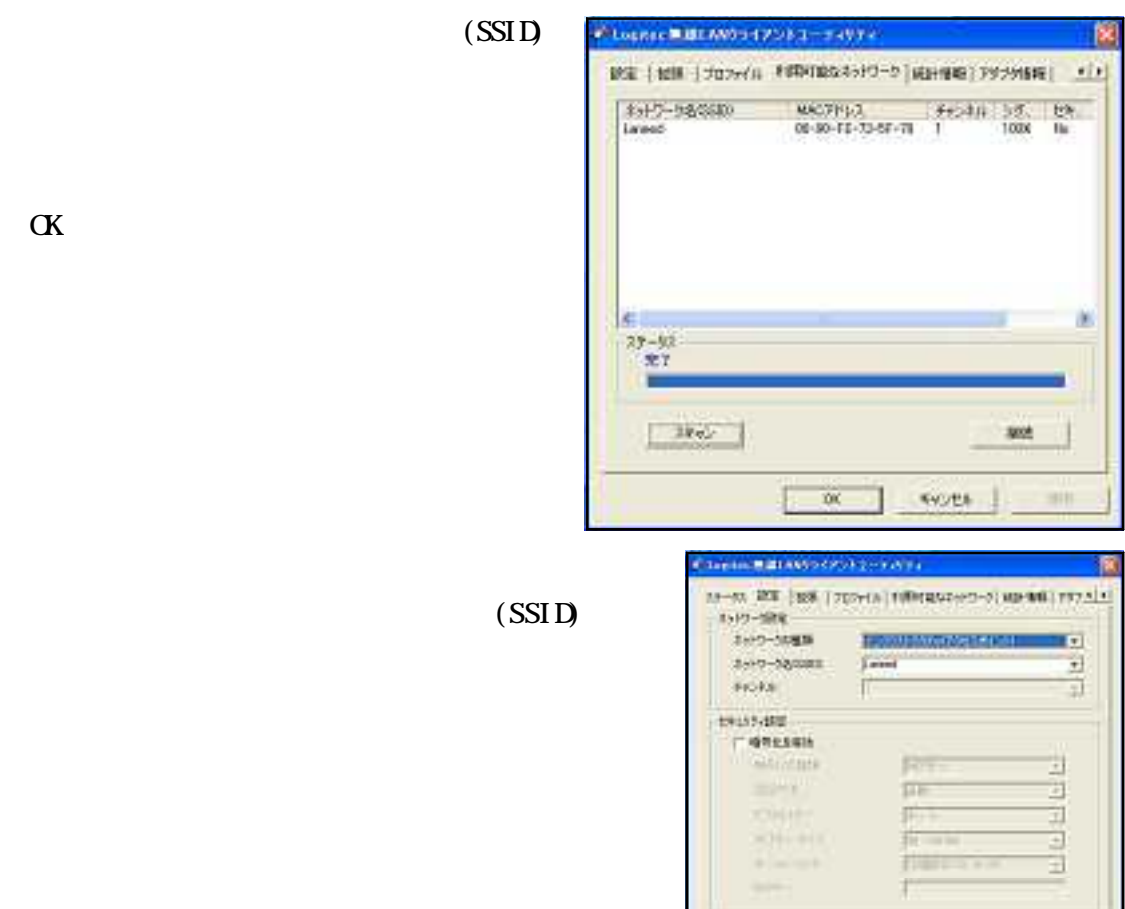

 $\sqrt{N}$ 

ests |

 $(6)$ 

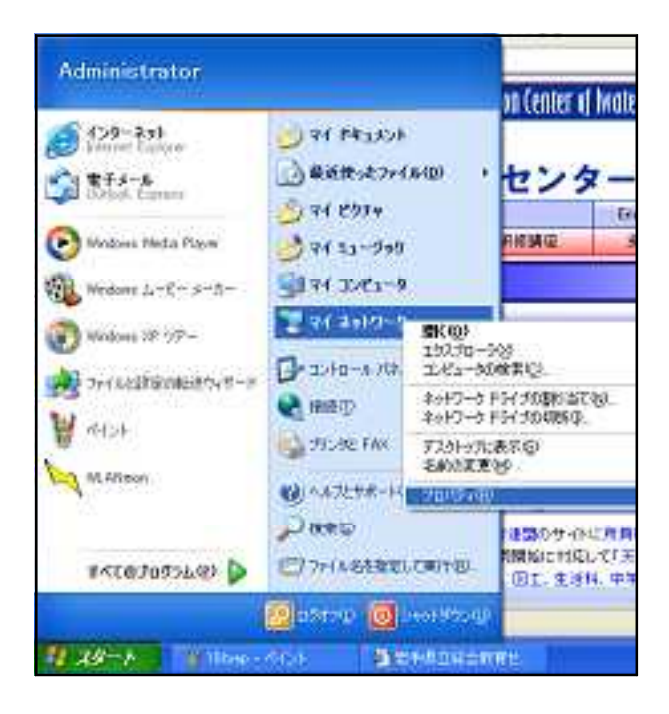

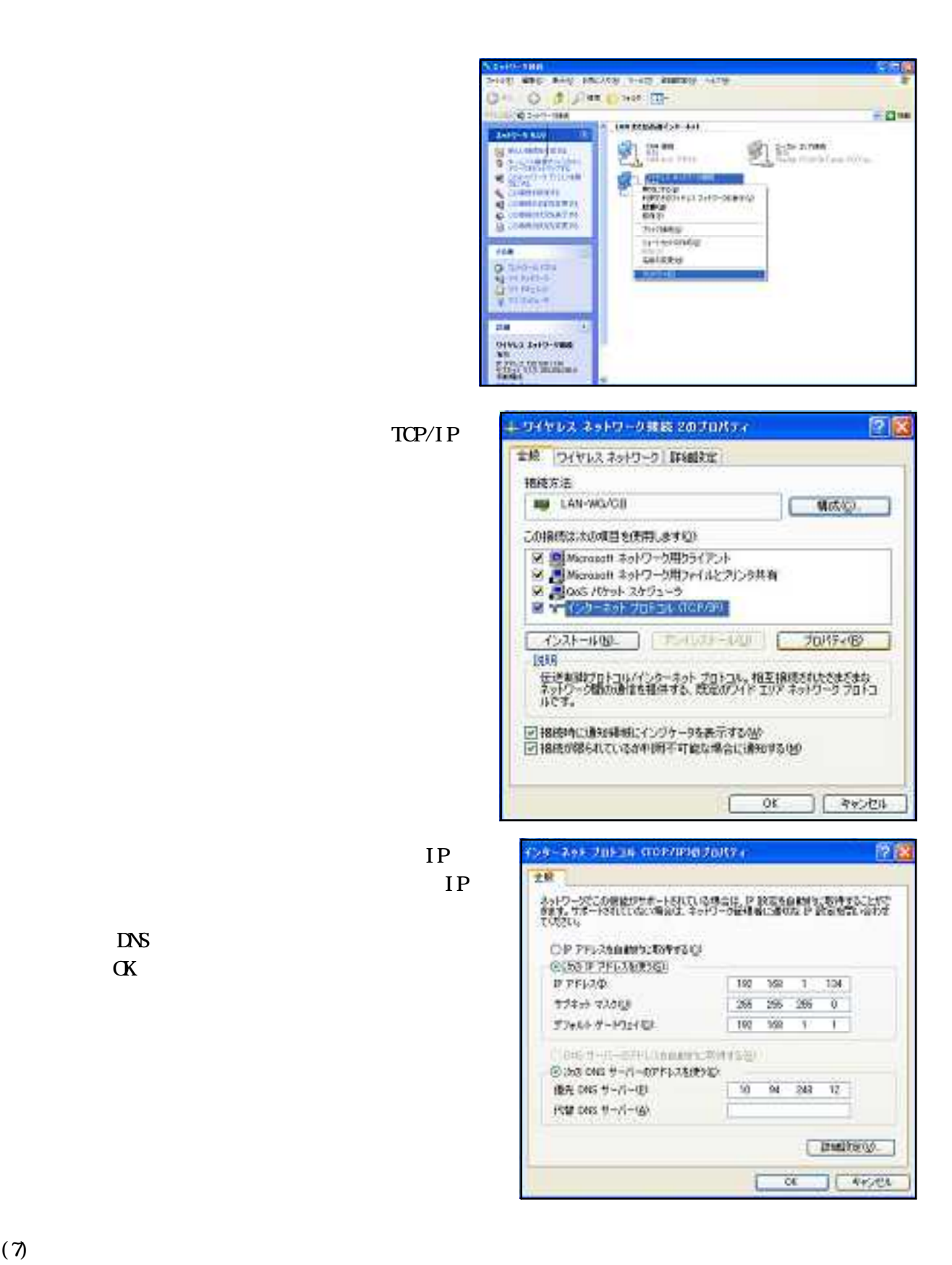

WEP Wred Equivalent Privacy

 $M_{\rm{C}}$ 

 $(1)$ 

 $\vee$ 

RSACi Recreational Software Advisory

Council;  $\alpha$ 

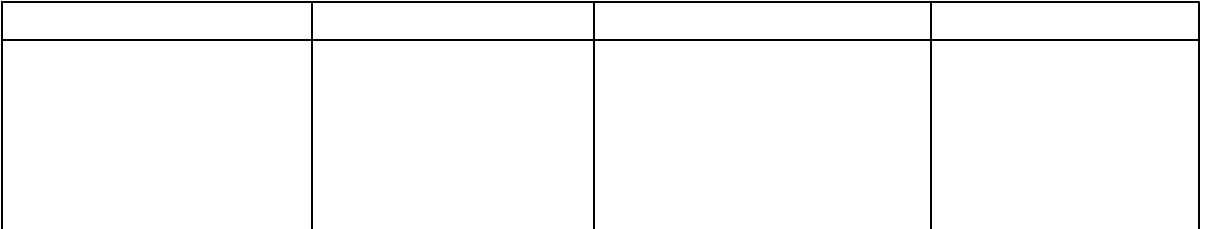

 $\begin{array}{ccc} 1 & 1 & 1 & \cdots & 1 \end{array}$  $\mathbb{Z}^2$   $\mathbb{Z}^2$ [コンテンツ アドバイザ]にある[有効にする]ボタンを選  $\begin{array}{ccc} 1 & - & - & - \\ - & - & - & - \end{array}$ 

 $\begin{bmatrix} 1 & 1 \end{bmatrix}$ 

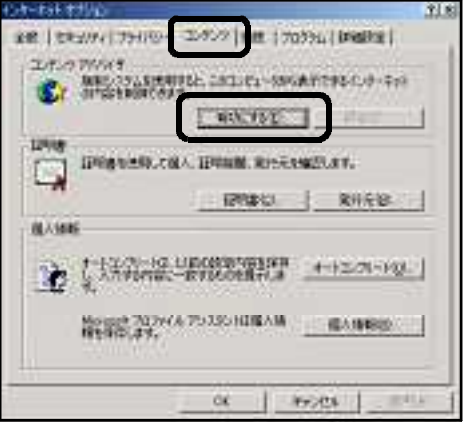

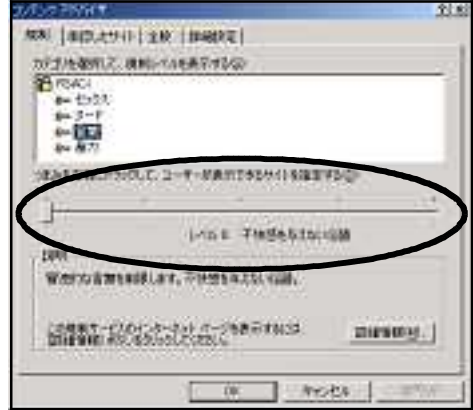

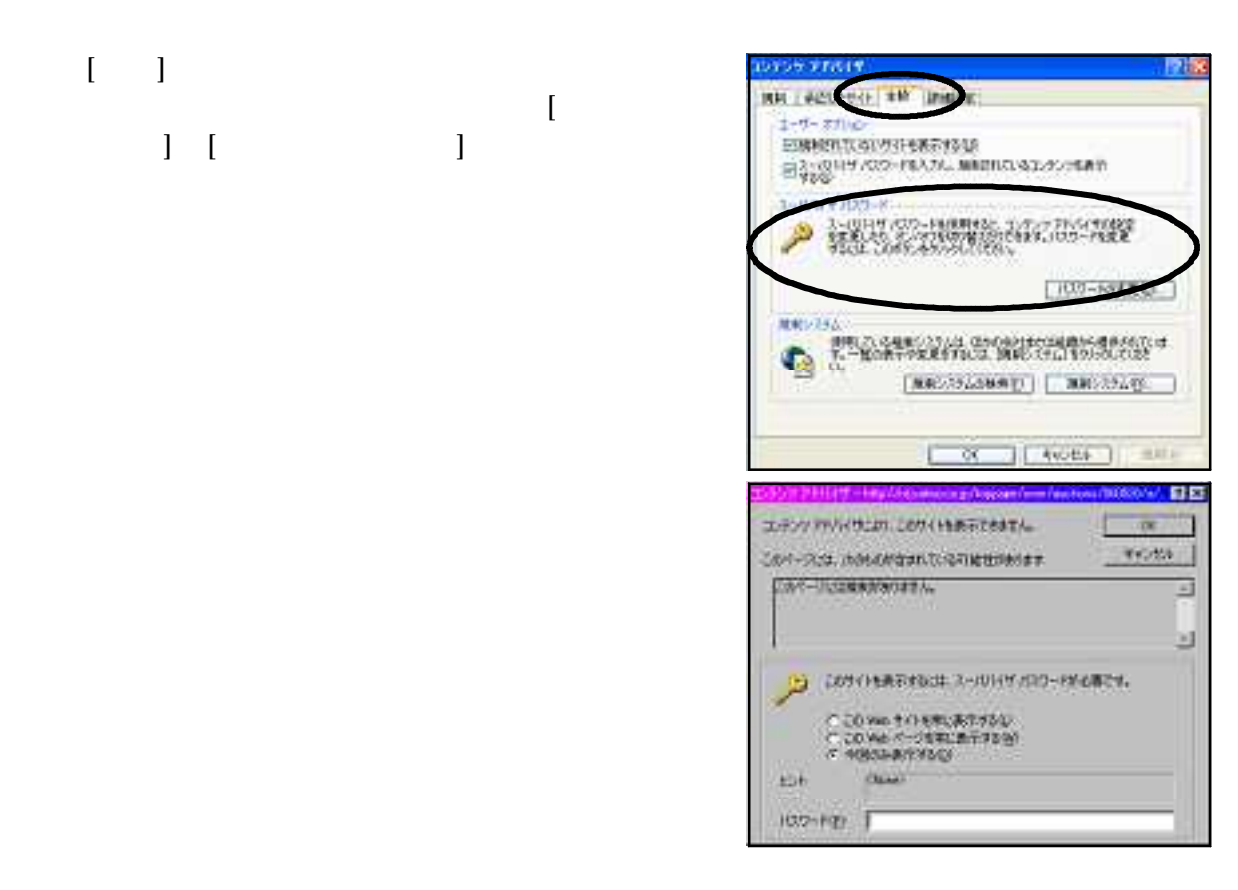

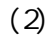

 $\begin{bmatrix} 1 & 1 \end{bmatrix}$ 

 $\begin{bmatrix} \phantom{-} & \phantom{-} \\ \phantom{-} & \phantom{-} \\ \phantom{-} & \phantom{-$ 

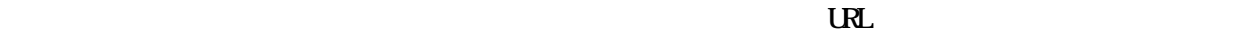

 $\overline{\text{U}}$  $\overline{\mathbf{R}}$ 

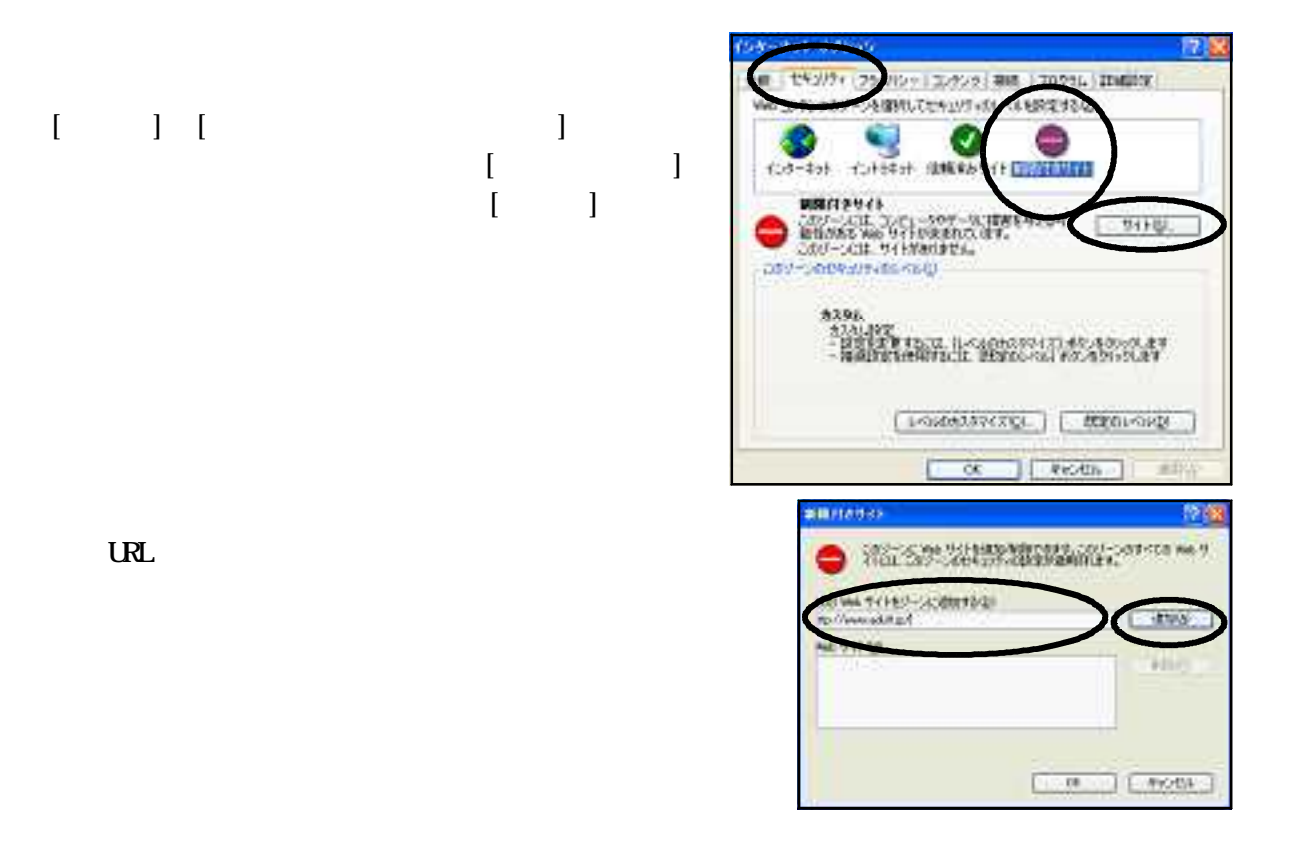

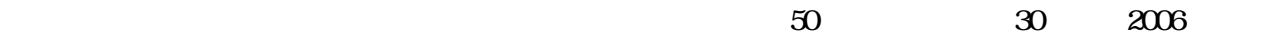

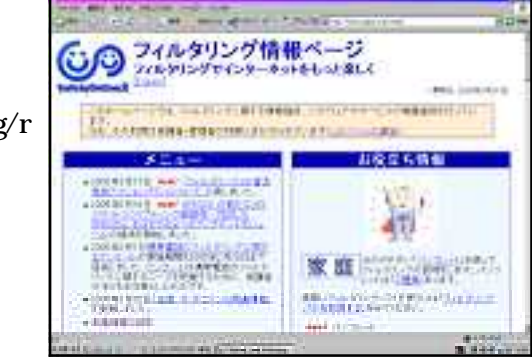

(http://iajapan.org/r

ating/)

 $Java$ 

(http://i aj apan. org/rati ng/)

 $100$ 

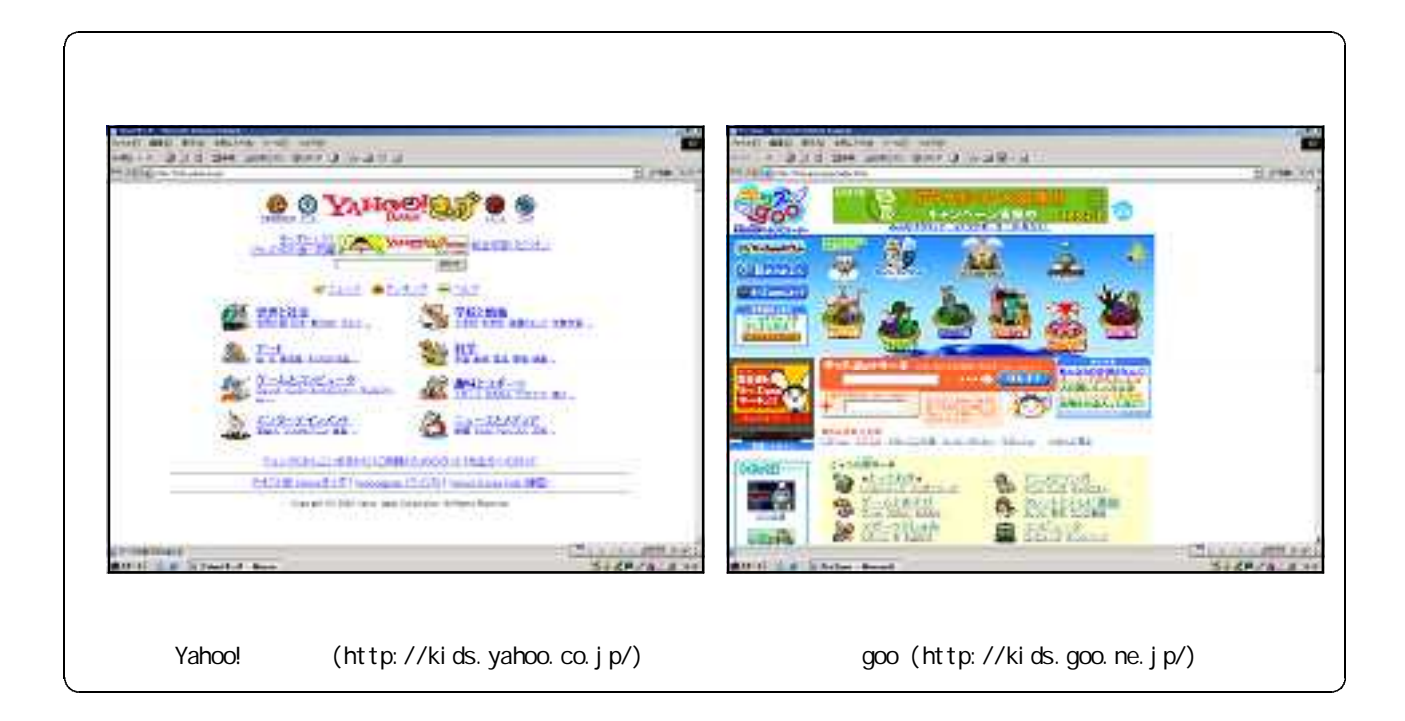

 $(2)$ 

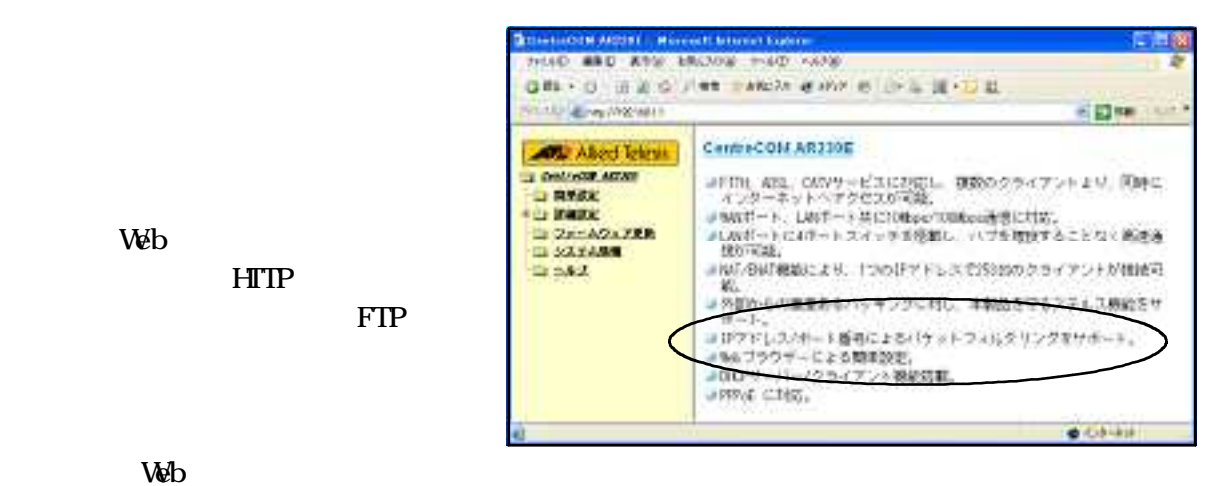

HTIP

 $(3)$ 

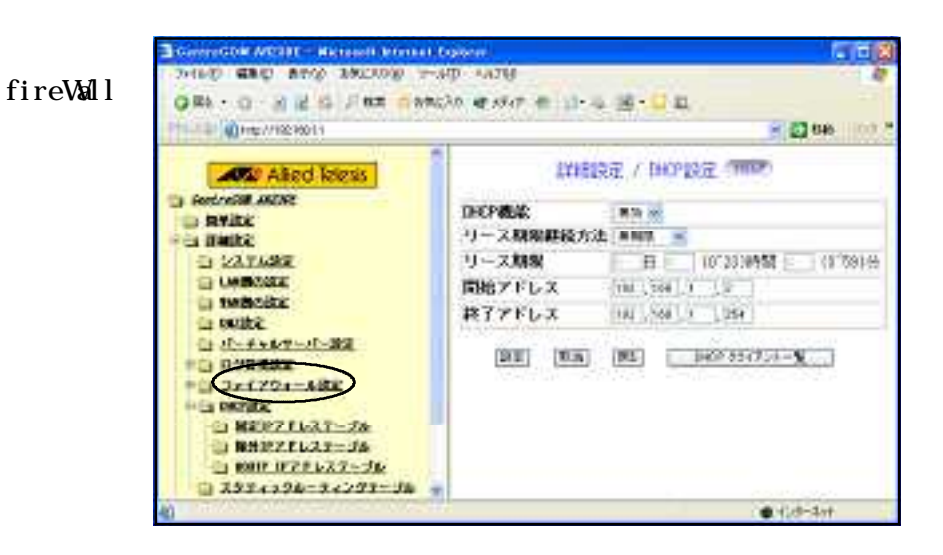

# **AVG Anti-Virus Free Edition 7.1** Grisoft Crisoft Web AVG Anti-Virus Free Edition 7.1 http://free.grisoft.com/doc/2/lng/us/tpl/v5/

 $\Gamma$ avg71free 394a757.exe

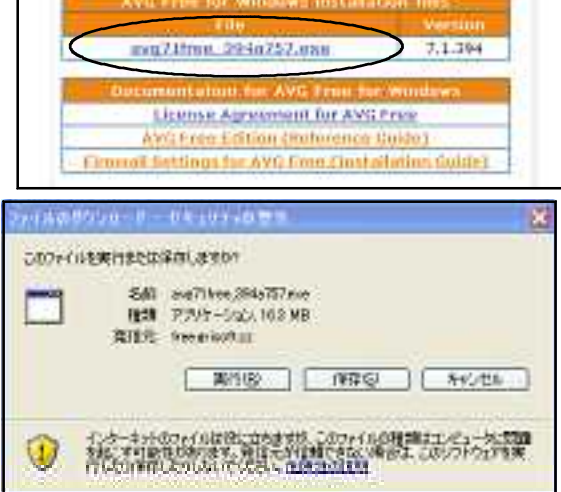

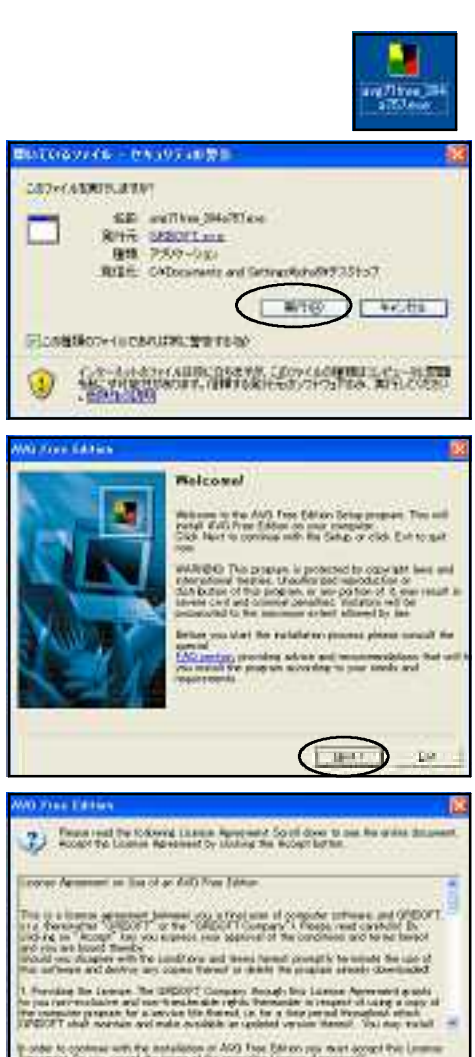

 $-9241$ 

.<br>Rođeni

ついて Next

Accept

 $(2)$ 

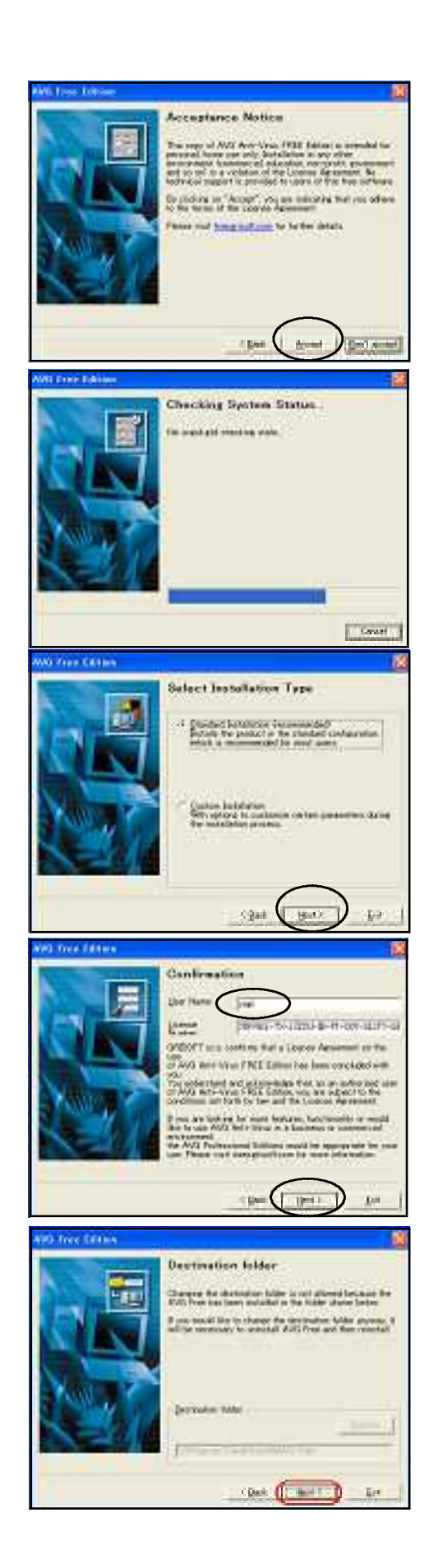

Accept

Standard installation Next

User Name

**Next** 

where the Next

discondition in the Next

AVG

finish  $\alpha$ 

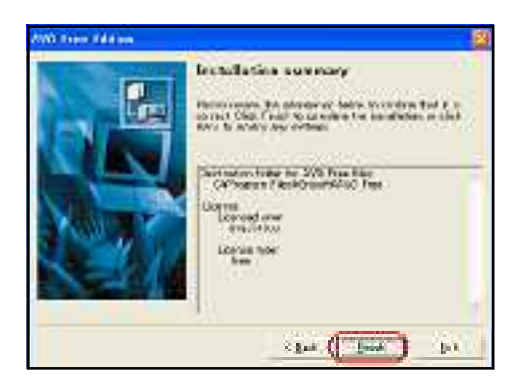

 $(3)$ 

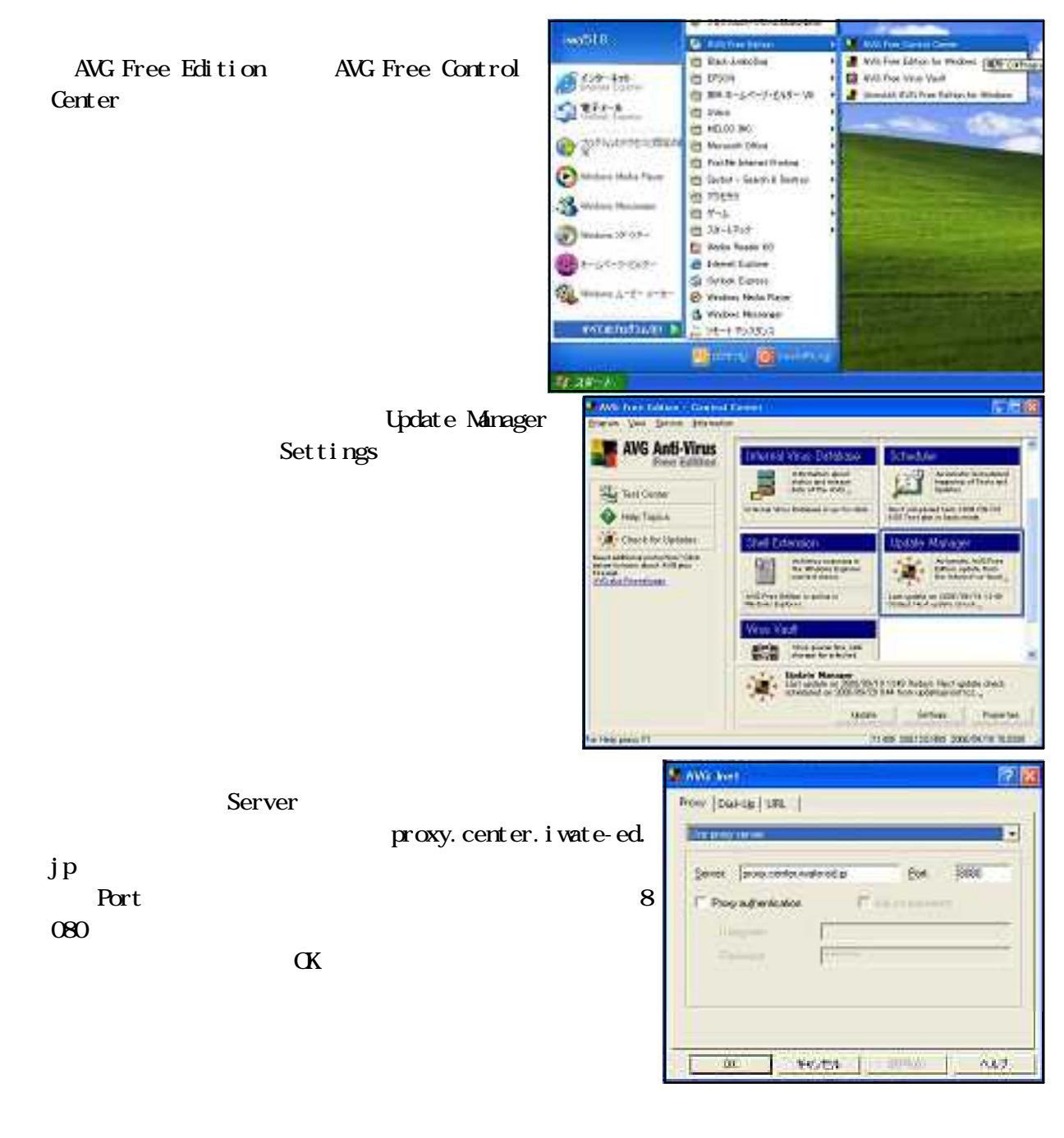

Control Center Update Manager

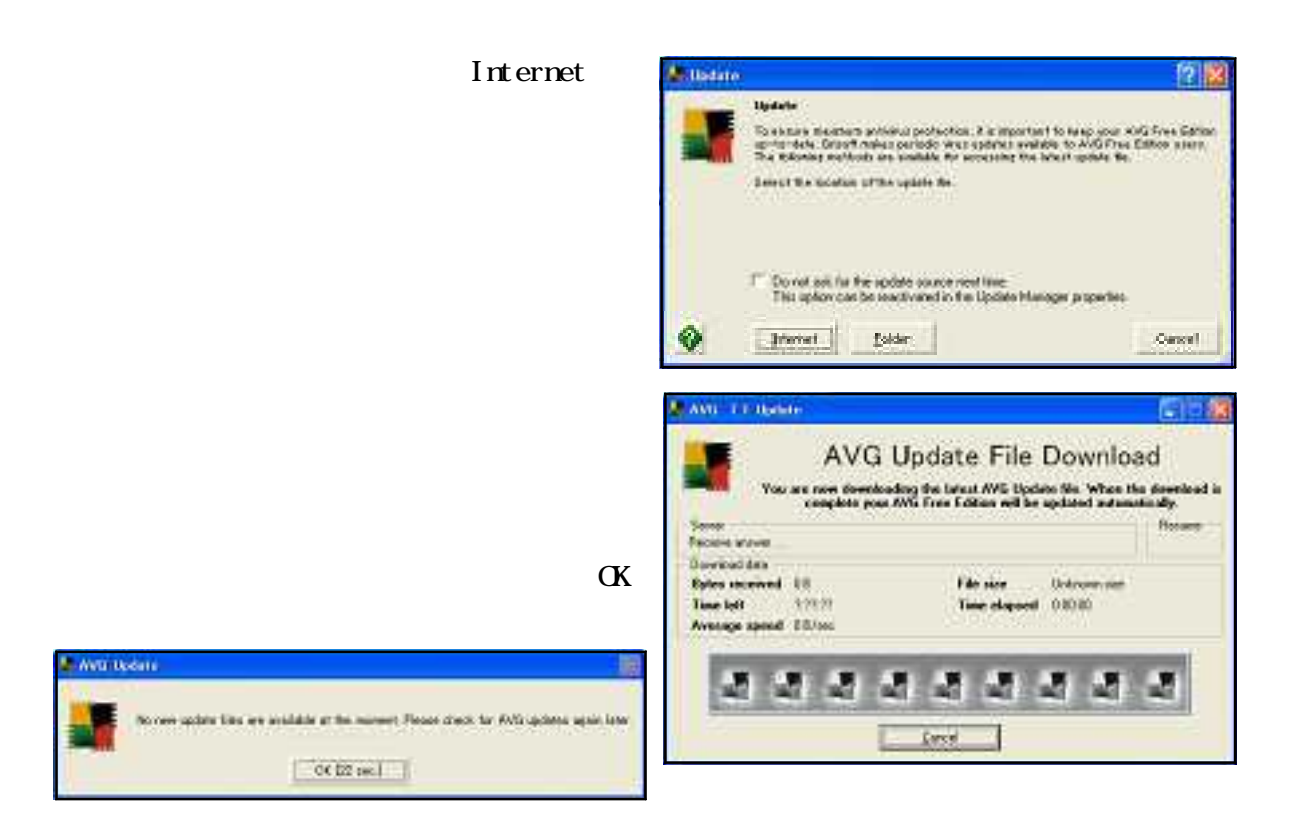

 $(4)$ 

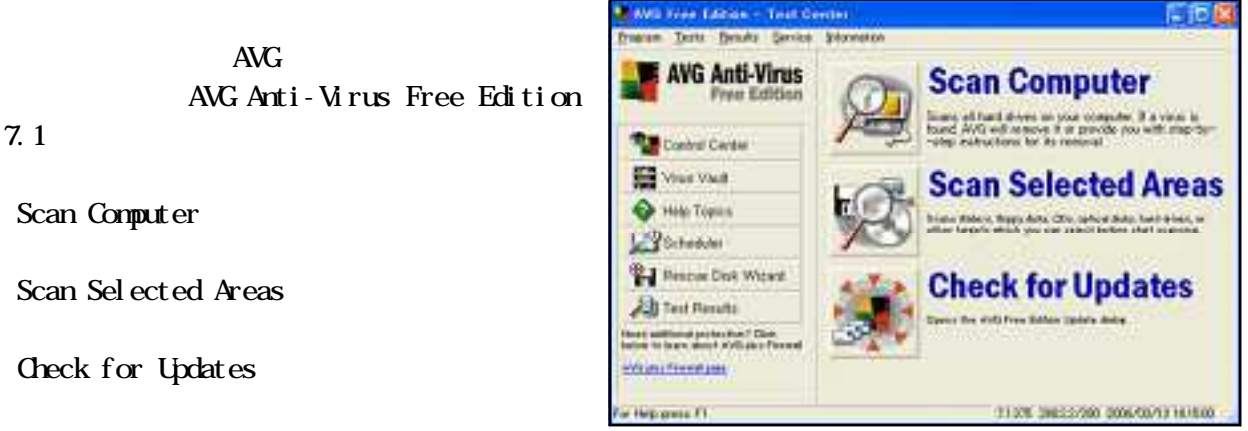

Spybot-Search & Destroy

 $(1)$ 

Spybot-Search & Destroy Spybot Web Spybot-Search & Destroy http://www.spybot.info/en/download/index.html

Dewnload Spybot - Search & Destroy 1 4 - product Downl oad here mdS: Clas43913269018ASFC9624070785169 Download here Application to scan for opyware, adware, hjackers and other maktious software.

# **BN FileForum**

Downl oad here

a. ist tehtet im 'The Youn af Taylor (120)<br>Till "Aktif "Alfays bou way. - - alfa **Linksweit** Er ORE - O - 2 2 C / RF - McM 9 B - 1 L 2 3 - 1 E **Confidential Account** -igm it ۰ Diamiered Taylor 2000  $3 - 1$ That count a far of projects download to see as 2 (ep) on SRD. Substitute in the bottom described SpW on SRD (true flat page Horse  $\begin{array}{r} \text{Area} \\ \text{MOM} \\ \text{Constant} \\ \text{current} \end{array}$ **Listina Maria Right** 'in h. än, Support Tubinat<br>| P.A.Q<br>| Crebat<br>| Limin 265306 Products Xhi. fores. **Ipportski**<br>Fieldom<br>Ruskom **STATE** Pinne z  $14 + 24$ ファイルのサウンロードーセキュリティの音楽 このテイルを実行またの室中しますか? 名称 中心(addition)<br>種類 アカケーション、400 MD 発信元 betweenstag cachety.cet EXIME INTERNATIONAL 0 is" masjide. 開いているファイル - セキュリティの整合 実行元を確認できませんでした。このシウトウェアを実行しますか? 名前: spbdsdl4ese<br>発行元: 不時な発行元<br>種類: アフリケーション 発信元 CNDocuments and SettingsWahidWデスクトップ **【実行型:**  $F = 49.66$ ECの種類の2rfルであれば神に聖者するない このファイルには、第29元を検証できる有効会デジタル最高がありません。(2002)<br>また解す元だシアトワップのお実行していたい。<br>第23382、とのできるシワトワイドの問題を表示します。 ι× カラブのこまを運ん → ○ストル中中の形面 端を探ひます: **A Лармики** v O. キャンセル m Spybot - Search & Destroy trail カッ<br>アウィザーの問題  $\overline{\bm{x}}$ CATABSA COMBITATION SANG Seath | **REFEREDBERTS-HORWICKERSUNG** <br>株分れにはない。その方式様々すばなどをつむらも?

 $\overline{C}$ 

 $)$  and

 $(2)$ 

Japanese **K** 

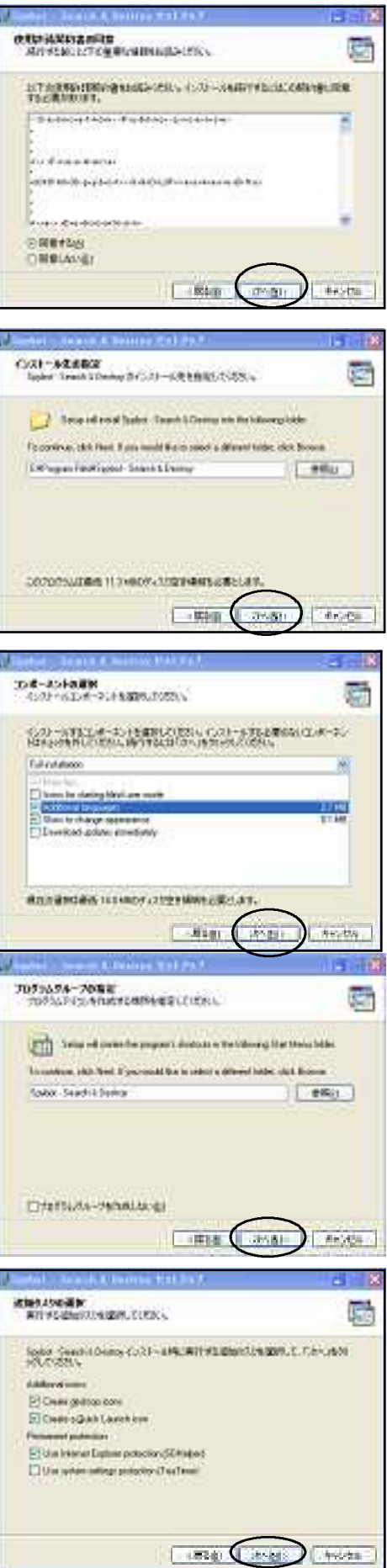

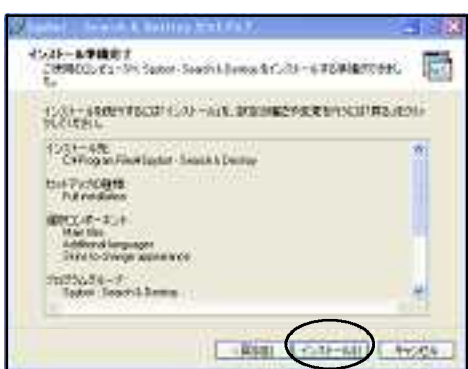

 $\overline{\text{ANG}}$ 

Spybot-Search & Destroy

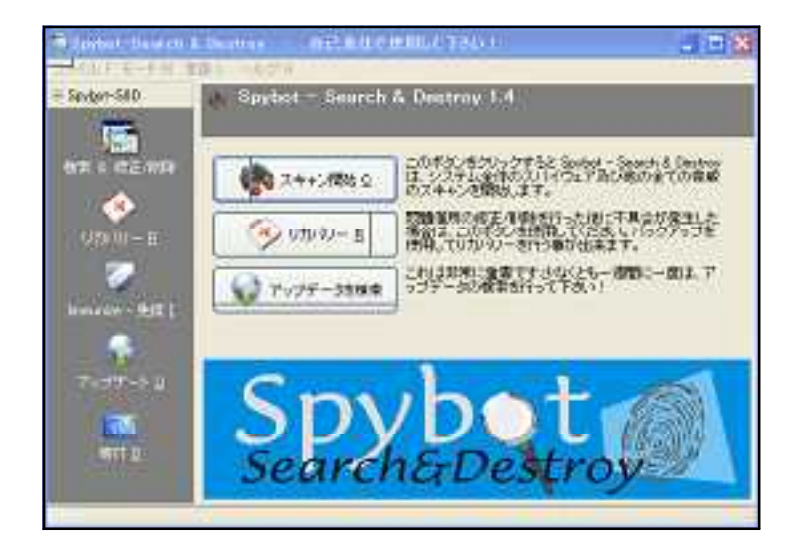

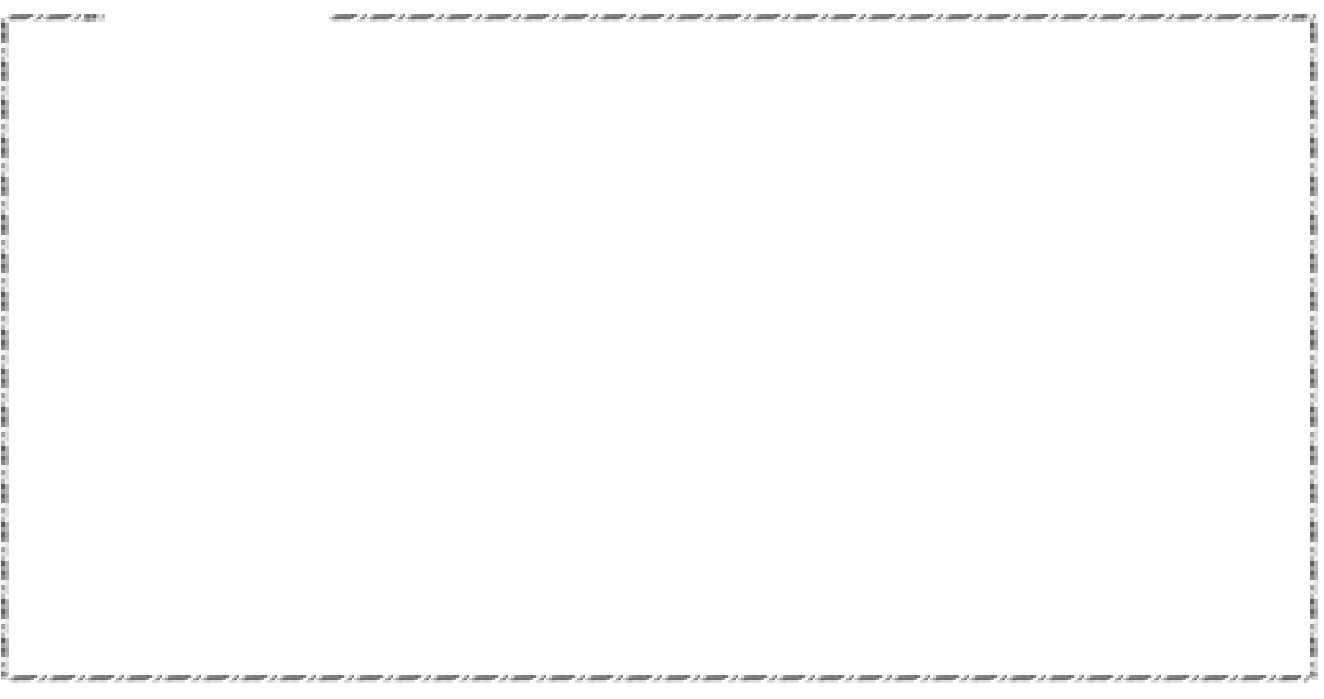

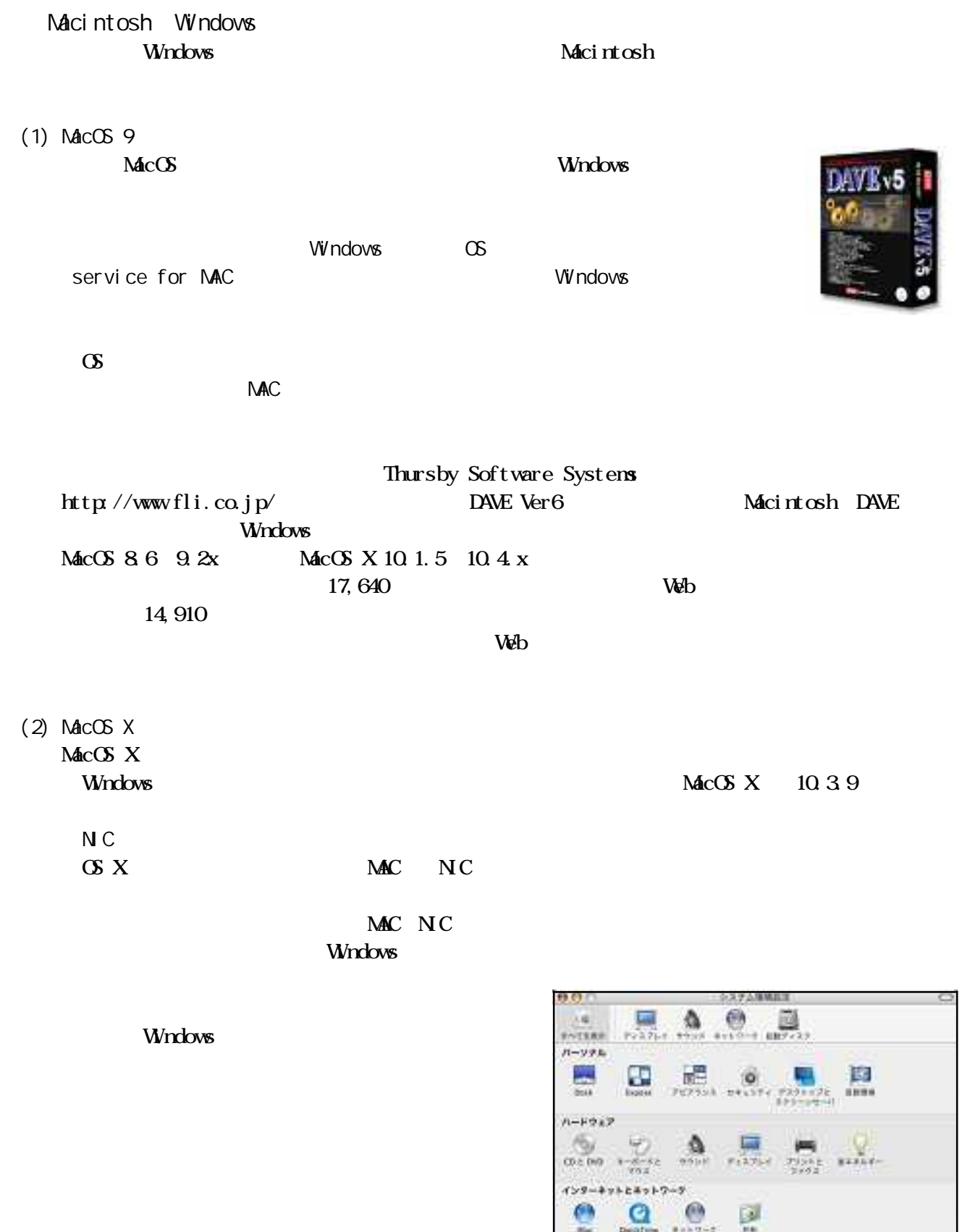

 $\frac{\mathbf{u}}{\mathbf{u}}$ 

 $\begin{array}{cc} \mathfrak{g} & \mathfrak{S}_{\mathcal{M}} \\ \mathfrak{S}_{\mathcal{M}} & \mathfrak{S}_{\mathcal{M}} \end{array}$ 

 $\frac{1}{2}$ 

 $\frac{1}{\sqrt{1+2}}$ 

 $\frac{C_1}{\omega_{\text{max}}}$
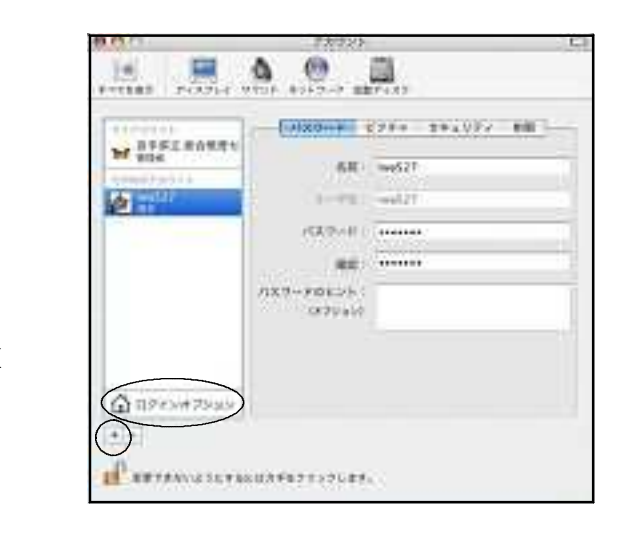

MacOS X

 $i \text{wa527}$   $pas 527$ 

Windows

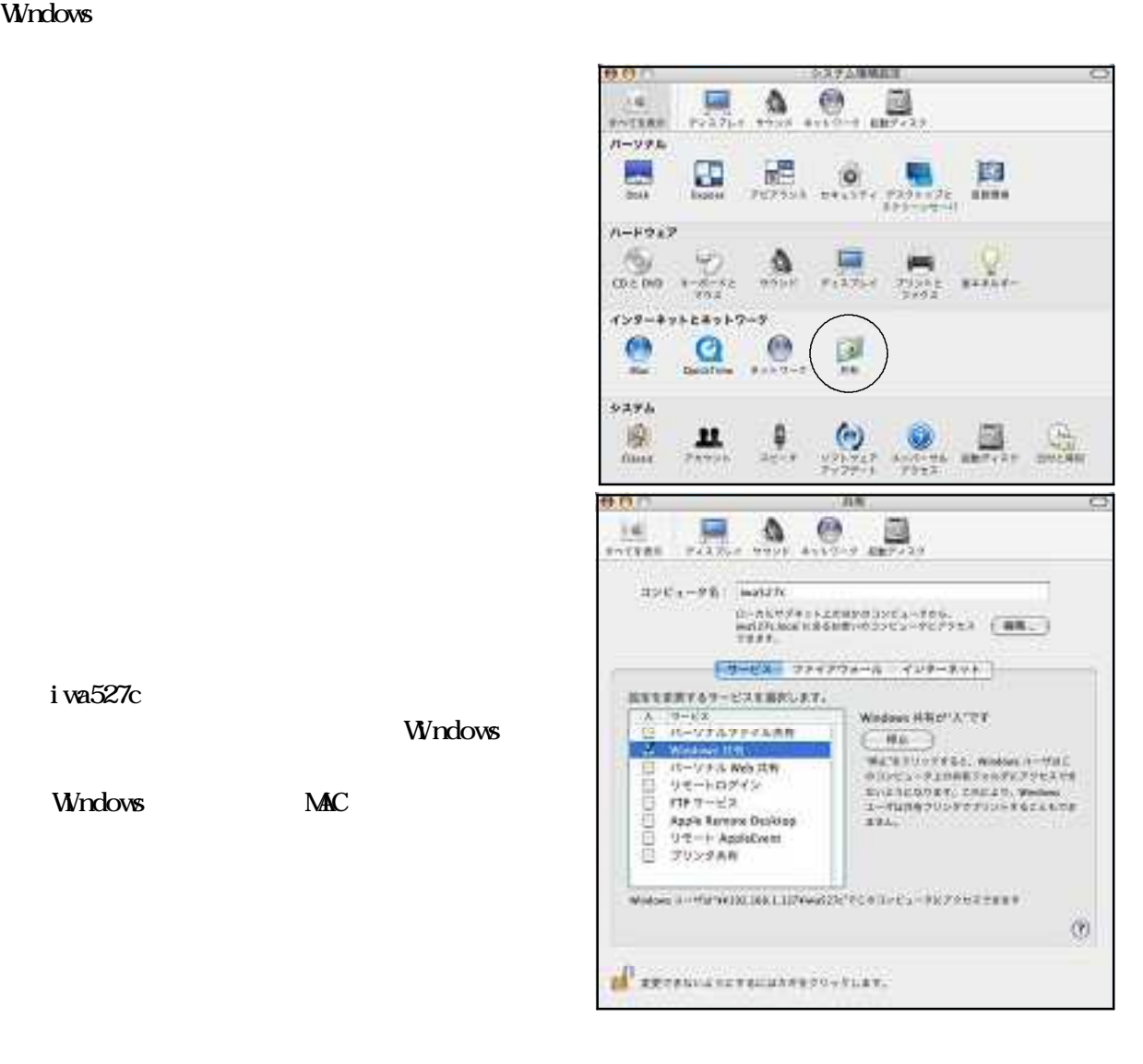

Windows MAC

iwa $527c$ 

 $\n *N* \& CSX$ 

### WORKGROUP IP

Windows

# Applications Utilities

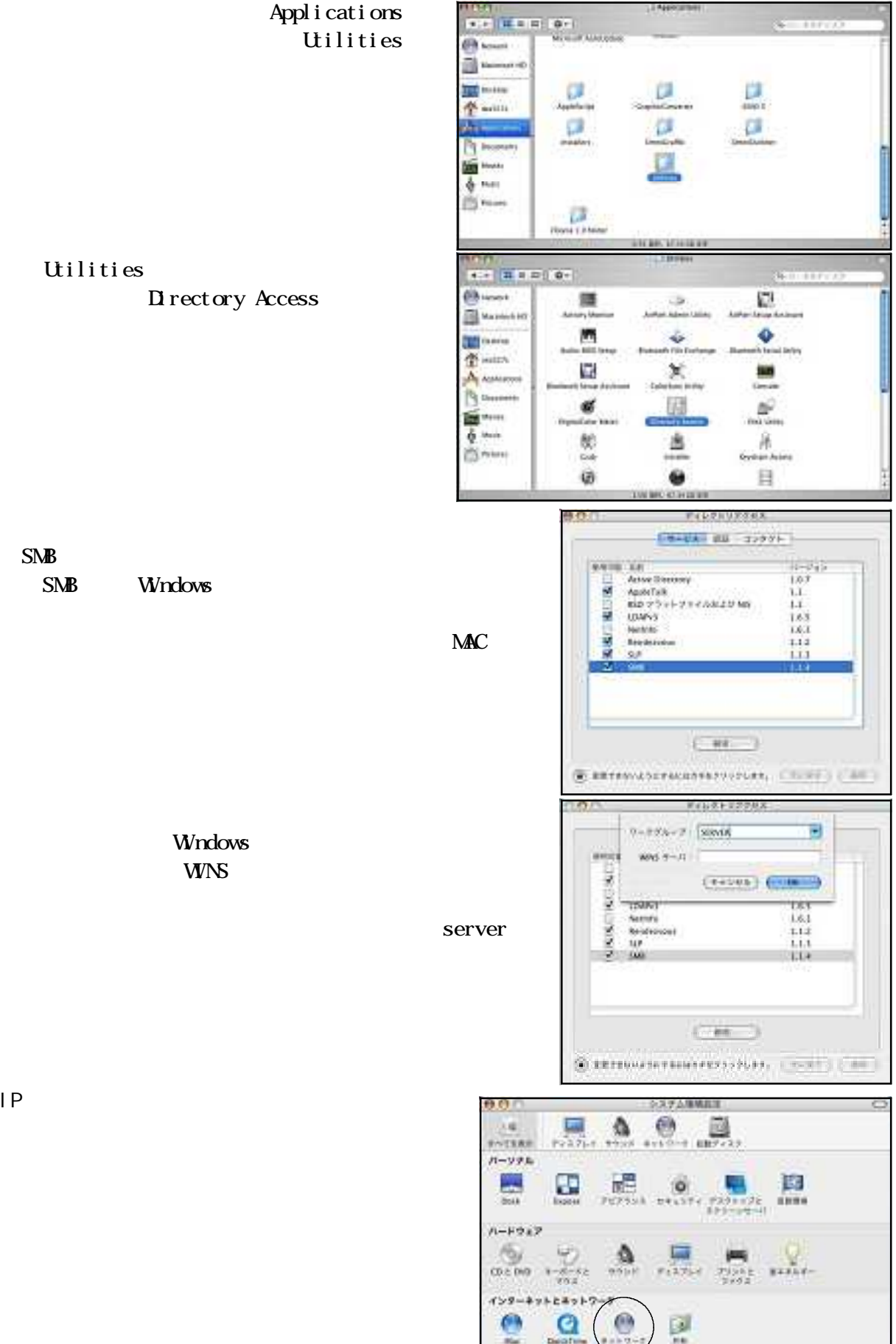

**Utilities** Directory Access

## SMB Windows

Windows

IP<sub>Z</sub>

システム

麻

**CHART** 

 $\frac{\theta}{2}$ 

22.

 $2.9.7.2$ 

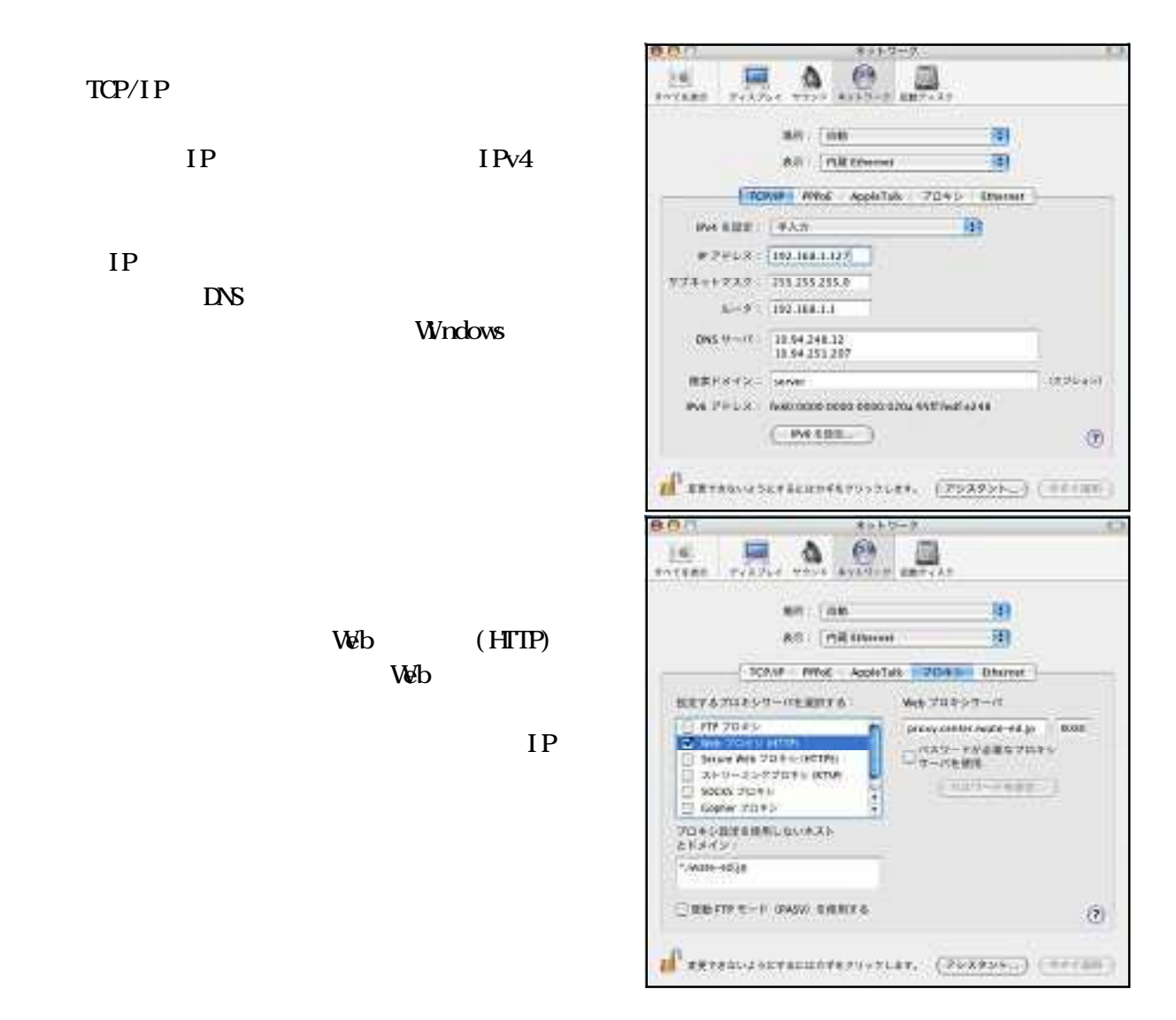

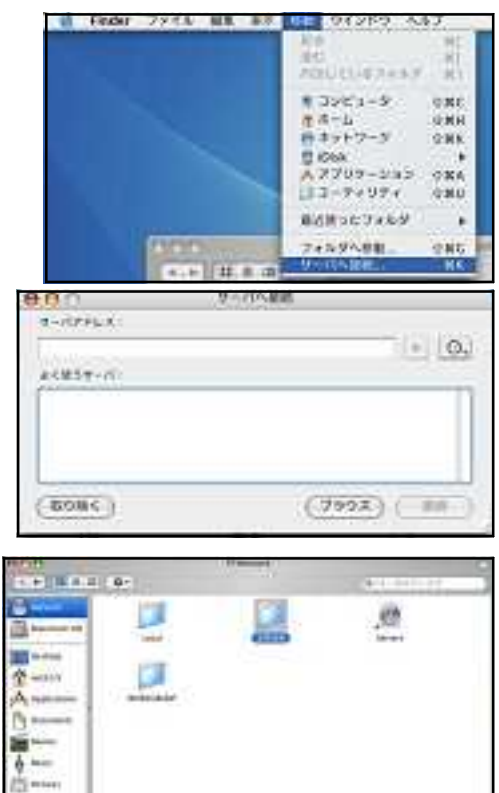

Windows

server

server

Finder

## server

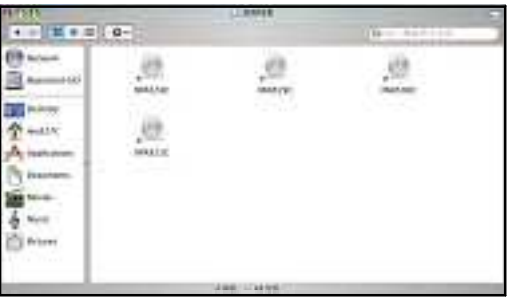

## Windows the contract results to the contract results of the contract results of the contract of the contract of the contract of the contract of the contract of the contract of the contract of the contract of the contract o

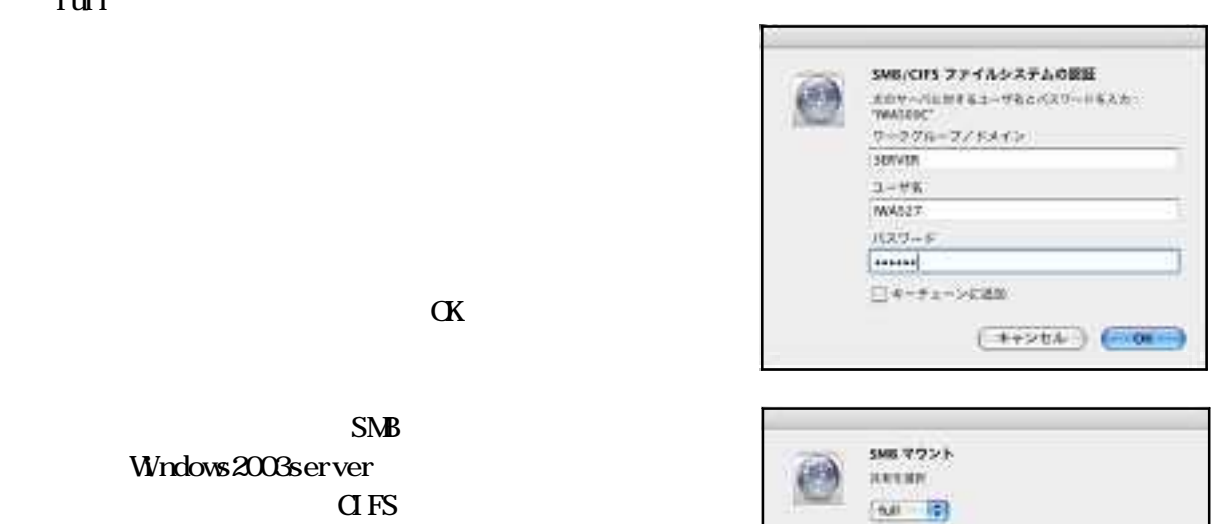

 $(4+244)$ 

 $S\Lambda$ B Windows2003server  $\alpha$  FS

full and the state of the state of the state of the state of the state of the state of the state of the state o

 $\alpha$  the  $\alpha$  of  $\alpha$  and  $\alpha$  is the  $\alpha$  such that  $\alpha$  full

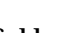

 $(MSE)$ 

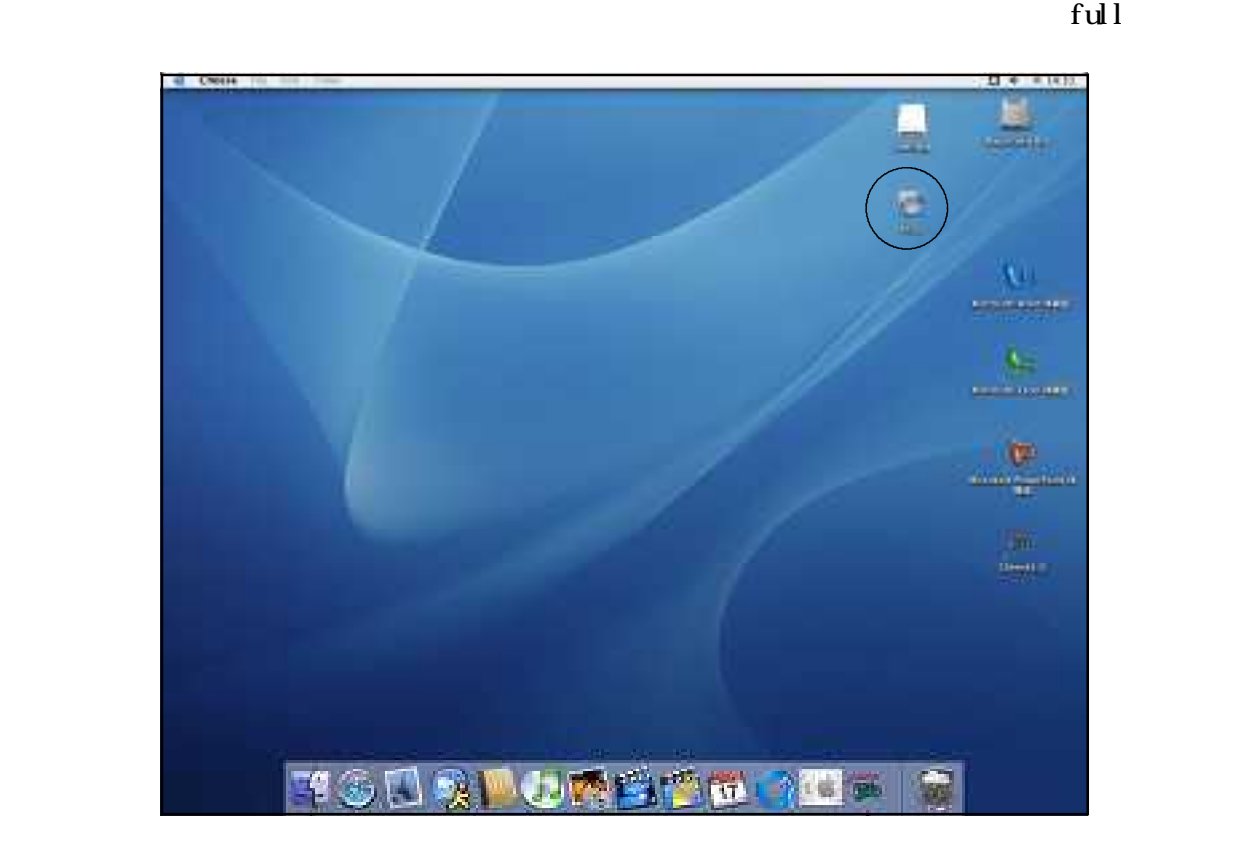

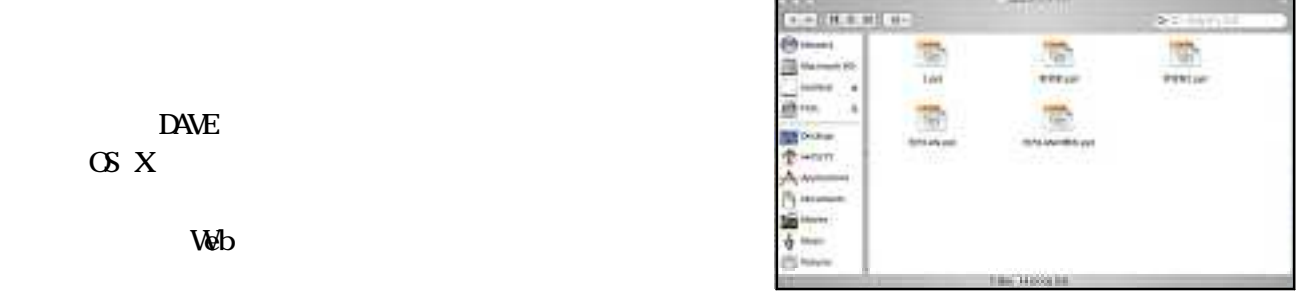

Windows95 Windows98 Windows98SE WindowsNe Windows Windows<br>
Windows<br>
Windows Windows95 98 98SE Me<br>
WindowsXPPro **WindowsXPPro** WindowsXPPro 95 98 98SE Me WindowsMe N<sub>C</sub> Èizis≑nin CHARLES MARKET HALL AND STREET m NIC 2002 Prototia piecistu. all of  $\overline{w}$ 폁 ٠ 鷣 уī, im 业  $-1 - 1$ deather containing makes available format  $DFD - N = 1.6$  $\frac{1}{2}$ Bel 鼎 恩 島 Sales-Sex-House compart<br>Billion - House compart<br>Billions 圆  $-6, 110, 17, 189$  $10 - 75200$ 40.0  $1/180$ Sindoni, Solida<br>8/2/44 - 1:940  $\sum_{d\in\mathcal{Q}+1}\frac{\mathcal{L}_{\overline{d}}}{\log\max_{\mathcal{L}}\sigma_{\mathcal{L}}}$ 鳍 参 翥  $\frac{1}{2}$ **Bond**  $-1204$ Ø ×  $\frac{m}{2}$  $\frac{1}{2}$ ¢ Ų  $0.0777$ 1912-2011 PS/2012/2012/01/01 **ANGELS** the THESE (BRISING) TO BOOK IT まなのの30~3 スポールを役  $\begin{tabular}{|c|c|c|c|c|c|c|c|c|c|} \hline $S$ & Meensch & $2\pi P P P^2$ & $2\pi P \mathcal{F} \mathcal{O}$ \\ \hline $S$ & Meensch & $2\pi P P^2 P^2$ & $2\pi P \mathcal{F} \mathcal{O}$ \\ \hline $S$ & Reensch & $2\pi P \mathcal{O}$ & $2\pi P \mathcal{O}$ & $2\pi P \mathcal{O}$ & $2\pi P \mathcal{O}$ \\ \hline $T$ & $2\pi P \mathcal{O}$ & $2\pi P \mathcal{O}$ & $2\pi P \mathcal{O}$ & $2\pi P \mathcal$ まます。 マークストにEthernet Adapt er NC **ENGL 1992 700916** Microsoft BAFLUTE 43.1-19-2011 コ  $\alpha$ THACK/AGRAD ... **2008**<br>NEADY OL -C-A-15-E MAR - A<del>RRA (INSTE</del>RTE-TEP-28 P.R. or discuss イ IPアドレスの設定 **Tix** 2012-20200 (annual) 2012/06/21 | TCP/IP NC #802010-3.2 ポーエナ版 Master Story), Latin Austria<br>
20 March 23 (1971–1929)<br>
20 March 2018 (1974), Latin Council Prince Alapha<br>
20 March 2018 (1981–1981), Latin Chevrol Alapha<br>
2019 (1981–1983), String String Council Prince August 2019<br>
20 Mar ma j me jinne 通用Fx (174, F&1+F3-95))<br>|Marent 7312-5 221753 Ξ THACAUSORUE\_ ERS CA-2510 WALLERS INTERFERED. or in North

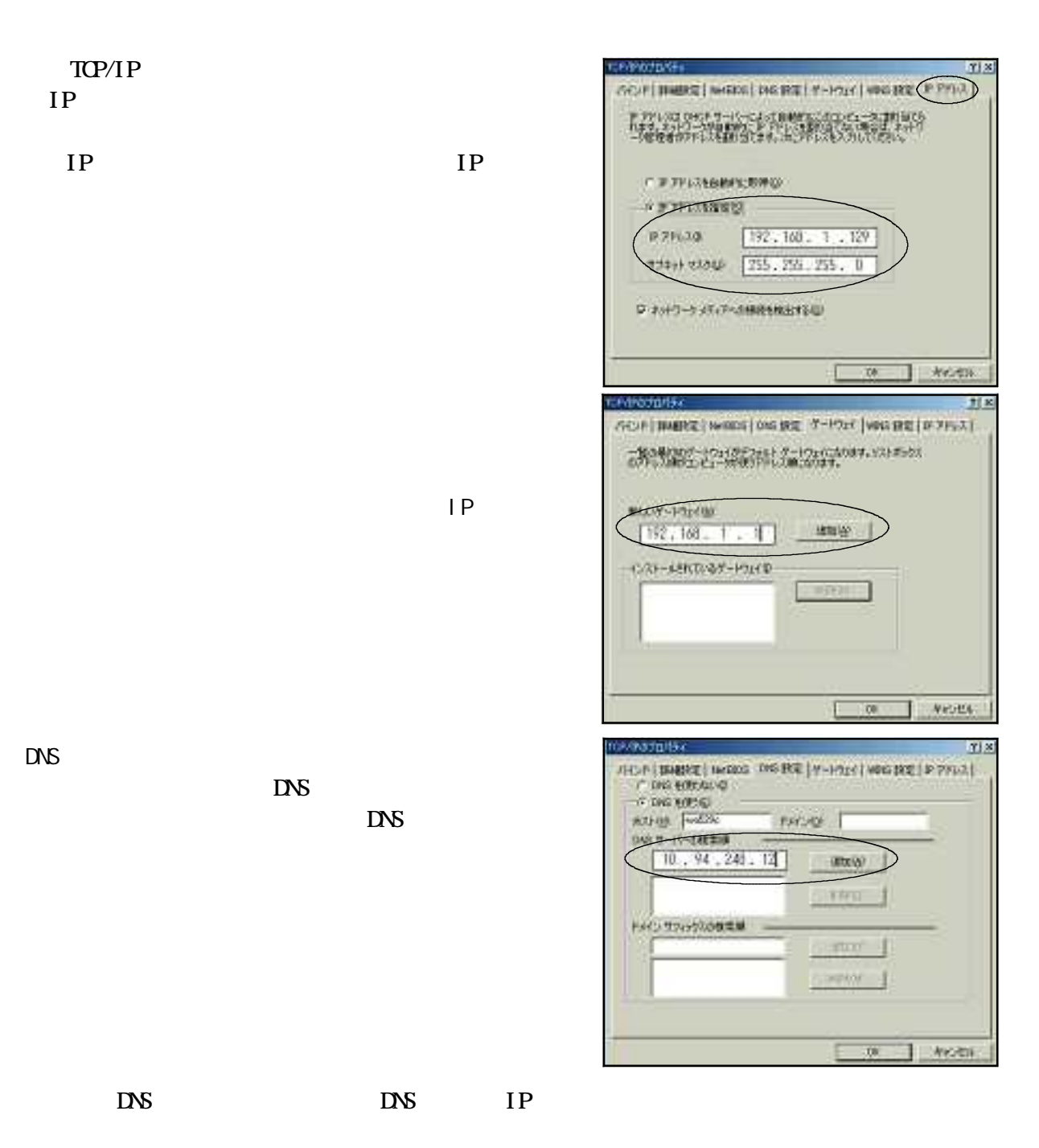

 $\alpha$ 

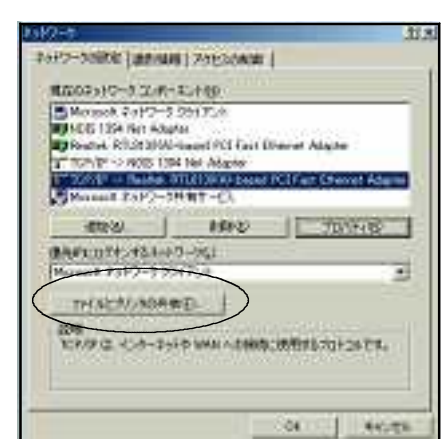

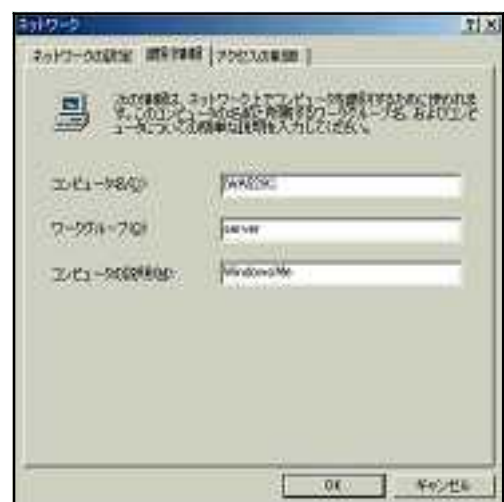

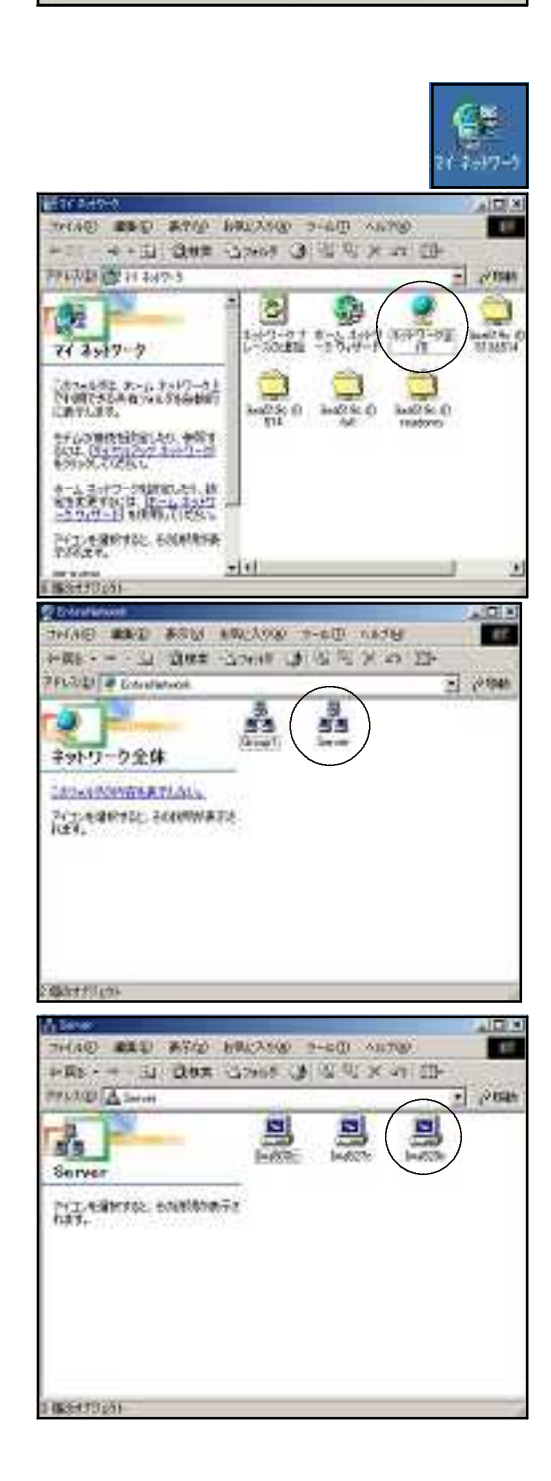

 $\alpha$ 

Windows

iwa500c WindowsXPPro iwa527c MacOSX iwa529c WindowsMe server

Vi/ ndows XPHome Wi ndows Windows XPH bne

 $N$ ndows

WindowsXPHome WindowsMe

Windows XPHome

Windows トットワークグループ管理」ということが「ワークグループ管理」ということが「ワークグループ管理」とは、今回研修した方法ではない。

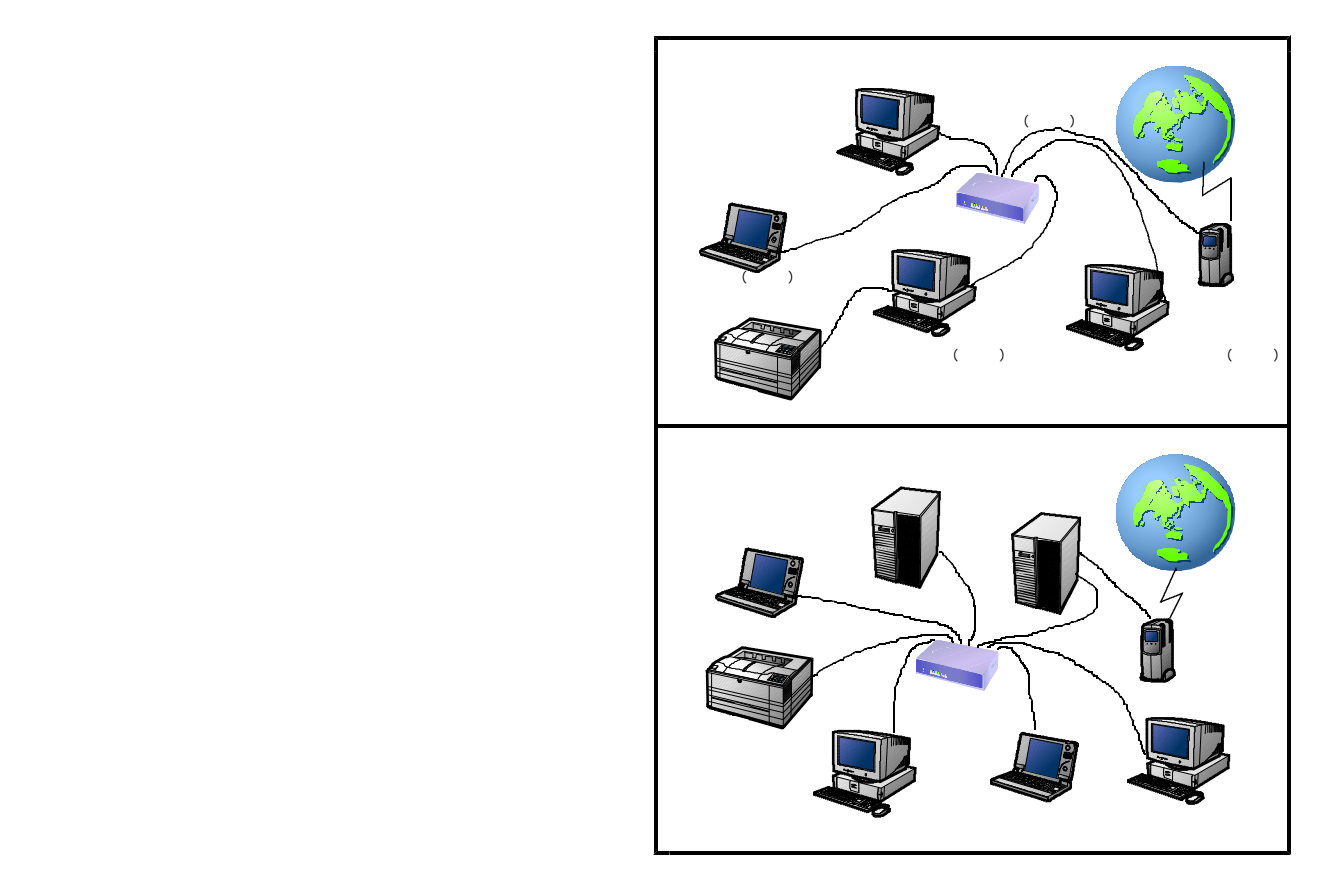

 $\vee$  Posted the Veb $\vee$ 

-78 -

WindowsXPHome 100

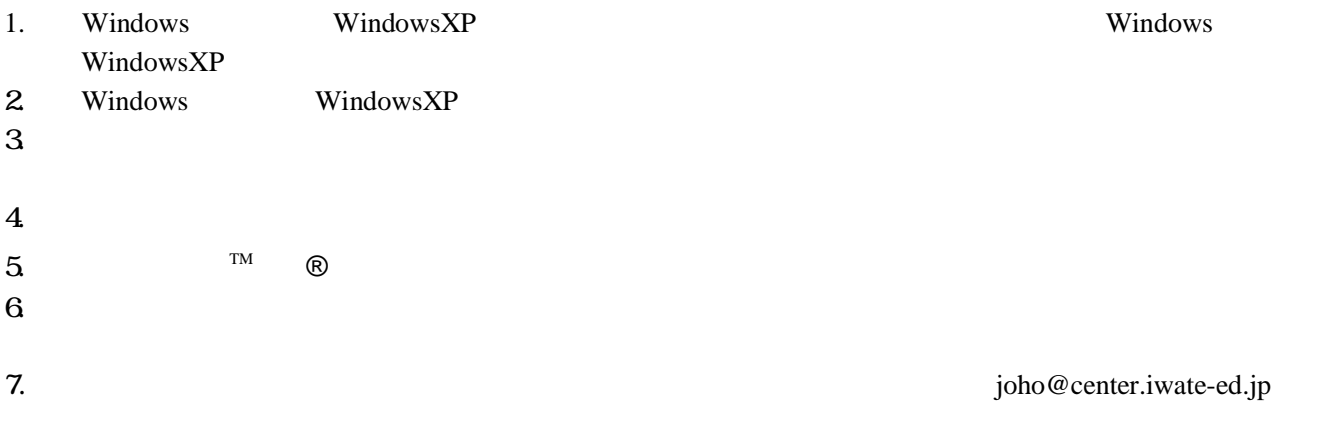

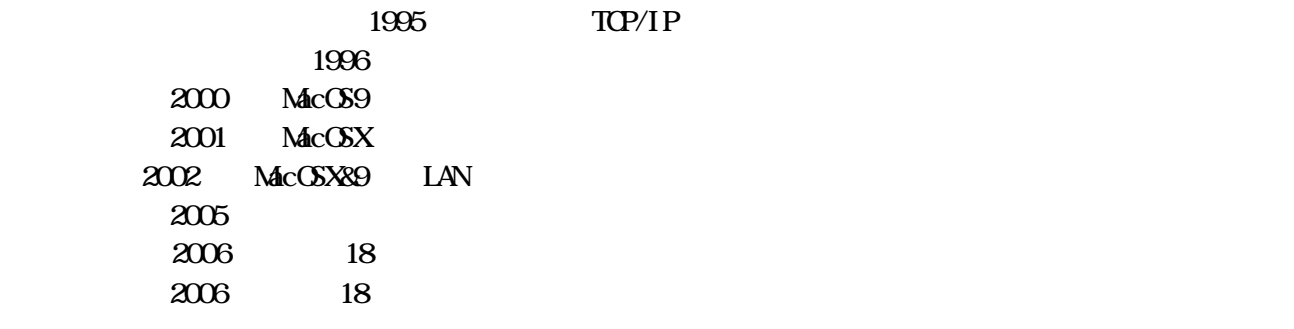

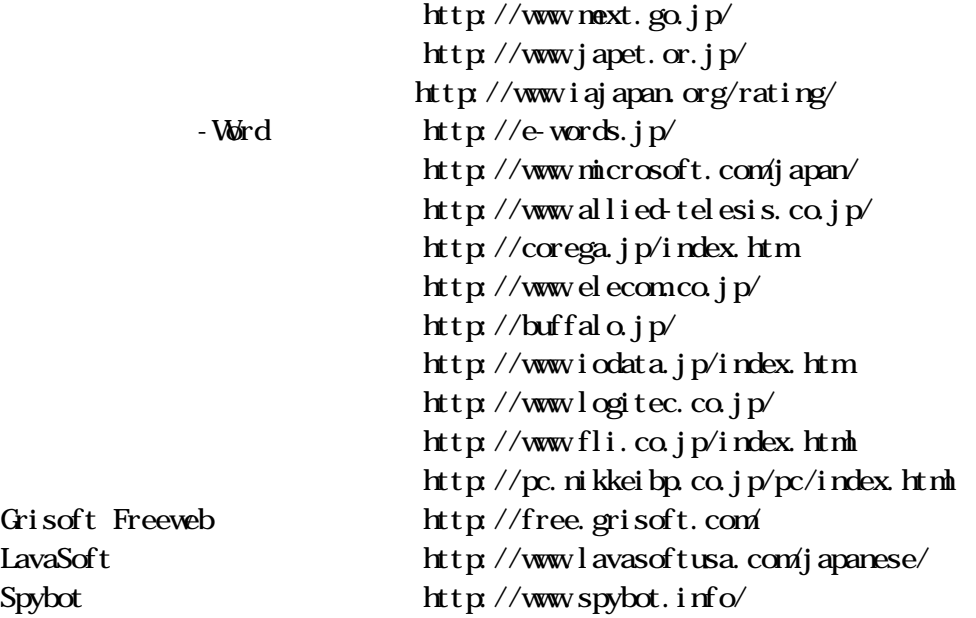